<span id="page-0-0"></span>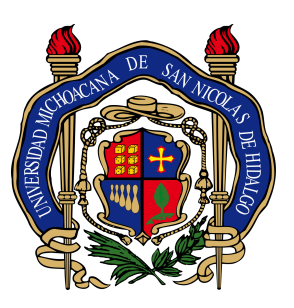

#### UNIVERSIDAD MICHOACANA DE SAN NICOLÁS DE **HIDALGO**

FACULTAD DE CIENCIAS FÍSICO-MATEMÁTICAS

Estabilidad lineal de sistemas estelares ISOTRÓPICOS ANTE PERTURBACIONES RADIALES Y no radiales

### T E S I S

QUE PARA OBTENER EL TÍTULO DE:

LICENCIADO EN CIENCIAS FÍSICO MATEMÁTICAS

presenta:

ENRIQUE JOSÉ VEGA EQUIHUA

Asesor: DR. OLIVIER CHARLES-ALBERT SARBACH

Morelia, Michoacán; septiembre de 2021

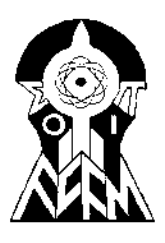

# Agradecimientos

A mis padres, por su invaluable apoyo a lo largo de toda mi carrera.

A mi asesor, por su tiempo y paciencia a lo largo de la realización de esta tesis de licenciatura.

 $\frac{II}{i}$ 

# ´ Indice general

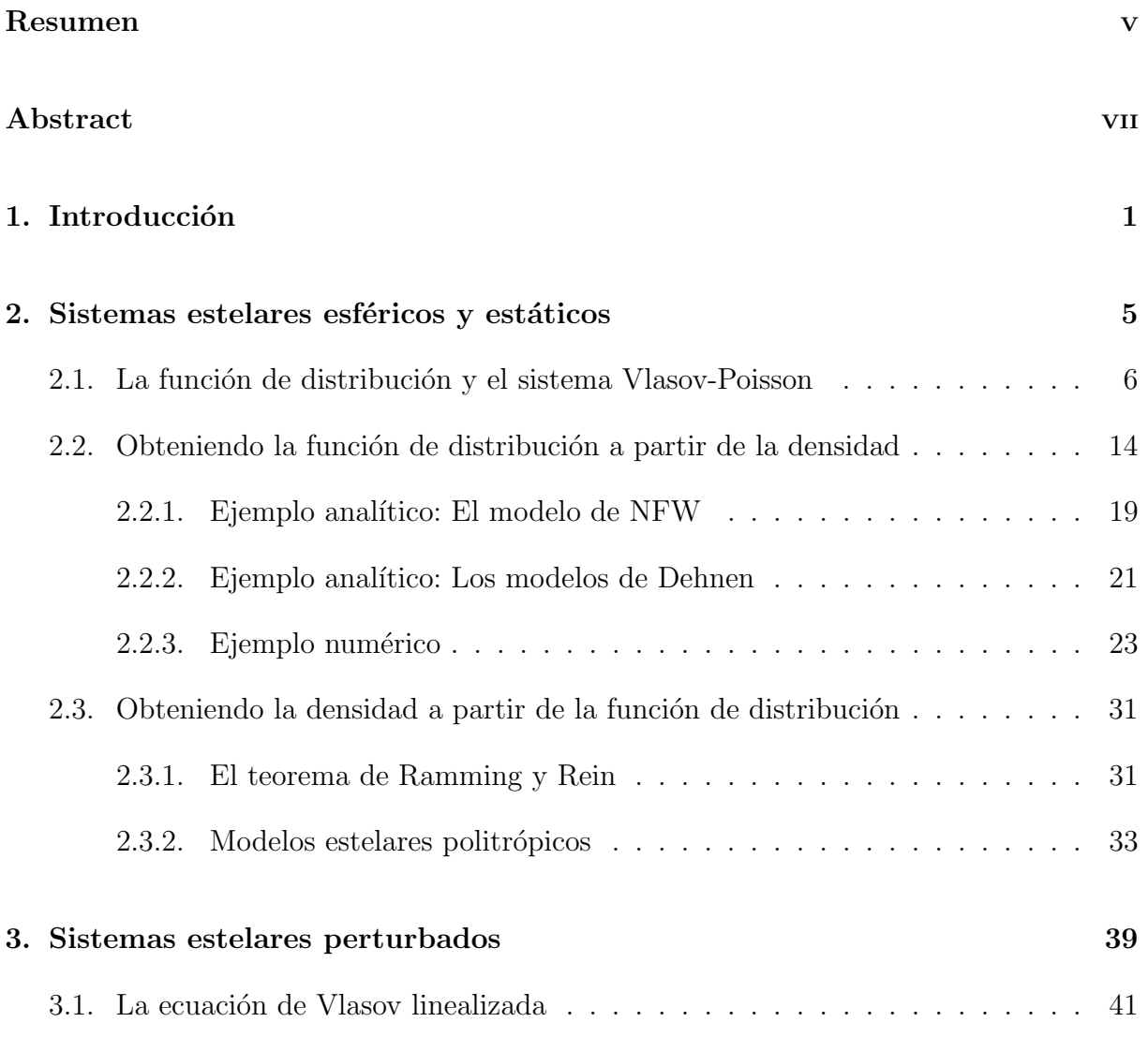

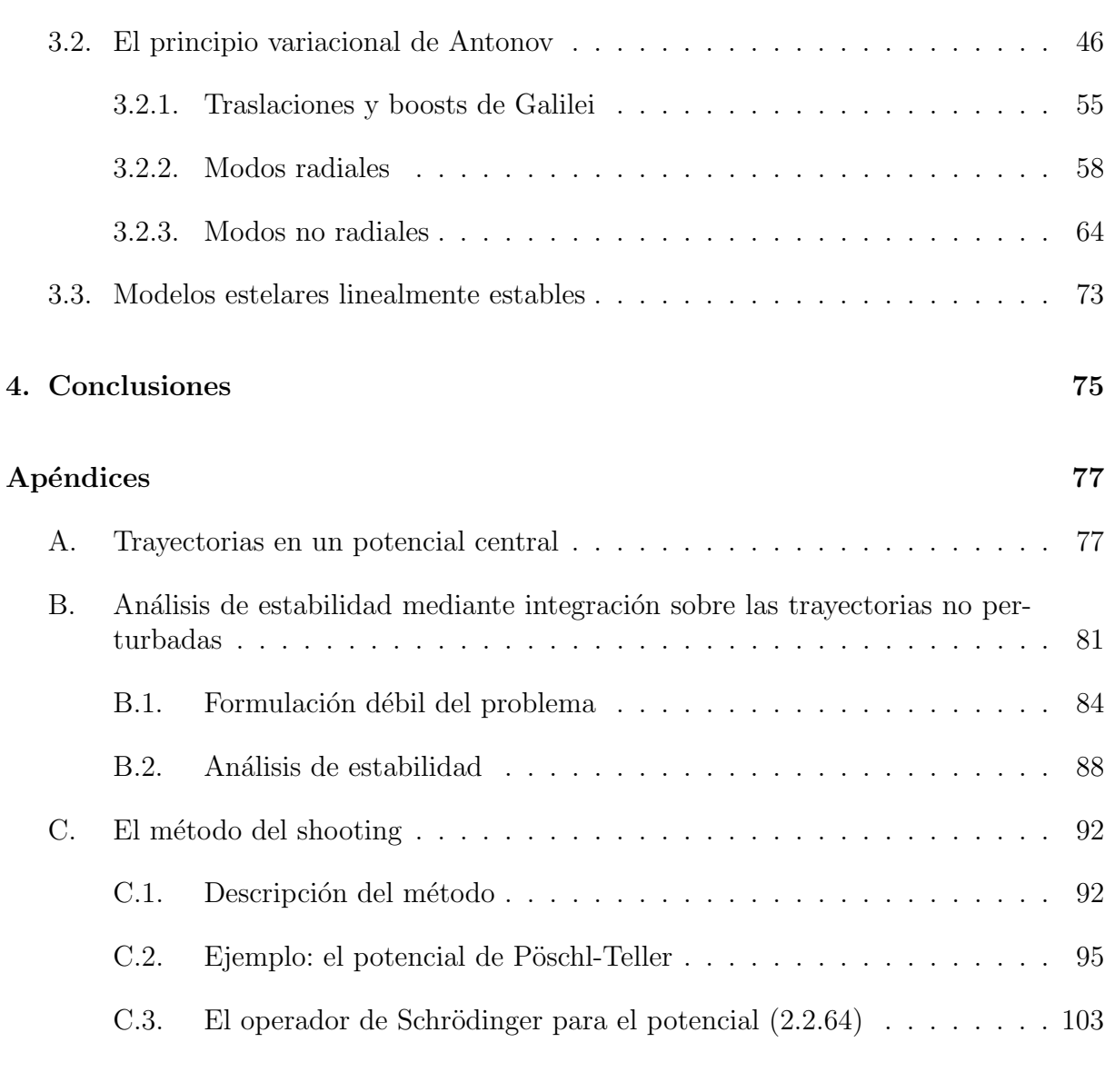

#### $\hbox{Bibliografía} \hspace{2.5cm} 107$

### <span id="page-6-0"></span>Resumen

El objetivo de esta tesis es el estudio de la estabilidad lineal de sistemas estelares estáticos y esféricamente simétricos ante perturbaciones tanto radiales como no radiales. En la primera parte de este trabajo se presenta el concepto de la función de distribución para describir un sistema estelar autogravitante, la cual debe de cumplir el sistema de ecuaciones conocido como el sistema de Vlasov-Poisson. Se dan algunos ejemplos de sistemas estelares esféricos e isotrópicos que tienen la propiedad que su función de distribución sólo depende de la energía. En la segunda parte de la tesis se hace un análisis de perturbación lineal de los modelos isotrópicos. Por tal motivo se linealizan las ecuaciones de Vlasov-Poisson, considerando perturbaciones lineales pero dependientes del tiempo radiales y no-radiales. Se discuten dos m´etodos distintos para estudiar la estabilidad de un sistema estelar esférico estático; el primero está basado en el funcional de Antonov y el segundo en la integración sobre las trayectorias no perturbadas. Finalmente con lo anterior se llega a establecer un criterio de estabilidad para sistemas estelares cuya función de distribución es isotrópica y monótona decreciente en la energía.

Palabras clave: función de distribución, sistema de Vlasov-Poisson linealizado, funcional de Antonov, funcional de Chandrasekhar, operador de Schrödinger.

vi

### <span id="page-8-0"></span>Abstract

The goal of this thesis is to study the linear stability of static, spherically symmetric stellar systems with respect to radial and non-radial perturbations. In the first part of this work we introduce the concept of the distribution function in order to describe selfgravitating stellar systems, which needs to satisfy a system of equations known as the Vlasov-Poisson system. Some examples of spherically symmetric isotropic stellar systems are given, which have the property that their distribution functions only depend on the energy. In the second part of this thesis, we perform a linear perturbation analysis of the isotropic models. To this purpose, we linearize the Vlasov-Poisson equations, considering linear but time-dependant radial and non-radial perturbations. Two different methods to study the stability of a spherical and static stellar system are discussed; the first one is based on Antonov's functional and the second one on the integration over the unperturbed trajectories. Finally, we use the previous methods to establish a stability criteria for stellar systems whose distribution function is isotropic and monotonously decreasing in the energy.

Keywords: distribution function, linearized Vlasov-Poisson system, Antonov's functional, Chandrasekhar's functional, Schrödinger's operator.

viii

### <span id="page-10-0"></span>Capítulo 1

## Introducción

Durante siglos el ser humano se ha sentido fascinado por los fenómenos celestes, por lo que el tratar de explicar su comportamiento y sus causas ha sido una práctica tan antigua como la misma civilización. El progreso de la humanidad se hace presente en la manera de abstraer los fenómenos celestes, la cual va desde explicaciones mitológicas hasta el método científico y los logros de éste, como la mecánica newtoniana y la teoría general de la relatividad.

Esa curiosidad por el cosmos, siempre presente en la humanidad a lo largo de la historia ha sido un impulso invaluable en el avance de la física y las matemáticas. Uno podría argumentar incluso, que el cálculo y el método científico de la física como lo conocemos el día de hoy nacieron por querer explicar el movimiento de los planetas, así como el fenómeno de la gravedad. Han sido muchos los físicos y matemáticos en la historia que nos han dejado avances en estas áreas, impulsados por querer explicar algún fenómeno celeste, como por ejemplo, Isaac Newton (1643-1727), Leonhard Euler (1707-1783), Joseph-Louis Lagrange (1736-1813), Carl Friedrich Gauss (1777-1855), William Rowan Hamilton (1805-1865) y Albert Einstein (1879-1955), por mencionar algunos.

En esta tesis nos interesa estudiar sistemas estelares, los cuales son definidos como aglomeraciones acotadas de estrella u otros tipos de masas puntuales, los cuales pueden ser: estrellas binarias, cúmulos de estrellas, galaxias, e inclusive hasta cúmulos de galaxias [\[1\]](#page-116-1). La cantidad de temas que se pueden estudiar sobre un sistema estelar son muy diversos. Uno puede estudiar su composición, evolución, interacciones y estabilidad; lo cual se lleva a cabo con la ayuda de diversas disciplinas como la mecánica, la mecánica estadística, la óptica, la relatividad (en el caso de estudiar agujeros negros súper masivos encontrados en el centro de las galaxias), por mencionar algunas. En esta tesis se estudiará la estabilidad de sistemas estelares con simetría esférica frente a perturbaciones lineales usando conceptos de mecánica teórica y mecánica estadística.

El análisis de estabilidad es fundamental no sólo en el estudio de galaxias sino en pr´acticamente todas las ´areas en las que se analizan la viabilidad de sistemas en equilibrio, pues la estabilidad determina si el sistema en cuestión resiste variaciones hechas a su estado inicial, condición que cumplen varios de los sistemas físicos estacionarios observables de la naturaleza (nuestra galaxia, por ejemplo). En nuestro caso, este tipo de análisis es fundamental para entender el comportamiento de sistemas realistas de estrellas, los cuales nos dan un mejor entendimiento del universo que nos rodea, ayud´andonos a hacer predicciones acordes a la realidad y explicar resultados astronómicos.

La estructura de una galaxia en reposo puede ser modelada mediante el uso de funciones llamadas funciones de distribución, las cuales deben de ser consistentes con la mecánica celeste obedeciendo las ecuaciones de Poisson y de Vlasov [\[1\]](#page-116-1). Estas funciones, como su nombre lo indica, nos dan información sobre la distribución de los astros que conforman el modelo estelar en el espacio-fase (preferible al espacio de configuraciones, pues el espacio-fase nos ayuda a obtener la din´amica del sistema al tener una descripción del comportamiento estadístico de los momentos del sistema), por lo que a partir de ella podemos obtener la mecánica de los componentes de estas galaxias (y claro, de las galaxias mismas) y estudiar su estabilidad. Se discuten m´etodos para resolver el sistema Vlasov-Poisson en sistemas esféricos y estáticos [\[2\]](#page-116-2), y se presentan algunos ejemplos de estas funciones de distribución [\[3–](#page-116-3)[6\]](#page-116-4), junto con su potencial definido (del cual se puede inferir el movimiento por medio de las ecuaciones de Hamilton o de Lagrange [\[7\]](#page-116-5)).

Los sistemas estelares pueden tener ciertas propiedades que los caractericen, por ejemplo, en esta tesis nos vamos a centrar en sistemas estelares **isotrópicos**, los cuales son sistemas cuya desviación de la velocidad en un punto del espacio de configuraciones con respecto a la velocidad media es independiente de la dirección de la velocidad, pero dependiente de la magnitud de la velocidad. Este tipo de sistemas estelares tienen la característica de que su función de distribución depende únicamente de la energía.

El principal tema de estudio de este trabajo serán las perturbaciones lineales de sistemas estelares isotrópicos, es decir, perturbaciones de magnitud pequeña por lo que se pueden despreciar los órdenes de término cuadráticos y superiores. Estas perturbaciones generar´an en el sistema perturbado una densidad de respuesta, dando origen as´ı a una nueva función de distribución del sistema perturbado, llegando así, a la versión linealizada (perturbada) del sistema Vlasov-Poisson.

Una vez obtenidas las ecuaciones de este sistema linealizado de Vlasov-Poisson, se

puede separar la función de distribución en una parte par y una impar con respecto a su dependencia en las velocidades lo cual nos ayudará a definir un funcional llamado funcional de Antonov [\[1,](#page-116-1)[8,](#page-116-6)[9\]](#page-116-7). Veremos entonces que la positividad del funcional de Antonov nos da un criterio para probar la estabilidad de cierta clase de sistemas estelares ante perturbaciones radiales [\[10,](#page-116-8) [11\]](#page-116-9) y no radiales [\[12,](#page-117-0) [13\]](#page-117-1), con lo cual se concluye que los sistemas estelares isotrópicos con una dependencia monótona decreciente en la energía cumplen este criterio de estabilidad.

Por último, se analizará la estabilidad usando una técnica distinta. En lugar de separar la función de distribución en una parte par y una impar, se integrará sobre las trayectorias no perturbadas para obtener una función de distribución del sistema perturbado  $[14, 15]$  $[14, 15]$ , m´etodo que desafortunadamente no basta para probar la estabilidad ante perturbaciones radiales, pero provee un enfoque alternativo interesante de estudio de la perturbación de la función de distribución.

 $\frac{4}{1}$ 

## <span id="page-14-0"></span>Capítulo 2

## Sistemas estelares esféricos y estáticos

En este capítulo se presentarán las bases teóricas para el estudio de un sistema estelar esférico y estático. En la primera sección se introducirá el concepto de función de distribución (DF, por sus siglas en inglés), el cual es fundamental para la descripción de la configuración del sistema físico. Esta función se usará para el análisis de sistemas estelares, por lo cual deberá cumplir con un sistema de ecuaciones conocido como el sistema de Vlasov-Poisson.

En la segunda sección se describirá cómo obtener la función de distribución de un sistema a partir de su densidad (o de su potencial gravitacional), asumiendo que el sistema estelar es esférico y estático y que su función de distribución es isotrópica, es decir, que depende únicamente de la energía.

Por último en la tercera sección se hará lo opuesto que en la segunda, es decir, a partir de una función de distribución dada se obtendrá el potencial del sistema.

El material de este capítulo se basa en las referencias  $[1-5]$  $[1-5]$ .

#### <span id="page-15-0"></span>2.1. La función de distribución y el sistema Vlasov-Poisson

La función de distribución (DF) es un concepto muy versátil que se aplica tanto a la teoría cinética de los gases, la mecánica estadística y la dinámica de galaxias. Una galaxia puede ser modelada de la misma manera que un gas autointeractuante es modelado en la física estadística, donde las partículas del gas juegan el papel de las estrellas, en este caso, en lugar de considerar las ´orbitas que siguen las millones de estrellas que conforman el sistema estelar, se puede trabajar con una DF que describe la densidad de estrellas en cierto volumen del espacio-fase.

La comparación entre sistemas estelares y sistemas de la teoría cinética de los gases es muy importante en el estudio de la dinámica de galaxias, dado que estas comparaciones nos ayudan a hacer predicciones sobre el comportamiento del sistema estelar, e incluso estudiar su estabilidad. Es claro que un sistema estelar y un sistema gaseoso no son equivalentes al nivel físico, siendo la diferencia fundamental que los gases son estudiados en la teoría cinética considerando colisiones entre las partículas (de gas), mientras que en la teoría de la dinámica de galaxias se asume un sistema no colisional el cual es afectado solamente por interacciones gravitacionales.

Los sistemas estelares que vamos a estudiar son considerados como sistemas no colisionales pues estamos trabajando con escalas de tiempo pequeñas comparadas con los tiempos cosmológicos del universo, lo cual implica que la probabilidad de que haya una colisión es menor a que si se dejara transcurrir más tiempo, dicho con otras palabras, el camino medio libre, el cual es definido como la distancia media en la cual la partícula cambia de dirección, producto de una colisión con otra partícula o un encuentro cercano con otra estrella, está asociado con la **frecuencia de colisiones**, que en el caso de un gas es muy grande, resultando en colisiones casi instantáneas, y en el caso de una galaxia muy pequeño, resultando en colisiones muy espaciadas en el tiempo.

En la teoría cinética de los gases los sistemas después de cierto tiempo generalmente tienden a una DF de equilibrio, por ejemplo, en los gases cinéticos simples (un gas clásico de partículas que interactúan entre ellas únicamente a través de colisiones elásticas), al dejar colisionar las partículas durante un tiempo determinado, éstas tienden a la distribución de Maxwell-Boltzmann, en cambio los sistemas no colisionales tienen infinitas funciones de distribución de equilibrio, de las cuales se puede elegir un caso específico según las condiciones físicas del problema; por lo que al haber una DF de equilibrio a la cual tiende la DF a pesar de colisionar podemos hacer comparaciones con los sistemas estelares que no colisionan, eligiendo una de las tantas funciones de distribución de equilibrio que sea

pertinente a nuestro sistema estelar estudiado.

Empecemos esta sección suponiendo que estamos trabajando con partículas arbitrarias (moléculas, átomos, estrellas, por ejemplo), y al final de la sección nos restringimos a sistemas estelares conformados por estrellas.

Una manera sencilla de modelar un gas, es considerar que está conformado por un número grande N de partículas idénticas, de masa  $m$  cada una. Despreciando efectos cuánticos y relativistas, podemos decir que el estado del gas en el tiempo  $t$  puede ser descrito por una DF:

$$
f(t, \mathbf{x}, \mathbf{p}), \qquad (\mathbf{x}, \mathbf{p}) \in \Gamma, \tag{2.1.1}
$$

donde denotamos al espacio-fase como el espacio 6-dimensional  $\Gamma \equiv \{(\mathbf{x}, \mathbf{p}) : \mathbf{x} \in U, \mathbf{p} \in \mathbb{R} \}$  $\mathbb{R}^3$ , el cual consiste de la posición  $\mathbf{x} \in U$  de la partícula (donde  $U \subseteq \mathbb{R}^3$  es una región del espacio a la cual están confinadas las partículas), y el momento  $\mathbf{p} \in \mathbb{R}^3$ .

La DF debe generar una distribución física, es decir, no puede ser negativa. Su interpretación física es la siguiente:

$$
f(t, \mathbf{x}, \mathbf{p})d^3\mathbf{x}d^3\mathbf{p}
$$
 (2.1.2)

representa el número de partículas del gas, que al tiempo  $t$  se encuentran en el elemento de volumen  $d^3\mathbf{x}d^3\mathbf{p}$ , alrededor del punto  $(\mathbf{x}, \mathbf{p}) \in \Gamma$  del espacio-fase.

Como toda partícula tiene cierto momento, si integramos  $f$  sobre todos los posibles momentos y posiciones en cierto volumen, obtenemos el número total de partículas en esta región del espacio. Si elegimos una región infinitesimal, obtenemos la densidad de partículas  $n(t, x)$  (número de partículas por unidad de volumen) del gas en el tiempo t y la posición  $\mathbf{x} \in U$ :

$$
n(t, \mathbf{x}) = \int_{\mathbb{R}^3} f(t, \mathbf{x}, \mathbf{p}) d^3 \mathbf{p}.
$$
 (2.1.3)

Si integramos la densidad de partículas sobre todo el espacio, obtendremos el número total de partículas  $N$  de nuestro sistema:

$$
N = \int_{U} n(t, \mathbf{x}) d^{3} \mathbf{x} = \int_{\Gamma} f(t, \mathbf{x}, \mathbf{p}) d^{3} \mathbf{x} d^{3} \mathbf{p},
$$
\n(2.1.4)

el cual generalmente se conserva en el tiempo.

A continuación queremos obtener una expresión para la evolución temporal de la DF. Para esto usaremos ecuaciones de continuidad, empezando con el caso análogo de un fluido en el espacio físico U, y después generalizando este caso al espacio-fase 6-dimensional  $\Gamma$ .

Si denotamos a la densidad de masa en un tiempo t como  $\rho(t, \mathbf{x})$  y a la velocidad del medio como  $\bf{u}$ , por conservación de la masa, el cambio de masa  $M$  en un elemento de volumen  $V \subseteq U$  es igual al flujo<sup>[1](#page-0-0)</sup> de masa a través de una superficie S, la cual es la frontera de V, es decir,  $S = \partial V$ , y aplicando el teorema de la divergencia de Gauss llegamos a:

<span id="page-17-1"></span><span id="page-17-0"></span>
$$
\int_{V} \frac{\partial \rho}{\partial t} d^{3} \mathbf{x} = -\int_{S} \rho \mathbf{u} \cdot \hat{\mathbf{n}} dS = -\int_{V} \nabla_{\mathbf{x}} \cdot (\rho \mathbf{u}) d^{3} \mathbf{x}, \qquad (2.1.5)
$$

y dado que lo anterior se cumple para todo volumen  $V \subseteq U$ , obtenemos entonces la ecuación de continuidad:

$$
\frac{\partial \rho}{\partial t} + \nabla_{\mathbf{x}} \cdot (\rho \mathbf{u}) = 0. \tag{2.1.6}
$$

Este razonamiento, como ya habíamos mencionado, se puede generalizar al espaciofase, si en lugar de  $\rho$  consideramos nuestra DF f. Ahora N va a jugar el papel que M hacía en la ecuación clásica de la física de fluidos, y si definimos  $\mathbf{w} = (\mathbf{x}, \mathbf{p})$ , y consideramos el flujo  $\varphi^t(\mathbf{x},\mathbf{p}) : \Gamma \to \Gamma$  que mapea el punto  $\mathbf w$  al punto en el que éste se encontraría después de seguir las trayectorias por un tiempo  $t$ , se genera entonces el campo vectorial X en el espacio-fase:

$$
\mathbf{X}(\mathbf{x}, \mathbf{p}) = \frac{d}{dt} \varphi^t(\mathbf{x}, \mathbf{p})|_{t=0}.
$$
 (2.1.7)

Para el caso particular del flujo hamiltoniano se tiene:

$$
\mathbf{X}(\mathbf{x}, \mathbf{p}) = \left(\frac{\partial H}{\partial \mathbf{p}}(\mathbf{x}, \mathbf{p}), -\frac{\partial H}{\partial \mathbf{x}}(\mathbf{x}, \mathbf{p})\right),\tag{2.1.8}
$$

<span id="page-17-2"></span>dado que las trayectorias correspondientes  $(\mathbf{x}(t), \mathbf{p}(t))$  obedecen las **ecuaciones de Ha**milton:

$$
\dot{\mathbf{x}} = \frac{\partial H}{\partial \mathbf{p}}, \qquad \dot{\mathbf{p}} = -\frac{\partial H}{\partial \mathbf{x}}.
$$
 (2.1.9)

Ya que hemos definido un flujo en el espacio-fase 6-dimensional, podemos notar que el cambio en el número de partículas  $N$  en una región  $V$  del espacio-fase es igual al flujo **X** del medio a través de la frontera  $\sigma$  de V del espacio-fase, por lo que llegamos a los análogos en seis dimensiones de las ecuaciones  $(2.1.5)$  y  $(2.1.6)$ :

$$
\int_{V \subseteq \Gamma} \frac{\partial f}{\partial t} d^3 \mathbf{x} d^3 \mathbf{p} = -\int_{\sigma} f \mathbf{X} \cdot \mathbf{n} d\sigma = -\int_{V} \nabla_{\mathbf{x}, \mathbf{p}} \cdot (f \mathbf{X}) d^3 \mathbf{x} d^3 \mathbf{p},
$$
\n(2.1.10)

donde  $\nabla_{\mathbf{x},\mathbf{p}}f = \left(\frac{\partial f}{\partial \mathbf{x}}\right)$  $\frac{\partial f}{\partial \mathbf{x}}, \frac{\partial f}{\partial \mathbf{p}}$  $\frac{\partial f}{\partial \mathbf{p}}$ . Llegando así a la ecuación de continuidad en el espacio-fase:

<span id="page-17-3"></span>
$$
\frac{\partial f}{\partial t} + \nabla_{\mathbf{x}, \mathbf{p}} \cdot (f\mathbf{X}) = 0.
$$
 (2.1.11)

<sup>1</sup>El flujo se define como positivo cuando sale del elemento de volumen, y negativo cuando entra; por esta razón aparece el signo negativo en  $(2.1.5)$ .

Asumiendo que el movimiento de las partículas en el espacio-fase está determinado por el flujo hamiltoniano, y usando  $(2.1.9)$  en la ecuación  $(2.1.11)$ , notando que:

<span id="page-18-0"></span>
$$
\nabla_{\mathbf{x},\mathbf{p}} \cdot \mathbf{X} = \frac{\partial^2 H}{\partial \mathbf{x} \partial \mathbf{p}} - \frac{\partial^2 H}{\partial \mathbf{p} \partial \mathbf{x}} = 0,
$$
 (2.1.12)

donde los términos cruzados se eliminan pues  $\partial^2 H/\partial x \partial p = \partial^2 H/\partial p \partial x$ . Esto es un teorema importante de la mecánica estadística, conocido como el teorema de Liouville, cuyo significado f´ısico es que el flujo hamiltoniano es incompresible. Habiendo dicho lo anterior, llegamos a la ecuación de Vlasov (también conocida como la ecuación de Liouville, o de Boltzmann sin colisiones).

$$
\frac{\partial f}{\partial t}(t, \mathbf{x}, \mathbf{p}) + \frac{\partial f}{\partial \mathbf{x}}(t, \mathbf{x}, \mathbf{p}) \cdot \frac{\partial H}{\partial \mathbf{p}}(\mathbf{x}, \mathbf{p}) - \frac{\partial f}{\partial \mathbf{p}}(t, \mathbf{x}, \mathbf{p}) \cdot \frac{\partial H}{\partial \mathbf{x}}(\mathbf{x}, \mathbf{p}) = 0.
$$
 (2.1.13)

Para lo que sigue es conveniente introducir la notación del paréntesis de Poisson<sup>[2](#page-0-0)</sup>:

$$
\{A, B\} \equiv \frac{\partial A}{\partial \mathbf{p}} \cdot \frac{\partial B}{\partial \mathbf{x}} - \frac{\partial A}{\partial \mathbf{x}} \cdot \frac{\partial B}{\partial \mathbf{p}},\tag{2.1.14}
$$

donde  $A \, y \, B$  son funciones sobre el espacio-fase, por lo que la ecuación [\(2.1.13\)](#page-18-0) puede escribirse como:

$$
\frac{\partial f}{\partial t} + \{H, f\} = 0. \tag{2.1.15}
$$

Para una partícula de masa m que se mueve en un potencial gravitatorio  $\Phi(\mathbf{x})$ , la función hamiltoniana es:

<span id="page-18-2"></span><span id="page-18-1"></span>
$$
H(\mathbf{x}, \mathbf{p}) = \frac{1}{2m} |\mathbf{p}|^2 + \underbrace{m\Phi(\mathbf{x})}_{=U(\mathbf{x})},
$$
\n(2.1.16)

y sustituyendo en la ecuación de Vlasov, obtenemos:

$$
\frac{\partial f}{\partial t}(t, \mathbf{x}, \mathbf{p}) + \frac{\partial f}{\partial \mathbf{x}}(t, \mathbf{x}, \mathbf{p}) \cdot \frac{\mathbf{p}}{m} - m \frac{\partial f}{\partial \mathbf{p}}(t, \mathbf{x}, \mathbf{p}) \cdot \frac{\partial \Phi}{\partial \mathbf{x}}(\mathbf{x}) = 0.
$$
 (2.1.17)

$$
\dot{B} = \frac{\partial B}{\partial \mathbf{x}} \cdot \dot{\mathbf{x}} + \frac{\partial B}{\partial \mathbf{p}} \cdot \dot{\mathbf{p}} = \{H, B\}.
$$

<sup>&</sup>lt;sup>2</sup>Una interpretación física/geométrica del paréntesis de Poisson es la de un cambio infinitesimal de una función B del espacio-fase a lo largo del flujo hamiltoniano  $\varphi^t(\mathbf{x}, \mathbf{p})$ , pues:

Para un gas autogravitante<sup>[3](#page-0-0)</sup>, el potencial  $\Phi$  debe satisfacer la ecuación de Poisson

<span id="page-19-3"></span><span id="page-19-2"></span>
$$
\Delta\Phi(t, \mathbf{x}) = 4\pi G\rho(t, \mathbf{x}),\tag{2.1.18}
$$

donde G es la constante de gravitación de Newton y  $\rho$  la densidad de masa

$$
\rho(t, \mathbf{x}) = mn(t, \mathbf{x}) = m \int_{\mathbb{R}^3} f(t, \mathbf{x}, \mathbf{p}) d^3 \mathbf{p}.
$$
 (2.1.19)

Con la notación anterior podemos definir la velocidad promedio del medio u como:

<span id="page-19-1"></span>
$$
\mathbf{u}(t,\mathbf{x}) = \frac{1}{\rho(t,\mathbf{x})} \int_{\mathbb{R}^3} f(t,\mathbf{x},\mathbf{p}) \mathbf{p} d^3 \mathbf{p},\tag{2.1.20}
$$

donde notamos que la densidad  $\rho(t, x)$  y el vector velocidad promedio u satisfacen la ecuación de continuidad  $(2.1.6)$ . Efectivamente, tenemos que:

<span id="page-19-0"></span>
$$
\nabla_{\mathbf{x}} \cdot (\rho \mathbf{u}) = \nabla_{\mathbf{x}} \cdot \left( \int_{\mathbb{R}^3} f(t, \mathbf{x}, \mathbf{p}) \mathbf{p} d^3 \mathbf{p} \right) = \int_{\mathbb{R}^3} \frac{\partial f}{\partial \mathbf{x}}(t, \mathbf{x}, \mathbf{p}) \cdot \mathbf{p} d^3 \mathbf{p}.
$$
 (2.1.21)

y por otro lado:

$$
\frac{\partial \rho}{\partial t} = m \int_{\mathbb{R}^3} \frac{\partial f(t, \mathbf{x}, \mathbf{p})}{\partial t} d^3 \mathbf{p} = m \int_{\mathbb{R}^3} \left[ m \frac{\partial f}{\partial \mathbf{p}}(t, \mathbf{x}, \mathbf{p}) \cdot \frac{\partial \Phi}{\partial \mathbf{x}}(\mathbf{x}) - \frac{\partial f}{\partial \mathbf{x}}(t, \mathbf{x}, \mathbf{p}) \cdot \frac{\mathbf{p}}{m} \right] d^3 \mathbf{p}.
$$
\n(2.1.22)

Al sumar las dos ecuaciones anteriores el segundo término a la derecha de la ecuación  $(2.1.22)$  se elimina con la ecuación  $(2.1.21)$ , además, el primer término de  $(2.1.22)$  se elimina tambi´en aplicando el teorema de la divergencia de Gauss en p (asumiendo que  $f(t, \mathbf{x}, \mathbf{p})$  decae lo suficientemente rápido cuando  $|\mathbf{p}| \to \infty$ , lo que implica que no hay partículas con un momento infinito). Por lo tanto,  $\mathbf{u} \circ \rho(t, \mathbf{x})$  cumplen con la ecuación de continuidad [\(2.1.6\)](#page-17-1).

Las ecuaciones [\(2.1.17\)](#page-18-1)-[\(2.1.19\)](#page-19-2) se conocen como el sistema de Vlasov-Poisson y describen una configuración de gas autogravitante con partículas idénticas de masa  $m$ , cuya ´unica interacci´on, es por medio de las fuerzas de atracci´on gravitacionales.

Para una configuración de equilibrio,  $f(t, \mathbf{x}, \mathbf{p}), \rho(t, \mathbf{x})$  y  $\Phi(t, \mathbf{x})$  son independientes de t, por lo que el sistema Vlasov-Poisson se reduce a:

$$
\{H, f\}(\mathbf{x}, \mathbf{p}) = \frac{\partial f}{\partial \mathbf{x}}(\mathbf{x}, \mathbf{p}) \cdot \frac{\mathbf{p}}{m} - m \frac{\partial f}{\partial \mathbf{p}}(\mathbf{x}, \mathbf{p}) \cdot \frac{\partial \Phi}{\partial \mathbf{x}}(\mathbf{x}) = 0, \tag{2.1.23}
$$

<sup>&</sup>lt;sup>3</sup>Otro sistema muy parecido es un gas de electrones con interacción coulombiana. En este caso se reemplaza m por la carga del electrón q en el último término de la ecuación [\(2.1.17\)](#page-18-1) y en la ecuación  $(2.1.19)$ , y la constante  $4\pi G$  en la ecuación  $(2.1.18)$  se reemplaza por el inverso de la constante dieléctrica.

con su correspondiente ecuación de Poisson:

<span id="page-20-0"></span>
$$
\Delta\Phi(\mathbf{x}) = 4\pi Gm \int_{\mathbb{R}^3} f(\mathbf{x}, \mathbf{p}) d^3 \mathbf{p}.
$$
 (2.1.24)

Una manera sencilla de resolver la ecuación de Vlasov es suponiendo una DF que depende de  $(x, p)$  únicamente a través de la energía, tal que:

$$
f(\mathbf{x}, \mathbf{p}) = F(E), \qquad E = H(\mathbf{x}, \mathbf{p}) = \frac{1}{2m} |\mathbf{p}|^2 + m\Phi(\mathbf{x}), \tag{2.1.25}
$$

donde pedimos que  $F(E)$  sea una función suave que decaiga lo suficientemente rápido cuando  $E \to \infty$ , de tal manera que la integral a la derecha de [\(2.1.24\)](#page-20-0) converja. Se puede ver fácilmente que como  $\{H, F(H)\} = 0$ , entonces  $F(E)$  es solución de la ecuación de Vlasov. De manera más general, si la DF depende de integrales del movimiento  $I(\mathbf{x}, \mathbf{p})$ las cuales están definidas como cualquier función del espacio-fase que es constante a lo largo de todas las trayectoria  $\gamma = (\mathbf{x}(t), \mathbf{v}(t))$ , es decir:

$$
I(\mathbf{x}(t_1), \mathbf{p}(t_1)) = I(\mathbf{x}(t_2), \mathbf{p}(t_2)),
$$
\n(2.1.26)

para todo  $t_1, t_2$  tal que:

$$
\frac{d}{dt}I(\mathbf{x}(t), \mathbf{p}(t)) = 0 \Longleftrightarrow \{H, I\} = 0,
$$
\n(2.1.27)

entonces la DF satisface la ecuación de Vlasov. Efectivamente, si  $f(\mathbf{x}, \mathbf{p}) = F(I_1, I_2, ..., I_n)$ con integrales del movimiento  $I_1, I_2, ..., I_n$ , entonces tenemos:

$$
\{H, f\} = \{H, F(I_1, ..., I_n)\} = \sum_{k=1}^{n} \frac{\partial F}{\partial I_k} \{H, I_k\} = 0.
$$
 (2.1.28)

Un ejemplo relevante para esta tesis es la  $(función)$  hamiltoniana  $(2.1.16)$  asociada a un potencial central, para la cual se conservan las tres componentes del momento angular  $\mathbf{L} = (L_x, L_y, L_z)$ . En esta caso, cualquier DF de la forma  $f = F(E, L_x, L_y, L_z)$  satisface la ecuación de Vlasov.

Los sistemas estelares estáticos más sencillos son aquellos que tienen simetría esférica, y por el teorema de Jeans (ver [\[16\]](#page-117-4) y [\[17\]](#page-117-5)) tienen la propiedad de que su DF depende sólo de la energía E y la magnitud del momento angular  $L = |L|$ , es decir,  $f = F(E, L)$ . Podemos estudiar una clase de sistemas estelares aún más sencilla, si nos restringimos al caso de sistemas estelares estáticos esféricos e isotrópicos (la palabra isotrópico en este caso se refiere a que la desviación de las velocidades con respecto a la velocidad media en una región del espacio de configuraciones es independiente de la dirección de las velocidades, dependiendo solamente de la magnitud de la velocidad), los cuales tienen una DF que sólo depende de la energía, es decir  $f = F(E)$ . Como ya mencionamos, en este caso la ecuación de Vlasov se satisface automáticamente, y la ecuación de Poisson se reduce a la siguiente ecuación íntegro diferencial:

$$
\Delta\Phi(\mathbf{x}) = 4\pi Gm \int_{\mathbb{R}^3} F\left(\frac{1}{2m}|\mathbf{p}|^2 + m\Phi(\mathbf{x})\right) d^3 \mathbf{p},\tag{2.1.29}
$$

para el potencial gravitacional  $\Phi$ , donde se busca la solución  $\Phi$  tal que  $\Phi(\mathbf{x}) \to 0$  cuando  $|\mathbf{x}| \to \infty$ .

 $Si$  F es una función dada que satisface ciertas hipótesis adecuadas, entonces se puede obtener una función  $\Phi$  única (determinada por un valor inicial  $\Phi_0 = \Phi(0) = y_0 \in \mathbb{R}$ dado) correspondiente al potencial, como se verá en la sección [2.3.](#page-40-0) También, una pregunta interesante es: ¿se puede obtener la DF F a partir de un potencial  $\Phi$  dado?. La respuesta como veremos en la sección [2.2](#page-23-0) es que no siempre se puede garantizar la obtención de una F física que cumple con la condición  $F \geq 0$ , pero aún así, hay muchos casos en los que sí.

Hasta el momento estuvimos considerando el modelo de un gas con  $N$  partículas de masa  $m$  idénticas entre sí. De ahora en adelante consideraremos sistemas estelares, así que cada partícula es una estrella. En este caso la DF describirá un sistema estelar, el cual no colisiona y sólo está sujeto a fuerzas gravitacionales. En el caso estelar cada estrella podría tener una masa distinta, pero de  $(2.1.17)$  notamos que en la ecuación de Vlasov la dependencia de la masa es eliminada, por lo que reemplazando los momentos por las velocidades, se obtiene:

<span id="page-21-0"></span>
$$
\frac{\partial f}{\partial t}(t, \mathbf{x}, \mathbf{p}) + \frac{\partial f}{\partial \mathbf{x}}(t, \mathbf{x}, \mathbf{p}) \cdot \mathbf{v} - \frac{\partial f}{\partial \mathbf{v}}(t, \mathbf{x}, \mathbf{p}) \cdot \frac{\partial \Phi}{\partial \mathbf{x}}(\mathbf{x}) = 0, \tag{2.1.30}
$$

donde  $\mathbf{v} = \frac{1}{n}$  $\frac{1}{m}\mathbf{p}$  es la velocidad molecular.

Pero la dependencia de la masa aún queda en la ecuación de Poisson [\(2.1.24\)](#page-20-0), por lo que ahora queremos integrar sobre las velocidades de las estrellas, en lugar de sobre el momento. Para ello podemos agrupar las estrellas en conjuntos de la misma especie, es decir, con la misma masa, y notar que en el caso discreto podemos contar el número total de estrellas N sumando la cantidad de estrellas en cada conjunto de las distintas especies. Cada especie está descrita por una DF  $f_i(\mathbf{x}, \mathbf{p}) = f_i(\mathbf{x}, m_i \mathbf{v})$ , en donde la cantidad  $f_i(\mathbf{x},m_i\mathbf{v})d^3(m_i\mathbf{v})$  denota el número de estrellas/volumen que se encuentran en el elemento de volumen de momentos  $d^3(m_i\mathbf{v})$ , alrededor del punto  $\mathbf{a} = (\mathbf{x}, m_i\mathbf{v})$ . Como  $n(\mathbf{x})$  es el n´umero de estrellas por unidad de volumen en un determinado volumen del espacio,

definamos  $n_i(\mathbf{x})$  como el número de estrellas por unidad de volumen con masa  $m = m_i$ , es decir:

$$
n_i(\mathbf{x}) \equiv \int_{\mathbb{R}^3} f_i(\mathbf{x}, m_i \mathbf{v}) d^3(m_i \mathbf{v}) = m_i^3 \int_{\mathbb{R}^3} f_i(\mathbf{x}, m_i \mathbf{v}) d^3 \mathbf{v}.
$$
 (2.1.31)

La suma de las contribuciones de todos los  $n_i$  del sistema, en el caso discreto sería igual a la densidad de partículas del sistema, es decir,  $n = \sum_i n_i$ . Si pasamos al caso continuo tenemos que  $n = \int \frac{n_m(\mathbf{x})}{m} dm$ , por lo que:

$$
n(\mathbf{x}) = \int_{\mathbb{R}^3} \int_{m_{\min}}^{m_{\max}} m^2 f_m(\mathbf{x}, m\mathbf{v}) dm d^3 \mathbf{v},
$$
 (2.1.32)

donde  $m_{\text{min}}$  son las estrellas con masa mínima y  $m_{\text{max}}$  las estrellas con mayor masa del sistema; y  $f_m$  denota la DF de las estrellas con masa m. Como  $f_m$  también satisface la ecuación de continuidad 6-dimensional [\(2.1.11\)](#page-17-3), esto quiere decir que  $f_m$  cumple con la ecuación de Vlasov [\(2.1.17\)](#page-18-1). Ahora introduzcamos la DF efectiva  $F$ :

$$
F(\mathbf{x}, \mathbf{v}) = m \int_{m_{\min}}^{m_{\max}} m^2 f_m(\mathbf{x}, m\mathbf{v}) dm,
$$
 (2.1.33)

con la cual llegamos a que la densidad de masa del sistema es:

<span id="page-22-0"></span>
$$
\rho(\mathbf{x}) = \int_{\mathbb{R}^3} F(\mathbf{x}, \mathbf{v}) d^3 \mathbf{v}.
$$
\n(2.1.34)

Como las funciones  $f_m$  satisfacen [\(2.1.30\)](#page-21-0), entonces F también satisface (2.1.30) (esto debido a que podemos meter las derivadas parciales dentro de la integral, y como estas derivadas parciales no afectan a m, entonces al integrar tenemos la misma integral sobre m en ambos términos del paréntesis de Poisson), así que la ecuación de Poisson es:

$$
\Delta\Phi(\mathbf{x}) = 4\pi G \int F(\mathbf{x}, \mathbf{v}) d^3 \mathbf{v},\tag{2.1.35}
$$

donde observamos que la masa ya no forma parte de la ecuación, por lo que podemos asumir formalmente que las estrellas del sistema tienen la misma masa  $m = 1$ . Lo anterior es también una consecuencia del principio de equivalencia débil (las trayectorias de las partículas en un campo gravitacional no dependen de la masa o composición de las partículas), por lo que la masa puede ser considerada como  $m = 1$  en la hamiltoniana H.

#### <span id="page-23-0"></span>2.2. Obteniendo la función de distribución a partir de la densidad

En esta sección, se mostrará una manera con la cual obtener la DF a partir de una densidad dada, suponiendo que la DF sólo depende de la energía E, es decir,  $f = F(E)$ .

Para lo que sigue, supondremos que todas las estrellas son atrapadas adentro de un pozo de potencial, lo cual se lleva a cabo haciendo un corte en la energ´ıa del sistema, el cual es definido por la constante  $\Phi_0$  como se muestra en la figura [2.1,](#page-23-1) o en términos de la DF,  $F(E) = 0$  para  $E > \Phi_0$ . Introduciendo la energía relativa  $\mathscr{E} \equiv \Phi_0 - E$ , podemos expresar esta condición como  $\widetilde{F}(\mathscr{E}) > 0$  cuando  $\mathscr{E} > 0$  y  $\widetilde{F}(\mathscr{E}) = 0$  cuando  $\mathscr{E} \leq 0$ , donde introducimos la función  $\widetilde{F}(\mathscr{E}) = F(E) = F(\Phi_0 - \mathscr{E})$ . Para lo que sigue definimos el potencial relativo Ψ:

$$
\Psi \equiv -\Phi + \Phi_0,\tag{2.2.1}
$$

<span id="page-23-1"></span>donde observamos que si tuviéramos  $\Phi_0 = 0$ , entonces la energía relativa sería  $\mathscr{E} = -E$ . También notamos que  $\mathscr{E} = \Psi - \frac{1}{2}$  $\frac{1}{2}v^2$ , y que  $\Psi(\mathbf{x}) \to \Phi_0$  cuando  $|\mathbf{x}| \to \infty$ .

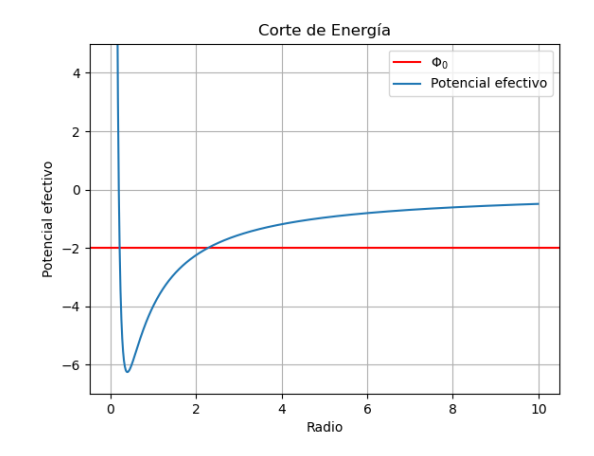

Figura 2.1: La energía para una partícula con masa  $m = 1$  en un potencial central (que sólo depende del radio) es  $E = \frac{1}{2}$  $\frac{1}{2} \left( \frac{dr}{dt} \right)^2 + V_L(r)$ , donde  $V_L(r)$  es el potencial efectivo  $V_L(r) = \frac{L^2}{2r^2} + \Phi(r)$ , con  $L > 0$  una constante (la cual resulta ser la magnitud del momento angular L). Podemos observar que la energía adquiere su mínimo valor posible en el mínimo del potencial efectivo y tiene un valor máximo  $E_0$ . El valor  $\Phi_0$  define un corte hipotético de la energía. La DF es idénticamente cero para todos los estados con energía superior a este corte, es decir  $F(E) = 0$  cuando  $\Phi_0 \leq E \leq E_0$ .

Como el objetivo de esta sección es obtener la DF a partir de la densidad, primero veamos qué forma analítica tiene esta densidad ya dada y su relación con la DF isotrópica, la cual nos será útil para "despejar" la DF de la ecuación íntegro diferencial a la que vamos a llegar, obteniendo así la DF a partir de la densidad  $\rho$ .

Para obtener la forma analítica de la densidad de masa  $\rho$  (y su relación con la DF), vamos a realizar la integral  $(2.1.34)$ . Como tenemos una DF que depende de la energía relativa  $f = \widetilde{F}(\mathscr{E})$ , queremos pasar de una integral sobre el espacio de velocidades a una sobre el espacio de la energía relativa. Para esto veamos la relación entre la energía y el espacio de las velocidades.

El vector velocidad puede ser expresado como  $\mathbf{v} = (v_x, v_y, v_z) = v_r \mathbf{e}_r + v_\theta \mathbf{e}_\theta + v_\phi \mathbf{e}_\phi$ donde  $e_r, e_\theta$  y  $e_\phi$  son los vectores unitarios en las coordenadas esféricas definidas por las variables  $(v, \eta, \psi)$ , donde las componentes  $v_r, v_\theta, v_\phi$  están parametrizadas como:

$$
v_r = v \cos \eta; \qquad v_\theta = v \sin \eta \cos \psi; \qquad v_\phi = v \sin \eta \sin \psi \qquad 0 \le \eta \le \pi; 0 \le \psi \le 2\pi,
$$
\n
$$
(2.2.2)
$$

y

$$
v^2 = v_x^2 + v_y^2 + v_z^2 = v_r^2 + v_\theta^2 + v_\phi^2 = v_r^2 + v_t^2 = v^2 \cos^2 \eta + v^2 \sin^2 \eta. \tag{2.2.3}
$$

Aquí,  $\mathbf{v}_t = v_\theta \mathbf{e}_\theta + v_\phi \mathbf{e}_\phi$  es la componente tangencial de la velocidad, con magnitud cuadrada  $v_t^2 = \mathbf{v}_t\cdot\mathbf{v}_t = v_\theta^2+v_\phi^2$  (pues  $\mathbf{e}_\theta$  y  $\mathbf{e}_\phi$  son ortogonales), y  $\mathbf{v}_r = v_r\mathbf{e}_r$  es la componente radial de la velocidad.

Podemos notar de la ecuación  $(2.2.2)$  que la transformación de coordenadas es la misma que la transformación de coordenadas cartesianas a esféricas, por lo que tenemos:

<span id="page-24-0"></span>
$$
d^3 \mathbf{v} = dv_r dv_\theta dv_\phi = v^2 \sin \eta dv d\psi d\eta. \tag{2.2.4}
$$

Como  $\widetilde{F}(\mathscr{E})$  depende de la magnitud v del vector velocidad **v**, pero no de su dirección, podemos integrar sobre los ángulos, obteniendo así un factor de  $4\pi$ , por lo que  $\rho(\mathbf{x})$  pasa a ser:

$$
\rho(\mathbf{x}) = 4\pi \int_0^{\sqrt{2\Psi(\mathbf{x})}} v^2 \widetilde{F}\left(\Psi(\mathbf{x}) - \frac{1}{2}v^2\right) dv,
$$
\n(2.2.5)

donde el límite superior de la integral anterior es debido al corte en la energía ( $\widetilde{F}(\mathscr{E}) = 0$ , cuando  $\mathscr{E} < 0$ .

A continuación, cambiemos la variable de integración v, por la variable  $\mathscr{E}$ , notando

que  $v = \sqrt{2(\Psi(\mathbf{x}) - \mathscr{E})}$ , por lo que tenemos:

$$
dv = -\frac{d\mathcal{E}}{\sqrt{2(\Psi(\mathbf{x}) - \mathcal{E})}},\tag{2.2.6}
$$

llegando así a:

$$
\rho(\mathbf{x}) = 4\pi \int_0^{\Psi(\mathbf{x})} \widetilde{F}(\mathscr{E}) \sqrt{2(\Psi(\mathbf{x}) - \mathscr{E})} d\mathscr{E}, \qquad (2.2.7)
$$

donde los límites de integración se deben a que cuando  $\mathscr{E} = 0$ ,  $v = \sqrt{2\Psi(\mathbf{x})}$  y cuando  $\mathscr{E} = \Psi(\mathbf{x}), v = 0.$ 

En galaxias esféricas en las que la densidad depende solamente del radio  $r$  tenemos que la función de masa, la cual determina la masa contenida en una esfera de radio  $r$ , y el potencial son:

<span id="page-25-1"></span>
$$
M(r) = 4\pi \int_0^r r'^2 \rho(r') dr', \qquad (2.2.8)
$$

<span id="page-25-2"></span>y

$$
\Phi(\mathbf{x}) = -G \int_r^{\infty} \frac{M(r')}{r'^2} dr', \qquad r = |\mathbf{x}|.
$$
\n(2.2.9)

Notamos que si  $\rho > 0$ , entonces M crece monótonamente y es positiva, lo cual implica que el potencial crece monótonamente de un valor negativo  $\Phi_c$  (donde se eligió el subíndice c debido a que el potencial  $\Phi$  toma su valor mínimo en el centro) a 0, conforme r aumenta de 0 a  $\infty$ . Por lo tanto, la función  $\Psi = \Phi_0 - \Phi$  decrece monótonamente en r de un valor positivo  $\Psi_c = \Phi_0 - \Phi_c$  a  $\Phi_0$ , lo que implica que  $\rho(r)$  puede ser expresado como una función  $\nu(\Psi) = \rho(\mathbf{x})$ , tal que:

<span id="page-25-3"></span>
$$
\frac{1}{\sqrt{8}\pi}\nu(\Psi) = 2\int_0^{\Psi} \widetilde{F}(\mathscr{E})\sqrt{\Psi - \mathscr{E}}d\mathscr{E}.
$$
 (2.2.10)

Derivando ambos lados de esta ecuación con respecto a  $\Psi$  obtenemos:

<span id="page-25-0"></span>
$$
\frac{1}{\sqrt{8}\pi} \frac{d\nu(\Psi)}{d\Psi} = \int_0^{\Psi} \frac{\widetilde{F}(\mathscr{E})}{\sqrt{\Psi - \mathscr{E}}} d\mathscr{E}.
$$
\n(2.2.11)

Para lo que sigue supondremos que  $\widetilde{F}(\mathscr{E})$  es continua y acotada (ver por ejemplo, las figuras [2.2](#page-34-0) y [2.4\)](#page-38-0). Para despejar  $\widetilde{F}(\mathscr{E})$  de la ecuación íntegro diferencial anterior, usaremos el siguiente teorema:

**Teorema 2.2.1.** Sea  $0 < \alpha < 1$  y sea  $g : (0, \infty) \to \mathbb{R}$  una función continua y acotada, la ecuación integral de Abel, se define como  $\vert 1 \vert$ :

<span id="page-26-0"></span>
$$
f(x) = \int_0^x \frac{g(t)dt}{(x-t)^\alpha}, \qquad x > 0.
$$
 (2.2.12)

Entonces vale:

<span id="page-26-4"></span>
$$
g(t) = \frac{\sin \pi \alpha}{\pi} \frac{d}{dt} \int_0^t \frac{f(x)dx}{(t-x)^{1-\alpha}}, \qquad t > 0.
$$
 (2.2.13)

Demostración. Para demostrar el teorema, usemos la transformada de Laplace (ver [\[18\]](#page-117-6)):

$$
F(s) = \mathcal{L}{f(t)}(s) = \int_0^\infty e^{-st} f(t)dt,
$$
\n(2.2.14)

donde la función  $f(t)$  debe de ser continua a trozos y de orden exponencial  $\sigma$  ( $|f(t)| \leq$  $Me^{\sigma t}$  para  $t \in (t_0, \infty)$ , con  $M, t_0 > 0$  y  $\sigma \in \mathbb{R}$ ) para que la transformada de Laplace esté definida en  $\Re s > \sigma$ . En nuestro caso, podemos elegir  $\sigma = 0$  dado que estamos considerando una función g acotada, lo cual tiene como consecuencia que  $F(s)$  esté bien definida para  $\Re s > 0$ .

Ahora recordemos la definición de la convolución entre dos funciones  $f, g : (0, \infty) \to \mathbb{R}$ :

$$
(f * g)(t) = \int_0^t f(t - \tau)g(\tau)d\tau = \int_0^t f(\tau)g(t - \tau)d\tau = (g * f)(t),
$$
\n(2.2.15)

y la identidad de la transformada de Laplace de la convolución:

<span id="page-26-3"></span><span id="page-26-1"></span>
$$
\mathcal{L}\lbrace f(t)\rbrace \mathcal{L}\lbrace g(t)\rbrace = \mathcal{L}\lbrace (f * g)(t)\rbrace,
$$
\n(2.2.16)

donde una consecuencia inmediata de las dos ecuaciones anteriores con  $g = 1$  es:

$$
\mathcal{L}{h(t)}(s) = \frac{\mathcal{L}{f(\tau)}}{s}, \qquad h(t) = \int_0^t f(\tau)d\tau,
$$
\n(2.2.17)

donde usamos el hecho de que  $\mathcal{L}{1} = \frac{1}{s}$  $\frac{1}{s}$ .

Notemos también la siguiente identidad:

<span id="page-26-2"></span>
$$
\mathcal{L}\lbrace t^{\alpha}\rbrace(s) = \frac{\Gamma(1+\alpha)}{s^{1+\alpha}}, \qquad \alpha > -1,\tag{2.2.18}
$$

y la fórmula de reflexión de Euler:

$$
\Gamma(z)\Gamma(1-z) = \frac{\pi}{\sin(\pi z)}, \qquad z \in \mathbb{C}.\tag{2.2.19}
$$

Para demostrar el teorema, notemos que  $f = k_{\alpha} * g$  con  $k_{\alpha}(x) = x^{-\alpha}, x > 0$ , y tomemos la transformada de Laplace en ambos lados de la ecuación  $(2.2.12)$ , es decir:

$$
\mathcal{L}\{k_{\alpha}*g\} = \mathcal{L}\left\{\int_0^x \frac{dtg(t)}{(x-t)^{\alpha}}\right\},\qquad(2.2.20)
$$

por lo que usando la transformada de Laplace de la convolución  $(2.2.16)$  y la identidad [\(2.2.18\)](#page-26-2) llegamos a:

$$
\mathcal{L}\lbrace g(t)\rbrace(s) = \mathcal{L}\lbrace f(x)\rbrace(s) \frac{s^{1-\alpha}}{\Gamma(1-\alpha)}.\tag{2.2.21}
$$

Usando la fórmula de reflexión de Euler y las identidades  $(2.2.17)$  y  $(2.2.18)$  obtenemos:

$$
\mathcal{L}\left\{\int_0^t g(x)dx\right\}(s) = \frac{\mathcal{L}\left\{g(t)\right\}(s)}{s} = \frac{\sin\pi\alpha}{\pi}\mathcal{L}\left\{f(x)\right\}(s)\mathcal{L}\left\{x^{\alpha-1}\right\}(s) = \frac{\sin\pi\alpha}{\pi}\mathcal{L}\left\{k_{1-\alpha}*f\right\}(s),\tag{2.2.22}
$$

y sacando la transformada de Laplace inversa, obtenemos entonces:

$$
\int_0^t g(x)dx = \frac{\sin \pi \alpha}{\pi} \int_0^t \frac{f(x)dx}{(t-x)^{1-\alpha}}.
$$
\n(2.2.23)

Derivando con respecto a  $t$  ambas partes de la ecuación llegamos a la afirmación del teorema.  $\Box$ 

Suponiendo que  $f$  es continuamente diferenciable podemos escribir la expresión [\(2.2.13\)](#page-26-4) de otra manera. Usando integración por partes llegamos a:

$$
g(t) = \frac{\sin \pi \alpha}{\pi} \frac{d}{dt} \left[ \frac{-f(x)(t-x)^{\alpha}}{\alpha} \Big|_{x=0}^t + \frac{1}{\alpha} \int_0^t f'(x)(t-x)^{\alpha} dx \right],
$$
 (2.2.24)

para derivar lo anterior, usamos la regla integral de Leibniz:

$$
\frac{d}{dt}\left(\int_{a(t)}^{b(t)}f(t,x)dx\right) = f(t,b(t))\cdot\frac{d}{dt}b(t) - f(t,a(t))\cdot\frac{d}{dt}a(t) + \int_{a(t)}^{b(t)}\frac{\partial}{\partial t}f(t,x)dx, (2.2.25)
$$

con la cual llegamos a:

<span id="page-27-0"></span>
$$
g(t) = \frac{\sin \pi \alpha}{\pi} \left[ f(0)(t)^{\alpha - 1} + \int_0^t f'(x)(t - x)^{\alpha - 1} dx \right].
$$
 (2.2.26)

Ahora podemos aplicar el teorema de Abel con  $\alpha = 1/2$  a nuestro problema [\(2.2.11\)](#page-25-0), e invertir la fórmula para obtener  $\widetilde{F}(\mathscr{E})$  a partir de  $\nu(\Psi)$ :

<span id="page-28-3"></span><span id="page-28-1"></span>
$$
\widetilde{F}(\mathscr{E}) = \frac{1}{\sqrt{8}\pi^2} \frac{d}{d\mathscr{E}} \int_0^{\mathscr{E}} \frac{d\Psi}{\sqrt{\mathscr{E} - \Psi}} \frac{d\nu}{d\Psi},\tag{2.2.27}
$$

o, usando la representación  $(2.2.26)$ ,

$$
\widetilde{F}(\mathscr{E}) = \frac{1}{\sqrt{8}\pi^2} \left[ \int_0^{\mathscr{E}} \frac{d^2 \nu}{d\Psi^2} \frac{d\Psi}{\sqrt{\mathscr{E} - \Psi}} + \frac{1}{\sqrt{\mathscr{E}}} \left( \frac{d\nu}{d\Psi} \right)_{\Psi = 0} \right].
$$
\n(2.2.28)

La ecuación  $(2.2.27)$  es conocida como la **fórmula de Eddington**. Es importante remarcar que esta ecuación no necesariamente tiene que dar una DF física  $\widetilde{F}\geq 0$ , así que hay que tener precaución ya que sólo nos interesan  $\nu$  que generen una  $\widetilde{F}$  física. Si se cumplen alguna de las siguientes condiciones la DF es física:

$$
\text{La función } \mathscr{E} \mapsto \int_0^\mathscr{E} \frac{d\Psi}{\sqrt{\mathscr{E} - \Psi}} \frac{d\nu}{d\Psi} \qquad \text{es creciente }, \tag{2.2.29}
$$

<span id="page-28-2"></span>la cual es una condición necesaria y suficiente para la positividad de  $(2.2.27)$ . O la condición:

$$
\frac{d^2\nu}{d\Psi^2} \ge 0 \qquad \text{y} \qquad \left(\frac{d\nu}{d\Psi}\right)_{\Psi=0} \ge 0,\tag{2.2.30}
$$

la cual es una condición suficiente de positividad.

#### <span id="page-28-0"></span>2.2.1. Ejemplo analítico: El modelo de NFW

Como ejemplo importante, consideremos el perfil de densidad de Navarro-Frenk-White (NFW), usado para modelar halos de materia oscura [\[19\]](#page-117-7). La densidad correspondiente es:

$$
\rho(r) = \frac{\rho_0}{R[1+R^2]},\tag{2.2.31}
$$

donde  $R \equiv r/a$ , con a y  $\rho_0$  constantes. En este caso la fórmula de Eddington determina una DF física, pues se cumple con la condición  $(2.2.30)$ , como mostraremos a continuación. Para esto, calculemos primero la función de masa:

$$
M(r) = 4\pi \rho_0 a^3 \int_0^R dS S^2 \frac{1}{S\left[1+S\right]^2} = 4\pi \rho_0 a^3 \left[ \ln\left(R+1\right) + \frac{1}{R+1} - 1 \right],\tag{2.2.32}
$$

y el potencial correspondiente:

$$
\Phi(r) = -4\pi G \rho_0 a^2 \int_R^{\infty} dS \frac{\ln\left(S+1\right) + \frac{1}{S+1} - 1}{S^2} = -\frac{4\pi G \rho_0 a^2}{R} \ln\left(R+1\right). \tag{2.2.33}
$$

Notamos que aún si  $\Phi(r) \to 0$  para  $r \to \infty$ , la función de masa no converge para  $r \to \infty$ , indicando que el modelo de NFW no describe un sistema aislado.

Ahora si definimos las variables adimensionales  $\Psi = \frac{\Psi}{4\pi G\rho}$  $\frac{\Psi}{4\pi G \rho_0 a^2}$ ,  $\varrho = \rho/\rho_0$ , usando el corte  $\Phi_0 = 0$ , saquemos la segunda derivada de  $\nu(\Psi) = \varrho(R)$ :

$$
\frac{d^2\nu}{d\Psi^2} = \frac{d^2\varrho}{dR^2} \left(\frac{dR}{d\Psi}\right)^2 + \frac{d\varrho}{dR}\frac{d^2R}{d\Psi^2} = \frac{d^2\varrho}{dR^2} \left(\frac{1}{\Psi'}\right)^2 - \left(\frac{1}{\Psi'}\right)^3 \frac{d^2\Psi}{dR^2}\frac{d\varrho}{dR}.\tag{2.2.34}
$$

Cada término de la expresión anterior para el perfil de densidad NFW es:

$$
\frac{d\varrho}{dR} = -\frac{3R+1}{R^2(1+R)^3}; \qquad \frac{d\Psi}{dR} = \frac{\frac{R}{R+1} - \ln(R+1)}{R^2},\tag{2.2.35}
$$

y:

$$
\frac{d^2\varrho}{dR^2} = \frac{2}{R^3} - \frac{2}{(R+1)^3} - \frac{6}{(R+1)^4}; \qquad \frac{d^2\psi}{dR^2} = \frac{2\ln(1+R) - \frac{R(3R+2)}{(1+R)^2}}{R^3}.
$$
 (2.2.36)

Haciendo las operaciones algebraicas correspondientes, llegamos a:

$$
\frac{d^2\nu}{d\Psi^2} = \left[\frac{R^4}{\left[\frac{R}{1+R} - \ln(1+R)\right]^2}\right] \frac{-3R + 6(R+1)\ln(R+1) + 1}{R(R+1)^4[(R+1)\ln(R+1) - R]}.
$$
(2.2.37)

El primer factor es positivo. Para verificar la positividad del segundo factor, derívense tanto el numerador como el denominador, y nótese que en el intervalo  $R \in [0,\infty)$  ambas derivadas son positivas, por lo que las funciones están incrementando, y como el límite de tanto el numerador como el denominador cuando  $R \to 0$  es mayor o igual a 0, tenemos entonces que la función es siempre positiva para  $R \geq 0$ .

Por último notemos que la primera derivada de  $\nu$  es:

$$
\frac{d\nu}{d\Psi} = \frac{d\rho}{dR}\frac{1}{\Psi'} = -\frac{3R+1}{(1+R)^2[R-(1+R)\ln(R+1)]},\tag{2.2.38}
$$

pero como  $\Psi \to 0$  cuando  $R \to \infty$  tenemos entonces que:

$$
\left(\frac{d\nu}{d\Psi}\right)\Big|_{\Psi=0} = \lim_{R \to \infty} -\frac{3R + 1}{(1+R)^2[R - (1+R)\ln(R+1)]} = 0 \tag{2.2.39}
$$

Por lo tanto el perfil de densidad NFW cumple la condición [\(2.2.30\)](#page-28-2), por lo que al aplicarle la fórmula de Eddington describe una DF física.

En las siguientes subsecciones se presentará un ejemplo tanto analítico como numérico de la obtención de  $F(\mathscr{E})$  a partir de densidades dadas (y no sólo se verificará que la DF es física). Para todas las subsecciones siguientes usaremos el corte de energía  $\Phi_0 = 0$ .

#### <span id="page-30-0"></span>2.2.2. Ejemplo analítico: Los modelos de Dehnen

En esta subsección consideraremos la densidad general siguiente [\[3\]](#page-116-3):

<span id="page-30-1"></span>
$$
\rho(r) = \frac{\rho_0}{(r/a)^{\gamma} \left[1 + (r/a)^{\alpha}\right]^{(\beta - \gamma)/\alpha}}
$$
\n(2.2.40)

donde se nota que  $\gamma$  controla la pendiente del perfil estelar interior ( $\rho \sim r^{-\gamma}$  cuando  $r \to 0$ ),  $\beta$  controla el perfil estelar exterior ( $\rho \sim r^{-\beta}$  cuando  $r \to \infty$ ) y  $\alpha$  la intensidad de transición entre perfiles. Los valores que pueden tomar  $\alpha, \beta, \gamma, \gamma$  son arbitrarios, pero si se quiere modelar sistemas físicos reales, la función de masa  $(2.2.8)$  debe de ser bien definida en  $r = 0$  (lo cual sucede cuando  $\gamma < 3$ ), y converger cuando  $r \to \infty$  (lo cual sucede cuando  $\beta > 3$ ).

Este tipo de modelos de densidad son de interés pues la densidad de luminosidad (la cual claramente está asociada con la densidad de estrellas) de varias galaxias elípticas pue-de ser aproximada con la familia de densidades [\(2.2.40\)](#page-30-1). Además, simulaciones numéricas de cúmulos de partículas de materia oscura sugieren que la densidad de partícula dentro de un halo de materia oscura se puede modelar con estas densidades [\[1\]](#page-116-1).

Primero analizaremos los modelos con  $\beta = 4$ ,  $\alpha = 1$  y  $\gamma < 3$  los cuales son conocidos como los modelos de Dehnen. Los casos específicos de los modelos de Dehnen con  $\gamma = 1$  y  $\gamma = 2$  son conocidos como el modelo de Hernquist y de Jaffe respectivamente. La densidad para los modelos de Dehnen es:

<span id="page-30-2"></span>
$$
\rho(r) = \frac{\rho_0}{R^{\gamma}(1+R)^{4-\gamma}},\tag{2.2.41}
$$

donde abreviamos  $R = r/a$ .

La masa correspondiente [\(2.2.8\)](#page-25-1) es:

$$
M(r) = 4\pi a^3 \rho_0 \int_0^R dr' \frac{r'^{2-\gamma}}{(1+r')^{4-\gamma}} = 4\pi a^3 \rho_0 \frac{\left(\frac{R}{R+1}\right)^{3-\gamma}}{3-\gamma} = M_\infty \left(\frac{R}{R+1}\right)^{3-\gamma}, \qquad \gamma < 3,
$$
\n(2.2.42)

donde  $M_{\infty}$  es la masa total definida como  $M_{\infty} = \lim_{r \to \infty} M(r) = \frac{4\pi \rho_0 a^3}{3-r^2}$  $\frac{\pi \rho_0 a^3}{3-\gamma}$ . Entonces tenemos que la densidad en términos de la masa total es:

<span id="page-31-0"></span>
$$
\rho(r) = M_{\infty} \frac{3 - \gamma}{4\pi a^3} \frac{1}{R^{\gamma} (1 + R)^{4 - \gamma}}.
$$
\n(2.2.43)

Ahora sustituyamos [\(2.2.42\)](#page-30-2) en [\(2.2.9\)](#page-25-2) para obtener el potencial, que en el caso  $\gamma \neq 2$ es:

$$
\Phi(r) = -\frac{4G\pi a^2 \rho_0}{3-\gamma} \int_R^{\infty} dR \frac{(R)^{1-\gamma}}{(R+1)^{3-\gamma}} = -\frac{GM_{\infty}}{a(2-\gamma)} \left[ 1 - \left(\frac{R}{R+1}\right)^{2-\gamma} \right],\tag{2.2.44}
$$

y en el caso $\gamma=2$  (modelo de Jaffe):

$$
\Phi(r) = -\frac{GM_{\infty}}{a} \ln\left(\frac{R+1}{R}\right). \tag{2.2.45}
$$

A continuación introduzcamos las variables adimensionales siguientes:

$$
y \equiv \frac{R}{R+1}; \qquad \Psi_m \equiv -\frac{\Phi a}{GM_{\infty}}; \qquad \mathscr{E}_m \equiv \frac{a\mathscr{E}}{GM_{\infty}}, \tag{2.2.46}
$$

llegando así a:

$$
y(\Psi_m) = \begin{cases} e^{-\Psi_m}, & \gamma = 2. \\ (1 - (2 - \gamma)\Psi_m)^{1/(2 - \gamma)}, & \gamma \neq 2. \end{cases}
$$
 (2.2.47)

La densidad de estrellas [\(2.2.43\)](#page-31-0) puede ser expresada entonces para el caso  $\gamma\,\neq\,2$ como:

$$
\rho(y(\Psi_m)) = M_{\infty} \frac{3 - \gamma}{4\pi a^3} \frac{(1 - y)^4}{y^{\gamma}} = \rho_0 \frac{(1 - y)^4}{y^{\gamma}},
$$
\n(2.2.48)

y aplicando la regla de la cadena llegamos a las siguientes ecuaciones:

$$
\frac{d\nu}{dy} = M_{\infty} \frac{3 - \gamma}{4\pi a^3} \frac{(1 - y)^3}{y^{\gamma + 1}} \left[ \gamma(y - 1) - 4y \right],\tag{2.2.49}
$$

$$
\frac{dy}{d\Psi_m} = -((\gamma - 2)\Psi_m + 1)^{1/(2-\gamma)-1} = -y^{\gamma-1},\tag{2.2.50}
$$

$$
\frac{d^2\nu}{dy^2} = M_{\infty} \frac{3-\gamma}{4\pi a^3} \frac{(1-y)^2}{y^{\gamma+2}} \left[ \gamma^2 (1-y)^2 + \gamma (-7y^2 + 6y + 1) + 12y^2 \right], \quad (2.2.51)
$$

$$
\frac{d^2y}{d\Psi_m^2} = (\gamma - 1)((\gamma - 2)\Psi_m + 1)^{1/(2-\gamma)-1} = (\gamma - 1)y^{2\gamma - 3}.
$$
\n(2.2.52)

Nota: 
$$
\frac{d\rho}{d\Psi_m} = \frac{d\nu}{dy}\frac{dy}{d\Psi_m} = -\rho_0 \frac{(1-y)^3}{y^2} \left[ \gamma(y-1) - 4y \right] \Rightarrow \left( \frac{d\rho}{d\Psi_m} \right) \Big|_{\Psi_m = 0} = \left( \frac{d\rho}{d\Psi_m} \right) \Big|_{y=1} = 0.
$$

Sustituyendo las ecuaciones anteriores en [\(2.2.27\)](#page-28-1) nos ayuda a obtener la DF deseada para los modelos de Dehnen con  $\gamma \neq 2$ :

$$
\widetilde{F}(\mathscr{E}_m) = \frac{1}{\sqrt{8\pi^2}} \frac{(3-\gamma)M_\infty}{4\pi (GM_\infty a)^{3/2}} \int_0^{\mathscr{E}_m} \frac{2(1-y)^2 \left[\gamma + 2y + (4-\gamma)y^2\right]}{y^{4-\gamma}\sqrt{\mathscr{E}_m - \Psi_m}} d\Psi_m.
$$
\n(2.2.53)

El caso específico  $\gamma = 1$  (el modelo de Hernquist) al denotar su DF como  $F_H$  da:

<span id="page-32-1"></span>
$$
F_{\rm H}(\mathscr{E}_m) = \frac{M_{\infty}}{2\sqrt{8}\pi^3 (GM_{\infty}a)^{3/2}} \int_0^{\mathscr{E}_m} \frac{d\Psi_m}{\sqrt{\mathscr{E}_m - \Psi_m}} \frac{2\Psi_m^2 (6 - 8\Psi_m + 3\Psi_m^2)}{(1 - \Psi_m)^3},
$$
(2.2.54)

y en este caso la integral puede ser calculada de forma explícita con solución  $|5|$ :

$$
F_{\rm H}(\mathscr{E}_m) = \frac{M_{\infty}}{\sqrt{2}(2\pi)^3 (GM_{\infty}a)^{3/2}} \frac{\sqrt{\mathscr{E}_m}}{(1-\mathscr{E}_m)^2} \times \left[ (1-2\mathscr{E}_m) \left(8\mathscr{E}_m^2 - 8\mathscr{E}_m - 3\right) + \frac{3\sin^{-1}\sqrt{\mathscr{E}_m}}{\sqrt{\mathscr{E}_m(1-\mathscr{E}_m)}} \right], \qquad 0 < \mathscr{E}_m < 1,
$$
\n
$$
(2.2.55)
$$

donde se satisface la propiedad  $F'_H(\mathscr{E}_m) \geq 0$ . Ver la Figura [2.2](#page-34-0) para la gráfica (salvo constantes).

El modelo de Jaffe ( $\gamma = 2$ ) también tiene solución analítica (su DF la denotamos como  $F_J$  [\[6\]](#page-116-4), y satisface la propiedad  $F'_J(\mathscr{E}_m) \geq 0$ .

Ya se dio un ejemplo analítico del uso de la fórmula de Eddington. Sin embargo  $(2.2.27)$  no siempre puede resolverse analíticamente, por lo que en la mayoría de los casos los análisis del sistema tienen que hacerse numéricamente [\[3\]](#page-116-3). En la siguiente subsección damos un ejemplo numérico para calcular la DF.

#### <span id="page-32-0"></span>2.2.3. Ejemplo numérico

En esta subsección consideraremos el modelo de Hernquist de nuevo, y el modelo sencillo con densidad  $\rho(r) = \frac{\rho_0}{(1+R^2)^{3/2}}$ , el cual corresponde al modelo [\(2.2.40\)](#page-30-1) con  $\alpha =$  $2, \beta = 3, \gamma = 0.$ 

Introduciendo las variables adimensionales:

$$
R \equiv \frac{r}{a}, \quad \varrho \equiv \frac{\rho}{\rho_0}, \quad \Psi \equiv \frac{\Psi}{4\pi G \rho_0 a^2}, \quad \mathcal{E} \equiv \frac{\mathscr{E}}{4\pi G \rho_0 a^2}, \quad \overline{F}(\mathcal{E}) \equiv (4\pi G a^2)^{3/2} \rho_0^{1/2} \widetilde{F}(\mathscr{E}), \tag{2.2.56}
$$

obtenemos de  $(2.2.27)$  y  $(2.2.28)$  la DF bajo la elección de estas constantes:

<span id="page-33-5"></span><span id="page-33-4"></span><span id="page-33-0"></span>
$$
\overline{F}(\mathcal{E}) = \frac{1}{\sqrt{8}\pi^2} \frac{d}{d\mathcal{E}} \int_0^{\mathcal{E}} \frac{d\Psi}{\sqrt{\mathcal{E} - \Psi}} \frac{d\varrho}{d\Psi},\tag{2.2.57}
$$

lo cual es igual integrando por partes a:

$$
\overline{F}(\mathcal{E}) = \frac{1}{\sqrt{8}\pi^2} \left[ \int_0^{\mathcal{E}} \frac{d^2 \varrho}{d\Psi^2} \frac{d\Psi}{\sqrt{\mathcal{E} - \Psi}} + \frac{1}{\sqrt{\mathcal{E}}} \left( \frac{d\varrho}{d\Psi} \right)_{\Psi = 0} \right].
$$
\n(2.2.58)

Además, la versión en estas variables de la ecuación  $(2.2.10)$  es:

<span id="page-33-2"></span>
$$
\varrho(\Psi) = 4\sqrt{2}\pi \int_0^{\Psi} \overline{F}(\mathcal{E})\sqrt{\Psi - \mathcal{E}}d\mathcal{E}.
$$
 (2.2.59)

En esta sección se presentará el código numérico para obtener la DF numéricamente, usando las unidades descritas en los modelos de Dehnen ( $\Psi_m$  y  $\mathscr{E}_m$ ) para obtener numéricamente el modelo de Hernquist, y las unidades adimensionales definidas en la ecuaciones [\(2.2.56\)](#page-33-0) para el modelo sencillo de densidad.

La densidad del potencial de Hernquist en términos de  $\Psi_m$  es:

<span id="page-33-3"></span><span id="page-33-1"></span>
$$
\varrho(\Psi_m) = \frac{\Psi_m^4}{1 - \Psi_m},\tag{2.2.60}
$$

con su respectiva fórmula de Eddington dada en la ecuación [\(2.2.54\)](#page-32-1), con la cual podemos definir la función  $F_{H_1}$  como la normalización:

$$
F_{H_1}(\mathcal{E}_m) = \int_0^{\mathcal{E}_m} \frac{1}{\sqrt{8\pi^2}} \frac{2\Psi_m^2 (6 - 8\Psi_m + 3\Psi_m^2)}{(1 - \Psi_m)^3} \frac{d\Psi_m}{\sqrt{\mathcal{E}_m - \Psi_m}}, \qquad 0 < \mathcal{E}_m < 1,\tag{2.2.61}
$$
\nIntegrando=Int1

donde simplemente se hizo la multiplicación  $F_H(\mathscr{E}_m) \left[ \frac{2\pi (GM_\infty a)^{3/2}}{M_\infty} \right]$  $M_{\infty}$ i para ignorar las constantes afuera de la integral  $(2.2.54)$  (salvo  $1/(\sqrt{8}\pi^2)$ ). √

Esta integral se calculó numéricamente en Python, usando la función integrate.quad del paquete scipy. Se consideró una división de la energía en 10 mil intervalos desde  $10^{-5}$ a 0.99 y del potencial también en 10 mil intervalos desde $10^{-5}$ a 0.99:

<span id="page-34-0"></span>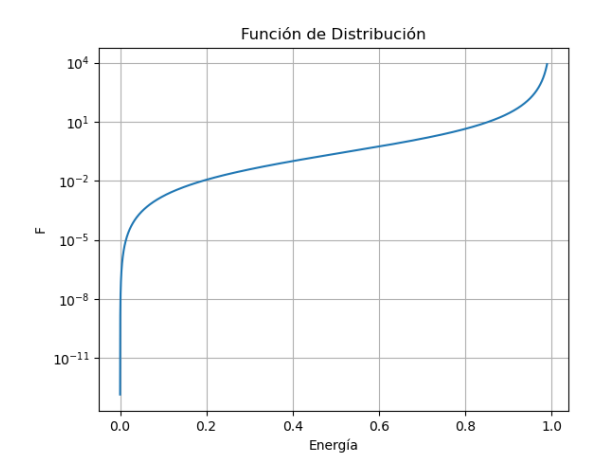

Figura 2.2: Resultado de la integración numérica del potencial de Hernquist. Se está graficando en el eje vertical la DF  $F_{H_1},$  y en el eje horizontal la energía relativa normalizada  $\mathscr{E}_m$ .

```
_1 def Hern(x):
2 return 2*x*x*(6-8*x+3*x*x)/(np.power(1-x,3))3 def Frac(Psi,E):
4 return 1.0/np.sqrt (E-Psi)
5 def Int1(Psi, E):
6 return (Hern (Psi)*Frac (Psi, E))*(1/(np.sqrt (8)*(np.power (np.pi, 2))))
7 E_n = np. linspace (1E-5, 0.99, 10000)
8 Psi_n=np.linspace (1E-5,0.99,10000)
```
y se evalúo la integral anterior como:

```
1 for a in range (len(E_n)):
2 F=integrate.quad (Int1, 1E-10, E_n [a]-1E-10, args=(E_n [a],))
3 Fe. append (F[0])
```
donde "Fe" es el arreglo que contiene la DF de Hernquist que estamos buscando, lo cual al graficar da la figura [2.2.](#page-34-0)

Para verificar que esta ecuación es correcta, sustituimos la  $F_{H_1}$  obtenida numéricamente en  $(2.2.10)$ , se hace la integración numérica y se verifica si el resultado coincide con la  $\varrho$  de [\(2.2.60\)](#page-33-1).

El procedimiento para calcular la integral  $(2.2.59)$  es el mismo que se usó para calcular la integral  $(2.2.61)$ , sólo que esta vez hay que tener cuidado pues vamos a usar el arreglo 'Psi<sub>n</sub>', por lo que necesitamos un interpolador. Para esto también se usará un método de Python: interp1d, el cual puede hacer interpolaciones lineales y cúbicas:

```
1 Ip1=interp1d (E_n, Fe)
2 Ip2=interp1d (E_n, Fe, kind='cubic')
```
obteniendo así la densidad  $\rho$ :

```
1 def Raiz(E, Psi):
2 return np.sqrt (Psi-E)
3 def Int2(E, Interpolador, Psi):
      return 4 * np. pi* np. sqrt(2) * Interpolador (E) * Raiz (E, Psi)5 for a in range (len ( Psi_n ) ) :
6 N = integrate.quad (Int2, 1E-3, Psi_n[a]-1E-10, args = (Ip1, Psi_n[a],))
7 Rho. append (N[0])
```
donde "Int2" es la integral  $(2.2.10)$  con  $F_{H_1}$  numérica.

Al graficar tanto la densidad analítica [\(2.2.60\)](#page-33-1) como la densidad numérica Rho junto a su error numérico con una interpolación cúbica obtenemos la figura [2.3.](#page-36-0)

Ahora apliquemos el método numérico que describimos para obtener la DF de un modelo de densidad en el cual la integral [\(2.2.58\)](#page-33-4) no puede ser evaluada analítica. Como ya mencionamos al inicio de esta subsección, este modelo está descrito por el perfil de densidad:

$$
\varrho(R) = \frac{1}{(1 + R^2)^{3/2}},\tag{2.2.62}
$$

cuya función de masa es:

$$
M(r) = 4\pi \rho_0 a^3 \int_0^R dS S^2 \frac{1}{\left[1 + S^2\right]^{3/2}} = 4\pi \rho_0 a^3 \left(\sinh^{-1}(R) - \frac{R}{(R^2 + 1)^{1/2}}\right), \quad (2.2.63)
$$

la cual genera el potencial:

<span id="page-35-0"></span>
$$
\Psi(R) = \int_{R}^{\infty} dS \frac{\sinh^{-1}(S) - \frac{S}{(S^2 + 1)^{1/2}}}{S^2} = \frac{\sinh^{-1}(R)}{R},\tag{2.2.64}
$$

donde cabe mencionarse que  $\Psi_c = 1$ , por lo que la energía  $\mathcal E$  está acotada en el rango  $0 < \mathcal{E} < 1$ .

Para calcular la DF, se pueden usar las fórmulas  $(2.2.57)$  y  $(2.2.58)$ . Sin embargo, hay que tener cuidado cuando se vaya a usar la fórmula  $(2.2.57)$ , se podría integrar numéricamente y después derivar el arreglo resultante, pero esto lleva a errores mayores dado que el error numérico en los valores numéricos del arreglo de la DF puede provocar disconti-nuidades al derivar. Para evitar este problema, es preferible usar la ecuación [\(2.2.58\)](#page-33-4).
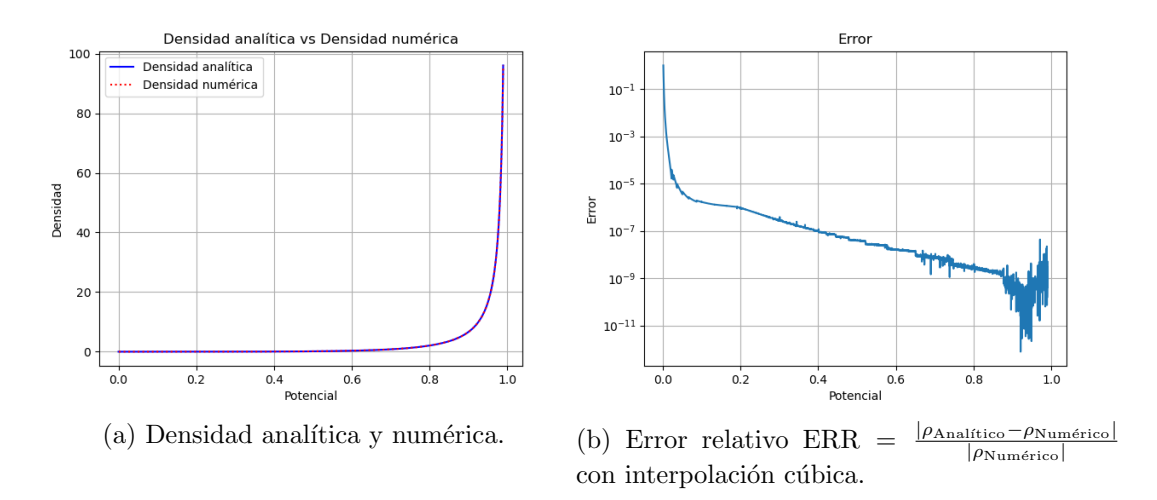

Figura 2.3: Se observa un error relativo del orden  $10^{-9}$  cuando el radio  $R \to 0$  ( $\Psi_m \to 1$ ) y se dispara el error cuando  $R \to \infty$  ( $\Psi_m \to 0$ ). Esto pasa debido a que la DF numérica obtenida  $F_{H_1}$  cuando  $\Psi_m \to 0$ , toma valores muy pequeños, del orden  $10^{-11}$ , por lo que en la región cercana a cero de la DF numérica es más difícil obtener una integral numérica precisa, a comparación de cuando se deja correr en el límite  $\Psi_m \to 1$  donde los valores numéricos son más grandes, y se tienen más valores de  $F_{H_1}$  para realizar la integral  $(2.2.10)$ . El error de la densidad numérica es una acumulación del error de integración para obtener la DF, el error debido a la interpolación y el error debido a la integración para obtener la densidad, los cuales al aumentar la resolución en el intervalo discreto de las energías disminuyen.

Al hacer la integración numérica podemos pasar de la variable  $\Psi$  a la variable R, notando que  $d\Psi = \Psi' dR$ , y con ayuda de la regla de la cadena  $(2.2.34)$  y observando que cuando  $\Psi = 0$ ,  $R \to \infty$ , y cuando  $\Psi = \mathcal{E}_*$ , donde  $\mathcal{E}_* \in (0,1)$  es algún valor que toma  $\mathcal{E}_*$ tenemos entonces que el radio adimensional es  $R = R_*$  valor que puede ser obtenido del mapeo directo de  $\Psi \mapsto R$ , o más explícitamente:

$$
\Psi = \mathcal{E}_* = \frac{\sinh^{-1}(R_*)}{R_*}.
$$
\n(2.2.65)

Podemos obtener el valor  $R_*$  para  $\mathcal{E}_*$  dado, numéricamente con el método de bisección:

```
1 def rootPsi(Psi, E):
2 a=0.03 b = 1 E10mid = (a + b) / 2.05 while (b-a) > 1E-11:
6 if ((Psi) - E) * (Psi) - E) (0.0):
```

```
7 h = mid8 else:
9 a=mid
10 mid = (a + b) / 2.011 return mid
```
Así, la ecuación [\(2.2.58\)](#page-33-0) en términos de la variable  $R$  queda como:

<span id="page-37-0"></span>
$$
\overline{F}(\mathcal{E}) = -\frac{1}{\sqrt{8\pi^2}} \int_{R_*}^{\infty} \left( \frac{\varrho''(R)}{\Psi'(R)} - \frac{\Psi''(R)\varrho'(R)}{\Psi'^2(R)} \right) \frac{dR}{\sqrt{\mathcal{E} - \Psi(R)}},
$$
(2.2.66)

los términos de la integral anterior en sintaxis de Python son:

```
1 def Densidad(R):
2 return 1/(np.power(1+R'R, 3/2))3 def Psi(x):
4 if (x == 0) :
5 return 1
6 else:
7 return np. arcsinh (x)/x8 def PsiPrima (x) :
9 if (x == 0) :
10 return 0
11 else:
12 a = x / np \cdot sqrt(x * x + 1)b = np \cdot arcsinh(x)14 c = x * x15 return (a-b)/c16 def PsiPPrima(x):
17 if (x == 0) :
18 return (-1.0)/(3.0)19 else:
20 a = (2 * np \cdot arcsinh(x)) / np \cdot power(x, 3)21 b=2/((x*x)*np.sqrt(x*x+1))
22 c=1/(np.power (x*x+1, 3/2))
23 return a-b-c24 def rho (x) :
25 return 1/ np . power (1+ x *x ,3/2)
26 def rhoPrima(x):
27 return (-3*x)/(np.power(1+x*x,5/2))28 def rhoPPrima(x):
29 a = (15 * x * x) / (np.power(1+x*x,7/2))30 b=3/(np.power (1+x*x,5/2))
31 return a-b32 def IntSeg (R, E) :
33 A = rhoPrima(R)34 b = (1/np \cdot sqrt(8)) * (1/np \cdot power(np \cdot pi \cdot 2))
```

```
35 B = rhoPPrima (R)36 C = PsiPrima(R)37 D = P siPPrima (R)F = 1/(np \cdot sqrt(E-(np \cdot arcsinh(R))/R))39 return -( (B/C - (D/np.power(C, 2)) * A) * F) * b
```
Por lo que la integral  $(2.2.66)$  se resuelve numéricamente:

```
N = 20002 E_n = np. linspace (1E-4, 0.99, N)
3 Psi_n=np.linspace (1E-4, 0.99, N)
4 for a in range (len(E_n)):
5 F = integrate . quad ( IntSeg , rootPsi ( Psi , E_n [ a ]) , np . infty , args =( E_n [ a ] ,)
     )
6 Fe. append (F[0])
```
<span id="page-38-0"></span>nótese que se está llamando la bisección en el límite de integración. Lo cual da la DF de la figura [2.4.](#page-38-0)

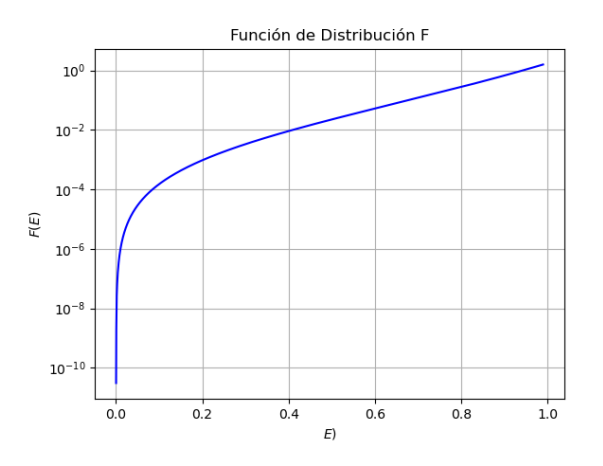

Figura 2.4: La función de distribución  $F(\mathcal{E})$  obtenida numéricamente sustituyendo el modelo de densidad [\(2.2.62\)](#page-35-0) en la integral [\(2.2.66\)](#page-37-0).

Ahora para comprobar que es un resultado correcto, al meter la interpolación de nuestro arreglo de la DF numérica en  $(2.2.59)$  nos debe devolver la  $\rho$  de  $(2.2.62)$ , en sintaxis de Python:

```
1 Interpolation=interp1d (E_n, PreFe, kind='cubic')
2 def IntDensidad (E ,f , Psi ) :
3 a=4*np.sqrt (2)*np.pi
      b = np \cdot sqrt(Psi - E)return a * b * f(E)
```
<span id="page-39-0"></span>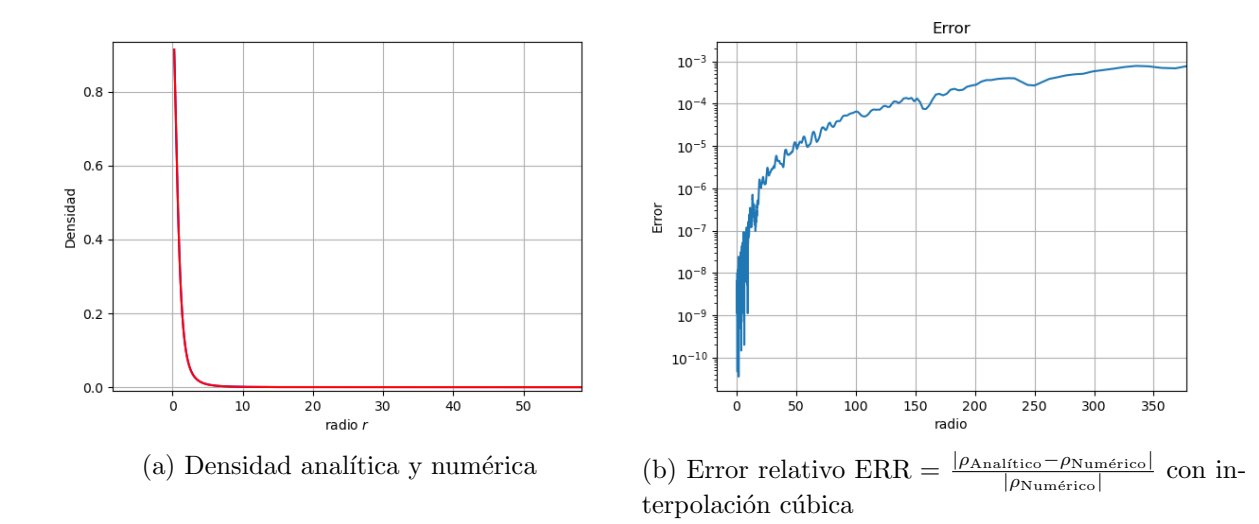

Figura 2.5: Se observa un error relativo del orden  $10^{-8}$  cerca de un radio  $r = 0$  y conforme el radio aumenta el error aumenta hasta un orden de 10<sup>−</sup><sup>3</sup> .

```
6 for a in range (len(E_n)):
7 N = integrate . quad ( IntDensidad ,1E -4+0.0001 , E_n [ a ] , args =( Interpolation
       , E_n [ a ] ,) )
8 Rho.append (N[0])
9 R = []
10 for i in range (len(E_n)) :
11 a=rootPsi (Psi, E_n[i])
12 R. append (a)
13 DenA =[]
14 plt.plot (r, Rho, 'b', label='Densidad numerical')
```
Cabe aclarar que la integral que hicimos nos devuelve una función  $\rho(\Psi)$ , pero para comparar con  $\rho(R)$  simplemente se hace un mapeo  $\Psi \mapsto R$  con el método de bisección, por lo que el arreglo Psi n se tradujo al arreglo R.

Las gráficas de las densidades y el error se dan en la figura [2.5.](#page-39-0)

## <span id="page-40-3"></span>2.3. Obteniendo la densidad a partir de la función de distribución

En esta sección se hará lo opuesto que se hizo en la sección anterior. En vez de determinar la DF a partir de la densidad de masa, determinaremos la densidad a partir de una DF dada. Hay que recordar que estamos trabajando con sistemas estelares que deben de satisfacer el sistema de Vlasov-Poisson, por lo que tenemos que tener cuidado que nuestra integral de la DF (la cual en nuestro caso, tiene dependencia de  $\Phi$  a través de la energía  $E$ ) sobre el espacio de velocidades para obtener la densidad sí satisfaga la ecuación de Poisson para un potencial Φ. Para esto, mencionaremos primero un teorema importante que garantiza la existencia de una  $\rho$  (bajo hipótesis adecuadas) que satisface la ecuación de Poisson y posteriormente discutimos la clase de los modelos politrópicos.

#### 2.3.1. El teorema de Ramming y Rein

Sabemos que las funciones de la forma  $f = F(E)$  (y por lo tanto,  $f = \widetilde{F}(\mathscr{E})$ ) satisfacen la ecuación de Vlasov  $(2.1.23)$ . Para obtener una solución autoconsistente del sistema Vlasov-Poisson falta determinar un potencial  $\Phi$  tal que se satisfaga la ecuación de Poisson. La pregunta relevante es: Dada una DF  $f = F(E)$  (o  $f = F(\mathscr{E})$ ) no negativa pero arbitraria y dado un valor inicial  $\Phi_c = \Phi(0)$  (el cual es el valor del potencial en el centro), ise puede obtener una función  $\Phi$  solución única de la ecuación íntegro diferencial [\(2.1.29\)](#page-21-0)?. La ecuación íntegro diferencial [\(2.1.29\)](#page-21-0) en su forma esférica e isotrópica y con respecto a la variable  $\Psi = \Phi_0 - \Phi$  es:

<span id="page-40-0"></span>
$$
-\frac{1}{r^2}\frac{d}{dr}\left(r^2\frac{d\Psi}{dr}\right) = 4\pi G \int_0^{\Psi(\mathbf{x})} 4\pi \widetilde{F}(\mathscr{E})\sqrt{2(\Psi(\mathbf{x}) - \mathscr{E})}d\mathscr{E} = 4\pi G\rho(\Psi). \tag{2.3.1}
$$

Reagrupando e integrando lo anterior:

<span id="page-40-2"></span>
$$
\frac{d\Psi}{dr} = -\frac{4\pi G \int_0^r \left( \int f(\mathbf{x}, \mathbf{v}) d^3 \mathbf{v} \right) s^2 ds}{r^2} = -G \frac{M(r)}{r^2},\tag{2.3.2}
$$

donde  $M(r)$  es:

<span id="page-40-1"></span>
$$
M(r) = 4\pi \int_0^r \left( 4\pi \int_0^{\Psi(\mathbf{x})} \widetilde{F}(\mathscr{E}) \sqrt{2(\Psi(\mathbf{x}) - \mathscr{E})} d\mathscr{E} \right) s^2 ds. \tag{2.3.3}
$$

Ahora definamos la función  $y(r)$  como:

$$
y(r) \equiv \frac{\Psi}{G},\tag{2.3.4}
$$

<span id="page-41-0"></span>la cual satisface:

$$
y'(r) = -\frac{M(r)}{r^2},\tag{2.3.5}
$$

por lo que resolver la ecuación íntegro diferencial de Poisson [\(2.3.1\)](#page-40-0) es equivalente a resolver la ecuación íntegro diferencial [\(2.3.5\)](#page-41-0), donde la función  $M(r)$  está dada por [\(2.3.3\)](#page-40-1).

La obtención de una función y única que satisfaga la ecuación íntegro diferencial  $(2.3.2)$  debe tratarse con cuidado, y requiere de análisis matemático para resolverse. En este contexto, tenemos el siguiente teorema [\[2\]](#page-116-0):

<span id="page-41-1"></span>**Teorema 2.3.1.** Si la función  $\widetilde{F}: \mathbb{R} \to [0, \infty)$  es estrictamente mayor que 0, para valores positivos de  $\mathbb{R}$  y cero para valores igual o menores a 0 y satisface las dos condiciones siguientes:

- (i) Existe  $\kappa > -1$  tal que para todo conjunto compacto<sup>[4](#page-0-0)</sup> K ⊂ R existe una constante  $C > 0$  tal que  $\overline{F}(\eta) \le C\eta^{\kappa}$ , para todo  $\eta \in K$ ,
- (ii) existen constantes  $c > 0$ ,  $\eta_0 > 0$  y una constante  $-1 < k < 3/2$  tales que:  $\widetilde{F}(\eta) \ge$ cη<sup>k</sup> para todo  $\eta \in (0, \eta_0)$ .

Entonces para cualquier valor  $y_0 > 0$ , la ecuación reducida [\(2.3.5\)](#page-41-0) tiene una única solución  $y \in C^1([0,\infty))$  con  $y(0) = y_0$ , la cual tiene un único cero en  $R > 0$ , el radio del sistema. Por lo tanto tenemos un potencial  $\Phi = \Phi_0 - \Psi$  bien definido y la función f puede ser expresada como:

$$
f(\mathbf{x}, \mathbf{v}) = \widetilde{F}\left(\Psi - \frac{1}{2}|\mathbf{v}|^2\right).
$$
 (2.3.6)

Resumiendo el significado del teorema, si se da una DF  $\widetilde{F}$  que cumple las condiciones (i) y (ii), podemos garantizar la obtención de una función  $\Psi$  única, la cual en el origen toma un valor estrictamente mayor a  $0 \left( \Psi_c = \Psi(0) > 0 \right)$  y toma el valor de 0 en el radio R del sistema.

<sup>4</sup>En R estos son los conjuntos cerrados y acotados, por el Teorema de Heine-Borel [\[20\]](#page-117-0).

### 2.3.2. Modelos estelares politrópicos

Como ejemplo consideremos una DF  $\tilde{F}$  de la forma:

<span id="page-42-0"></span>
$$
\widetilde{F}(\mathscr{E}) = \begin{cases}\nC\mathscr{E}^{n-3/2} & (\mathscr{E} > 0) \\
0 & (\mathscr{E} \le 0)\n\end{cases},\n\tag{2.3.7}
$$

donde  $C > 0$  es una constante y el exponente n se conoce como el índice politrópico. El teorema [2.3.1](#page-41-1) se puede aplicar al caso  $1/2 < n < 3$  de este modelo, para los casos donde  $n \geq 3$ , la unicidad de  $\Psi$  requiere de consideraciones especiales [\[2\]](#page-116-0), pero puede ser demostrada también.

Por ser una función isotrópica, podemos integrar sobre los ángulos obteniendo un factor de  $4\pi$ . Si hacemos la sustitución  $v^2 = 2\Psi \cos^2 \theta$  en [\(2.2.5\)](#page-24-0), tenemos:

$$
\rho = 4\pi C \int_0^{\sqrt{2\Psi}} v^2 \left( \Psi - \frac{1}{2} v^2 \right)^{n-3/2} dv = -8\pi C \int_{\frac{\pi}{2}}^0 \sqrt{2} \Psi^n \cos^2 \theta \sin \theta (1 - \cos^2 \theta)^{n-3/2} d\theta
$$
  
=  $2^{7/2} \pi C \Psi^n \left( \int_0^{\pi/2} \sin^{2n-2} \theta d\theta - \int_0^{\pi/2} \sin^{2n} \theta d\theta \right)$   
=  $2^{7/2} \pi C \Psi^n \left( \frac{\Gamma(\frac{1}{2}) \Gamma(n - \frac{1}{2})}{2 \Gamma(n)} - \frac{\Gamma(\frac{1}{2}) \Gamma(n + \frac{1}{2})}{2 \Gamma(n + 1)} \right) = (2\pi)^{3/2} C \Psi^n \frac{\Gamma(n - \frac{1}{2})}{\Gamma(n + 1)},$  (2.3.8)

donde se usó el hecho que  $\Gamma\left(\frac{1}{2}\right)$  $(\frac{1}{2}) =$ √  $\overline{\pi}$  y  $\Gamma(z+1) = z\Gamma(z)$ .

<span id="page-42-1"></span>Así que de manera más compacta, la densidad que obtenemos puede expresarse como:

$$
\rho = c_n \Psi^n \quad (\Psi > 0); \qquad c_n = (2\pi)^{3/2} C \frac{\Gamma(n - \frac{1}{2})}{\Gamma(n + 1)}, \tag{2.3.9}
$$

donde notamos que  $n > 1/2$  es necesario para que la constante  $c_n$  no diverja<sup>[5](#page-0-0)</sup>. Una consecuencia importante es que ningún sistema estelar finito isotrópico puede ser homogéneo, pues esto claramente correspondería a una densidad constante  $\rho \propto \Psi^0$ , con  $n = 0$ , lo cual violaría la condición  $n > 1/2$ , por lo que no existe un análogo estelar a una esfera incompresible de gas autogravitante.

Hemos definido una DF  $\widetilde{F}$  aparentemente arbitraria que describe un sistema estelar hipotético. Como vamos a mostrar ahora, la DF  $(2.3.7)$  describe un análogo estelar de los

 ${}^{5}$ La función  $\Gamma$  tiene una continuación analítica en el semiplano negativo complejo, pero esta continuación no nos interesa, pues estamos usando Γ para resolver la integral  $\int_0^{\pi/2} \sin^{2n-2} \theta d\theta$  la cual diverge para  $n \leq 1/2$ .

fluidos politrópicos. Para esto definamos el análogo estelar de la presión. Recordemos la definición de la velocidad media del sistema estelar definida por la DF f como:

$$
\mathbf{u}(\mathbf{x}) \equiv \frac{1}{n(\mathbf{x})} \int \mathbf{v} f(\mathbf{x}, \mathbf{v}) d^3 \mathbf{v} = \langle \mathbf{v} \rangle, \text{ o en componentes } u_i = \frac{1}{n(\mathbf{x})} \int v_i f(\mathbf{x}, \mathbf{v}) d^3 \mathbf{v},
$$
\n(2.3.10)

donde  $u(x)$  es la velocidad promedio en el punto x. De forma similar se introduce el tensor de dispersión de velocidades:

$$
\sigma_{ij}^2 \equiv \frac{1}{n(\mathbf{x})} \int (v_i - u_i)(v_j - u_j) f(\mathbf{x}, \mathbf{v}) d^3 \mathbf{v} = \langle v_i v_j \rangle - u_i u_j,
$$
\n(2.3.11)

el cual es el segundo momento central que define el tensor de presión en la teoría cinética; más precisamente, el tensor de "presión dinámica" del sistema estelar se define como  $n(\mathbf{x})\sigma_{ij}^2(\mathbf{x})$ .

En el caso en el que la DF es isotrópica tenemos que  $u(x) = 0$  y cuando  $i \neq j$  entonces  $\langle v_i v_j \rangle = 0$  (pues el integrando en los tres casos es una función impar), por lo tanto en un sistema isotrópico  $\sigma_{ij}^2 = \sigma^2 \delta_{ij}$ , donde  $\sigma^2$  es:

$$
\sigma^{2}(\mathbf{x}) = \frac{1}{n(\mathbf{x})} \int d^{3} \mathbf{v} v_{i}^{2} F\left(\frac{|\mathbf{v}|^{2}}{2} + \Phi(\mathbf{x})\right) \stackrel{\text{isotropía}}{=} \frac{1}{n(\mathbf{x})} \int d^{3} \mathbf{v} |\mathbf{v}|^{2} F\left(\frac{|\mathbf{v}|^{2}}{2} + \Phi(\mathbf{x})\right)
$$

$$
= \frac{4\pi}{3n(\mathbf{x})} \int d v v^{4} F\left(\frac{|\mathbf{v}|^{2}}{2} + \Phi(\mathbf{x})\right).
$$
(2.3.12)

Por lo que la "presión dinámica" del sistema estelar es:

$$
P = \frac{4\pi C}{3} \int_0^{\sqrt{2\Psi}} dv v^4 \left(\Psi - \frac{1}{2}v^2\right)^{n-3/2} = \frac{4\pi C}{3} \frac{3\sqrt{\pi}\Gamma(n-\frac{1}{2})}{\sqrt{2}\Gamma(n+2)} \Psi^{n+1} = \frac{c_n}{n+1} \Psi^{n+1}.
$$
\n(2.3.13)

Comparando la ecuación anterior con [\(2.3.9\)](#page-42-1) observamos que  $P = K\rho^{\gamma}$ , donde  $K =$  $\sqrt{\gamma-1}$  $\overline{\gamma c_n^{\gamma-1}}$  $\left(y, y\right)$  y  $\gamma = 1 + \frac{1}{n}$ . Esta es precisamente la ecuación de estado de un fluido politrópico con índice adiabático γ. Concluimos entonces que la DF definida en [\(2.3.7\)](#page-42-0) genera una densidad que es el equivalente estelar a la esfera politrópica de gas con índice adiabático  $\gamma = 1 + \frac{1}{n}$ . La condición  $n > 1/2$  implica que  $\gamma < 3$ , de tal manera que una esfera de gas con índice adiabático  $\gamma > 3$  no tiene ningún análogo estelar. Además  $n < 3$  corresponde a la restricción  $\gamma > 4/3$ .

Ya obtuvimos la densidad a partir de la DF. Ahora a partir de la densidad obtengamos el potencial gravitacional  $\Phi = \Phi_0 - \Psi$ . Para esto usemos la ecuación de Poisson [\(2.3.1\)](#page-40-0), con la cual llegamos a:

<span id="page-44-0"></span>
$$
\frac{1}{r^2}\frac{d}{dr}\left(r^2\frac{d\Psi}{dr}\right) + 4\pi Gc_n\Psi^n = 0.
$$
\n(2.3.14)

Esta es la famosa ecuación de Lane-Emden que describe una configuración politrópica esférica en equilibrio hidrodinámico.

Podemos analizar algunas soluciones de la ecuación anterior. La solución más simple se obtiene asumiendo que la densidad varía como potencia del radio  $\rho = Ar^{-\alpha}$  con  $A, \alpha > 0$ . Sustituyendo esta densidad en la ecuación de Lane-Emden, se obtiene, recordando que  $\Psi^n = \frac{1}{c}$  $\frac{1}{c_n}\rho=\frac{A}{c_n}$  $\frac{A}{c_n}r^{-\alpha}$ :

$$
\left(\frac{A}{c_n}\right)^{1/n} \left(\frac{\alpha}{n}\right) \left(\frac{\alpha-n}{n}\right) r^{-\frac{\alpha}{n}-2} + 4\pi G A r^{-\alpha} = 0.
$$
 (2.3.15)

Igualando los factores de  $r$  en la ecuación anterior y las constantes obtenemos las siguientes expresiones para  $\alpha$  y A:

$$
\alpha = \frac{2n}{n-1}; \qquad A^{\frac{1-n}{n}} = 4\pi G(c_n)^{\frac{1}{n}} \left(\frac{n}{\alpha}\right) \left(\frac{n}{n-\alpha}\right) = 4\pi G(c_n)^{\frac{1}{n}} \left(\frac{n-1}{2}\right) \left(\frac{n-1}{n-3}\right).
$$
\n(2.3.16)

Notamos que se necesita  $n > 3$  para que  $A, \alpha$  sean positivos. La masa [\(2.2.8\)](#page-25-1) contenida en un radio r para este tipo de soluciones es:

$$
M(r) = 4\pi A^{1/(n-1)} \frac{n-1}{n-3} r^{(n-3)/(n-1)},
$$
\n(2.3.17)

por lo que para  $n > 3$  nuestra solución es un sistema autogravitante. Sin embargo, estas soluciones tienen el problema de que en el centro no son regulares.

Ahora analicemos las soluciones generales de la ecuación de Lane-Emden (sin suponer que la densidad es proporcional a una potencia del radio). Para obtener soluciones en las que el potencial y la densidad central son finitas, conviene introducir las siguientes cantidades adimensionales:

$$
s \equiv \frac{r}{b}, \qquad b \equiv \left(\frac{4}{3}\pi G\Psi_0^{n-1}c_n\right)^{-1/2}, \qquad \psi(s) \equiv \frac{\Psi}{\Psi(0)} \equiv \frac{\Psi}{\Psi_0}.
$$
 (2.3.18)

Notemos que  $dr = bds$ , por lo que la ecuación [\(2.3.14\)](#page-44-0) se convierte en:

$$
\frac{1}{s^2}\frac{d}{ds}\left(s^2\frac{d\psi}{ds}\right) = -3\psi^n,\tag{2.3.19}
$$

lo cual es la ecuación de Lane-Emden re-escalada que cumple con las condiciones iniciales:  $\psi(0) = 1$  (por definición) y  $d\psi/ds|_0 = 0$  (pues la ausencia de una singularidad en el centro significa que la función es suave<sup>[6](#page-0-0)</sup> en ese punto, y si la derivada no fuera 0, al hacer una rotación hipotética de la gráfica en un sólido de revolución en tres dimensiones tendría un pico en el origen, y por lo tanto, no sería suave). Generalmente esta ecuación no puede ser resuelta en términos de funciones elementales, pero hay tres casos en los que se admiten soluciones analíticas:

En el caso  $n = 0$  (densidad constante) se integra directamente dos veces para dar:

$$
\psi(s) = 1 - \frac{s^2}{2},\tag{2.3.20}
$$

en el caso  $n = 1$  la ecuación de Lane-Emden se vuelve la ecuación lineal de Helmholtz [\[21\]](#page-117-1) con solución:

$$
\psi(s) = \frac{\sin\sqrt{3}s}{\sqrt{3}s},\tag{2.3.21}
$$

y en el caso  $n = 5$  el cual es conocido como el modelo de Plummer el potencial es:

$$
\psi(s) = \frac{1}{\sqrt{1+s^2}}.\tag{2.3.22}
$$

Los primeros dos casos corresponden a modelos con radio finito, mientras que el último caso es un modelo con radio infinito pero con masa finita, pues:

$$
M_{\infty} = \frac{1}{G} \lim_{r \to \infty} \left( r^2 \frac{d\Phi}{dr} \right) = -\frac{b}{G} \lim_{s \to \infty} \left( s^2 \frac{d\Psi}{ds} \right) = \frac{b\Psi_0}{G} \lim_{s \to \infty} \frac{s^3}{(1+s^2)^{3/2}} = \frac{b\Psi_0}{G}.
$$
 (2.3.23)

Los modelos que generalmente se usan para modelar sistemas estelares son los polítropos con  $n \leq 5$ . El polítropo  $n = 1.5$  ( $\gamma = 5/3$ ) se usa para modelar estrellas adiabáticas con presión causada por un gas con consideraciones no relativistas. El polítropo  $n = 3$  $(\gamma = 4/3)$  se usa para modelar estrellas adiabáticas con presión causada por un gas ultrarelativista (gas en el que la mayoría de las partículas tienen velocidades cercanas a la de la luz). Para un estudio más extensivo de los casos de  $n$  que no tienen solución analítica ver  $[22]$ .

Se puede considerar el siguiente sistema de ecuaciones diferenciales para resolver la ecuación de Lane-Emden numéricamente, introduciendo una función  $w(s)$ :

<span id="page-45-0"></span>
$$
\frac{d\psi}{ds} = -\frac{w}{s^2}
$$
  
\n
$$
\frac{dw}{ds} = 3\psi^n s^2,
$$
\n(2.3.24)

 $6$ diferenciable y con sus derivadas continuas

el cual es un sistema acoplado de ecuaciones diferenciales ordinarias entre  $\psi \vee \psi$  con condición inicial  $\psi(0) = 1, w(0) = 0$ , el cual puede ser resuelto numéricamente con ayuda del método de Python odeint:

```
1 def LaneEmden (U, x, n):
2 return [-U[1]/np.power(x,2),3*x*x*np.power(U[0],n)]3 \text{ xi} = \text{np.arange}(1E-5, 6, 0.00001)4 \text{ y0} = [1.0, 0.0]5 for n in range (6) :
           sol = odeint ( LaneEmden, y0, xi, args = (n,))
```
<span id="page-46-0"></span>Las soluciones que se obtienen mediante integración numérica de este sistema se ilustran en la figura [2.6.](#page-46-0)

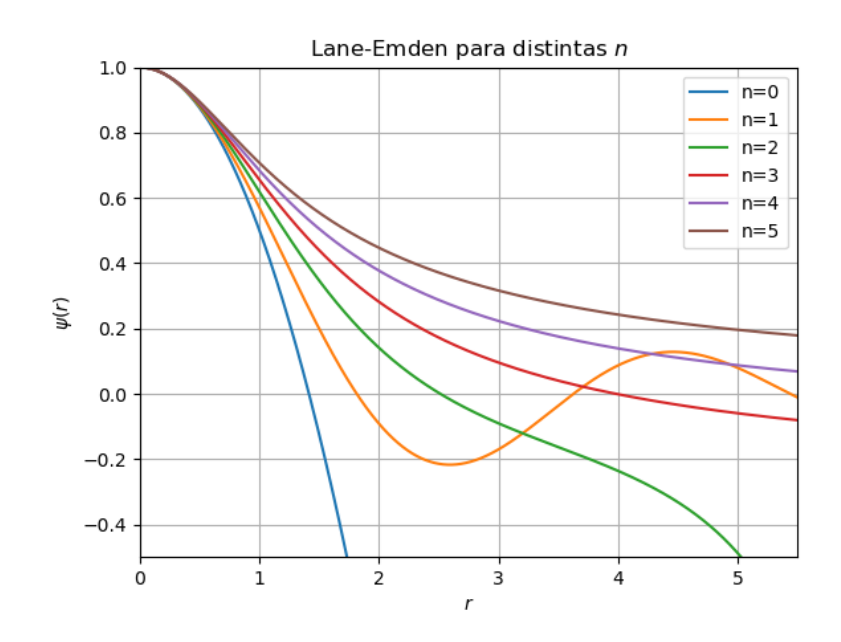

Figura 2.6: Resolución numérica del sistema de ecuaciones [\(2.3.24\)](#page-45-0) para diferentes valores de n. Puede observarse que al aumentar n el radio en el cual el potencial se hace cero aumenta. Los polítropos con  $n < 5$  tienen radio finito, mientras que los polítropos con  $n \geq 5$  tienen radio infinito.

# Capítulo 3

# Sistemas estelares perturbados

En el capítulo anterior se estudiaron los sistemas estelares esféricos y estáticos, y pudimos darnos cuenta de que distintas configuraciones (la forma en la que las estrellas están distribuidas en el espacio-fase 6-dimensional) dan lugar a distintos potenciales. En resumen, la distribución del sistema da lugar a un potencial que es inherente al sistema estático mismo, que en el caso de los sistemas estelares isotrópicos corresponden a potenciales centrales.

En este capítulo se estudiará la estabilidad de un sistema estelar esférico frente a perturbaciones (desviaciones del estado de equilibrio del sistema) no necesariamente esféricas, las cuales son dependientes del tiempo y con amplitud suficientemente pequeña tal que se pueden despreciar los términos cuadráticos y de orden superior. Un sistema en reposo al cual se le aplica una perturbación responde a esta perturbación de manera que las componentes del sistema cambian provocando potenciales, densidades y DF's de respuesta, por lo que una manera de analizar las perturbaciones del sistema es suponiendo la forma de las perturbaciones de respuesta, y no necesariamente suponer la forma del potencial externo (uno puede ignorar la causa para enfocarse en el efecto), lo cual tiene sentido pues al perturbar un sistema se perturban sus elementos alterando su masa, densidad y por lo tanto, su potencial.

En la primera sección se explicará cómo hacer un análisis lineal de la DF que es sometida a una perturbación, obteniéndose la versión linealizada del sistema de ecuaciones Vlasov-Poisson.

En la segunda sección se partirá de la ecuación linealizada de Vlasov, de la cual obtendremos al dividir la DF del sistema perturbado en una parte par y una impar con respecto al espacio de las velocidades un criterio que ayudará a verificar la estabilidad de los sistemas estelares isotrópicos con una DF monótona decreciente con respecto a la energía. Esta última suposición quiere decir físicamente, que los estados con menor energía son los más poblados (hay más estrellas). Más precisamente, este criterio consiste en verificar la positividad de un funcional  $W_A[f_1]$  cuadrático en la DF de perturbación linealizada  $f_1$ , llamado el funcional de Antonov, y se demostrará que bajo las suposiciones mencionadas en la DF no perturbada del sistema estelar, este funcional es positivo, con la excepción de ciertos modos cero que corresponden a boosts de Galilei.

En la tercera sección se da un resumen de los resultados más importantes de este cap´ıtulo, y sus implicaciones para la estabilidad lineal de los modelos presentados en el capítulo anterior.

En los apéndices  $A, B, y, C$  se presentará una forma alternativa de analizar la estabilidad del sistema estelar ante perturbaciones radiales, la cual involucra integrales sobre las trayectorias del sistema no perturbado. De esta forma se deriva el criterio del operador de Schrödinger, cuya positividad implicaría una condición suficiente de estabilidad, pero como veremos con el m´etodo num´erico del shooting, esto no necesariamente tiene que suceder, y hasta el presente, no hemos encontrado una manera de demostrar la estabilidad lineal con este método.

El material de este capítulo se basa en las referencias  $[1], [14], [15], [8]$  $[1], [14], [15], [8]$  $[1], [14], [15], [8]$  $[1], [14], [15], [8]$  $[1], [14], [15], [8]$  $[1], [14], [15], [8]$  y  $[10].$ 

## 3.1. La ecuación de Vlasov linealizada

En el capítulo [2](#page-14-0) se introdujeron la DF  $f(\mathbf{x}, \mathbf{v})$  y el potencial  $\Phi(\mathbf{x})$  de un sistema estelar estático en reposo. Como ahora se van a considerar perturbaciones del sistema, en este capítulo estos símbolos van a tener un significado distinto, donde  $f = f(t, \mathbf{x}, \mathbf{v})$  $y \Phi = \Phi(t, x)$  van a denotar la DF del sistema perturbado, y el potencial del sistema perturbado, respectivamente, mientras que la DF del sistema sin perturbar y el potencial del sistema sin perturbar van a ser denotados como  $f_0(\mathbf{x}, \mathbf{v})$  y  $\Phi_0(\mathbf{x})$  respectivamente.

Ahora, vamos a someter al sistema a una perturbación pequeña debida a un potencial de perturbación  $\Phi_1(t, \mathbf{x})$ , el cual va a generar una DF de respuesta  $f_1(t, \mathbf{x}, \mathbf{v})$ . Por consiguiente, la DF  $f(t, \mathbf{x}, \mathbf{v})$  y el potencial  $\Phi(t, \mathbf{x})$  del sistema perturbado pueden expresarse como:

<span id="page-50-1"></span>
$$
f(t, \mathbf{x}, \mathbf{v}) = f_0(\mathbf{x}, \mathbf{v}) + \epsilon f_1(t, \mathbf{x}, \mathbf{v}); \qquad \Phi(t, \mathbf{x}) = \Phi_0(\mathbf{x}) + \epsilon \Phi_1(t, \mathbf{x}), \tag{3.1.1}
$$

donde  $0 < \epsilon \ll 1$  es un parámetro pequeño. Entonces la DF es igual a la suma de la DF original no perturbada  $f_0(\mathbf{x}, \mathbf{v})$ , más una DF perturbada  $\epsilon f_1(t, \mathbf{x}, \mathbf{v})$ , y lo mismo ocurre con el potencial  $\Phi(t, \mathbf{x})$ .

Como ya se había mencionado, la DF no perturbada  $f_0(\mathbf{x}, \mathbf{v})$  y el potencial no perturbado  $\Phi_0(\mathbf{x})$  satisfacen el sistema de Vlasov-Poisson estacionario [\(2.1.23\)](#page-19-0) y [\(2.1.24\)](#page-20-0). Con la notación del presente capítulo, este sistema es:

$$
\{H_0, f_0\} = 0; \qquad \Delta \Phi_0(\mathbf{x}) = 4\pi G \int_{\mathbb{R}^3} f_0(\mathbf{x}, \mathbf{v}) d^3 \mathbf{v}, \tag{3.1.2}
$$

donde recordemos que podemos suponer la masa de la partícula igual a 1 ( $m = 1$ ).

Queremos ahora obtener la versión de la ecuación anterior pero para nuestro sistema perturbado, y esto se puede hacer notando que la hamiltoniana H del sistema perturbado se obtiene simplemente agregando el potencial de la pequeña perturbación:

<span id="page-50-2"></span><span id="page-50-0"></span>
$$
H = H_0 + \epsilon \Phi_1,\tag{3.1.3}
$$

por lo que sustituyendo  $(3.1.3)$  en la ecuación de Vlasov  $(2.1.15)$ , teniendo en cuenta que ahora f es la DF del sistema perturbado definida en [\(3.1.1\)](#page-50-1):

$$
\frac{\partial (f_0 + \epsilon f_1)}{\partial t} + \{H_0 + \epsilon \Phi_1, f_0 + \epsilon f_1\} = 0,
$$
\n(3.1.4)

y agrupando los términos en potencias de  $\epsilon$  tenemos:

$$
\frac{\partial f_0}{\partial t} + \{H_0, f_0\} + \epsilon \left[ \frac{\partial f_1}{\partial t} + \{H_0, f_1\} + \{\Phi_1, f_0\} \right] + \epsilon^2 \{\Phi_1, f_1\} = 0. \tag{3.1.5}
$$

Como restringimos el análisis a perturbaciones lineales, se pueden ignorar los términos de orden superior a  $\epsilon$ . Los términos de orden 0 en  $\epsilon$  en la ecuación anterior son 0 de acuerdo a la ecuación  $(3.1.2)$ , y el hecho de que  $f_0$  no depende del tiempo t. Los términos lineales en  $\epsilon$  implican que:

<span id="page-51-0"></span>
$$
\frac{\partial f_1}{\partial t} + \{H_0, f_1\} + \{\Phi_1, f_0\} = 0,\tag{3.1.6}
$$

<span id="page-51-1"></span>la cual es conocida como la **ecuación de Vlasov linealizada**. Dado que  $f_1(t, \mathbf{x}, \mathbf{v})$ corresponde a la perturbación en la DF generada por el potencial perturbador  $\Phi_1(t, \mathbf{x})$ , y dado que la ecuación de Poisson es lineal en  $\Phi$  y f, por autoconsistencia se debe satisfacer:

$$
\Delta\Phi_1(t,\mathbf{x}) = 4\pi G\rho_1(t,\mathbf{x}) = 4\pi G \int_{\mathbb{R}^3} f_1(t,\mathbf{x},\mathbf{v}) d^3 \mathbf{v},\tag{3.1.7}
$$

donde llamaremos a  $\rho_1(t, \mathbf{x})$  la densidad de respuesta.

A continuación queremos expresar la ecuación linealizada de Vlasov en términos de derivadas totales, así como entender el significado físico de éstas. Por tal motivo, se empezará con el caso del espacio de configuraciones de la física de fluidos, el cual posteriormente se generalizará al espacio-fase 6-dimensional.

Un sistema en el cual hay trayectorias fluyendo en un espacio físico puede ser visto desde un enfoque euleriano o desde uno lagrangiano: en el enfoque euleriano se fija un elemento de volumen del espacio, y se describen los cambios que suceden en éste durante el tiempo estudiado, mientras que en el enfoque lagrangiano se sigue un elemento móvil del fluido a través del tiempo. La relación entre estos dos enfoques se da por medio de la derivada total d:

$$
\frac{d}{dt} = \frac{\partial}{\partial t} + \mathbf{v} \cdot \nabla
$$
\n(3.1.8)

Enfoque lagrangiano Enfoque euleriano

Por ejemplo, si la función escalar a la que se le aplica el operador anterior fuera la temperatura  $T(t, \mathbf{x})$  de un cuerpo de agua, es claro que el cambio total en la temperatura de un objeto moviéndose es igual al cambio de temperatura en un elemento fijo  $\frac{\partial T}{\partial t}$  (por ejemplo, el sol calentando el cuerpo de agua), m´as el cambio de temperatura debida al movimiento mismo del cuerpo en la trayectoria determinada por su velocidad v (pues la temperatura varía con la posición, y al moverse con cierta velocidad en cierta dirección está variando la posición y por lo tanto la temperatura); además dentro de este espacio físico hay infinitas trayectorias, por ejemplo, un nadador que elige una de estas trayectorias estaría "creando" la hamiltoniana de sus ecuaciones del movimiento al impartir fuerzas que lo impulsen en la trayectoria que eligió, por lo que así como el nadador eligió su trayectoria, uno puede elegir la trayectoria que m´as le convenga, la cual en muchas ocasiones es la trayectoria determinada por la hamiltoniana.

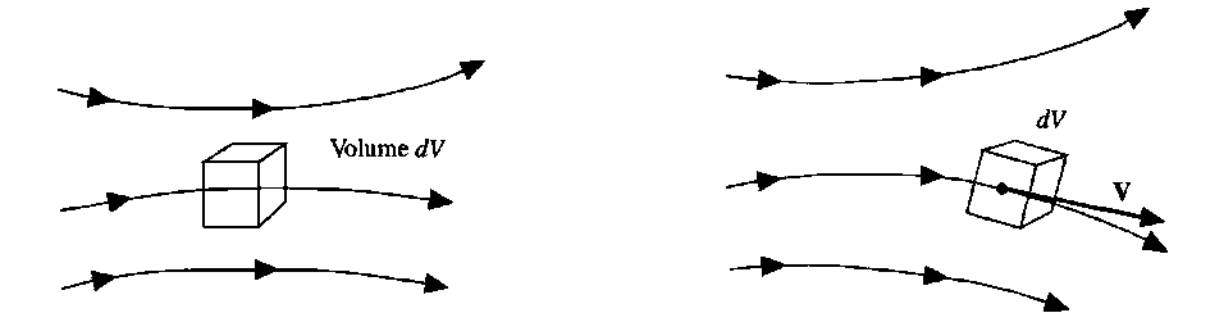

Figura 3.1: A la izquierda el enfoque euleriano (dejar fijo un elemento infinitesimal de volumen), a la derecha el enfoque lagrangiano (seguir el elemento de fluido a lo largo de la trayectoria) [\[23\]](#page-117-5).

Esto nos interesa pues las trayectorias de las partículas debidas a los potenciales en la mecánica pueden ser también entendidas como flujos hamiltonianos ("corrientes" que siguen las partículas debido a las ecuaciones del movimiento definidas por la hamiltoniana), pero en este caso debemos de pensar estos flujos no como un flujo tridimensional en el espacio f´ısico usual de la din´amica de fluidos, sino como el flujo extendido a las seis dimensiones del espacio-fase, por lo que:

$$
\underbrace{\frac{d}{dt}}_{\text{Enfoque lagrangiano}} = \underbrace{\frac{\partial}{\partial t} + \mathbf{X} \cdot \nabla_{\mathbf{x}, \mathbf{v}}}_{\text{Enfoque euleriano}},
$$
\n(3.1.9)

donde **X** es el vector tangente creado por el flujo (ver las ecuaciones  $(2.1.7)$  y  $(2.1.8)$ ).

Podemos definir más formalmente el flujo hamiltoniano  $\varphi^t$ , como una función que mapea el estado inicial  $(\mathbf{x}_0, \mathbf{v}_0) \equiv (\mathbf{x}(0), \mathbf{v}(0))$ , al estado que le correspondería al dejar "fluir" la solución, un tiempo  $t$ , a lo largo de las soluciones impuestas por la hamiltoniana del sistema mecánico, es decir,  $\varphi^t(\mathbf{x}_0, \mathbf{v}_0) \equiv (\mathbf{x}(t), \mathbf{v}(t))$ . Por definición, este flujo satisface  $\varphi^0 = id$  (la identidad) y la composición de funciones es  $\varphi^t \circ \varphi^s = \varphi^{t+s}$  (el flujo o desarrollo del sistema se puede ver como un cambio aplicado un tiempo t, seguido de otro cambio aplicado un tiempo s, lo cual es lo mismo que si se aplicara el cambio del sistema un tiempo  $t + s$ ).

En la notación del flujo hamiltoniano, podemos expresar la derivada total de una función  $f(t, \varphi^t(\mathbf{x}, \mathbf{v}))$  como:

$$
\frac{df}{dt} = \frac{d}{dt}f(t, \varphi^t(\mathbf{x}, \mathbf{v})) = \frac{\partial f}{\partial t} + \{H, f\}.
$$
\n(3.1.10)

Lo anterior es el cambio en la función  $f$  que un observador experimentaría si se estuviera moviendo a lo largo de las trayectorias  $\varphi^t(\mathbf{x}, \mathbf{v})$  (enfoque lagrangiano) definidas por la hamiltoniana H. Por ejemplo, con esta notación la DF de reposo  $f_0$  cumple con la ecuación:

$$
\frac{df_0}{dt} = \frac{\partial f_0}{\partial t} + \{H_0, f_0\} = 0.
$$
\n(3.1.11)

Si analizamos la función  $f_1$  desde el punto de vista de la hamiltoniana  $H_0$  que genera las trayectorias no perturbadas del sistema, tenemos entonces que la derivada total de  $f_1$ con respecto a la trayectoria no perturbada es:

<span id="page-53-0"></span>
$$
\frac{df_1}{dt} = \frac{\partial f_1}{\partial t} + \{H_0, f_1\},\tag{3.1.12}
$$

ecuación la cual nos da el cambio en la DF de respuesta a la perturbación  $f_1$  vista desde la perspectiva (lagrangiana) de un observador que recorre las órbitas no perturbadas.

Usando la observación [\(3.1.12\)](#page-53-0) podemos obtener la DF linealizada  $f_1$ , mediante una integración de las trayectorias no perturbadas. Para llevar a cabo este proceso, empecemos sustituyendo [\(3.1.12\)](#page-53-0) en [\(3.1.6\)](#page-51-0), llegando a:

<span id="page-53-1"></span>
$$
\frac{df_1}{dt} = -\{\Phi_1, f_0\} = \nabla\Phi_1 \cdot \frac{\partial f_0}{\partial \mathbf{v}}.\tag{3.1.13}
$$

<span id="page-53-2"></span>Dado que estamos trabajando con una DF isotrópica no perturbada  $f_0 = F_0(E)$ , podemos simplificar el último término a la derecha de  $(3.1.13)$  usando la regla de la cadena :

$$
\frac{df_1}{dt} = \frac{dF_0}{dE} \left( \mathbf{v} \cdot \nabla \Phi_1 \right). \tag{3.1.14}
$$

Luego, podemos expresar  $\Phi_1(t, \mathbf{x})$  como una derivada total:

$$
\frac{d\Phi_1}{dt} = \frac{\partial \Phi_1}{\partial t} + \mathbf{v} \cdot \nabla \Phi_1,\tag{3.1.15}
$$

y despejando el término  $\mathbf{v} \cdot \nabla \Phi_1$  en la ecuación anterior, y sustituyéndolo en [\(3.1.14\)](#page-53-2) obtenemos:

$$
\frac{df_1}{dt} = \frac{dF_0}{dE} \left( \frac{d\Phi_1(t, \mathbf{x})}{dt} - \frac{\partial \Phi_1(t, \mathbf{x})}{\partial t} \right). \tag{3.1.16}
$$

Las expresiones anteriores como ya habíamos dicho, las podemos integrar a lo largo de las trayectorias no perturbadas  $\gamma(t) = (\mathbf{x}(t), \mathbf{v}(t))$ , obteniendo así, la DF linealizada  $f_1$ :

$$
f_1(t, \mathbf{x}(t), \mathbf{v}(t)) = f_1(0, \mathbf{x}(0), \mathbf{v}(0)) + \int_0^t \frac{dF_0}{dE} \left( \frac{d\Phi_1}{ds}(s, \mathbf{x}(s)) - \frac{\partial \Phi_1}{\partial s}(s, \mathbf{x}(s)) \right) ds. \tag{3.1.17}
$$

Dado que  $F_0$  depende únicamente de  $E$  que es constante a lo largo de la trayectoria  $γ$ , podemos llevar a cabo la integral sobre el primer término, obteniendo:

$$
f_1(t, \mathbf{x}(t), \mathbf{v}(t)) = f_1(0, \mathbf{x}(0), \mathbf{v}(0)) + \frac{dF_0}{dE} \left[ \Phi_1(t, \mathbf{x}(t)) - \Phi_1(0, \mathbf{x}(0)) - \int_0^t \frac{\partial \Phi_1}{\partial s}(s, \mathbf{x}(s))ds \right].
$$
\n(3.1.18)

En términos del flujo hamiltoniano  $\varphi^t$  podemos reescribir esta ecuación de la forma:

$$
f_1(t, \varphi^t(\mathbf{x}, \mathbf{v})) = f_1(0, \mathbf{x}, \mathbf{v})
$$
  
+ 
$$
\frac{dF_0}{dE} \left[ \Phi_1(t, \pi(\varphi^t(\mathbf{x}, \mathbf{v}))) - \Phi_1(0, \mathbf{x}) - \int_0^t \frac{\partial \Phi_1}{\partial s} (s, \pi(\varphi^s(\mathbf{x}, \mathbf{v})) ds \right],
$$
(3.1.19)

donde  $\pi$  denota el mapeo:  $(\mathbf{x}, \mathbf{v}) \mapsto \mathbf{x}$ .

La ecuación anterior vale para todos los puntos  $(x, v)$  del espacio-fase, por lo que podemos obtener  $f_1(t, \mathbf{x}, \mathbf{v})$  reemplazando  $(\mathbf{x}, \mathbf{v})$  por  $\varphi^{-t}(\mathbf{x}, \mathbf{v}) \equiv (\mathbf{x}(-t), \mathbf{v}(-t))$  en cada miembro de la ecuación anterior ("retrocedemos" por un tiempo  $t$ ):

$$
f_1(t, \mathbf{x}, \mathbf{v}) = f_1(0, \varphi^{-t}(\mathbf{x}, \mathbf{v}))
$$
  
+ 
$$
\frac{dF_0}{dE} \left[ \Phi_1(t, \mathbf{x}) - \Phi_1(0, \pi(\varphi^{-t}(\mathbf{x}, \mathbf{v}))) - \int_0^t \frac{\partial \Phi_1}{\partial s} (s, \pi(\varphi^{s-t}(\mathbf{x}, \mathbf{v})) ds \right],
$$
 (3.1.20)

lo que provee una fórmula explícita que permite calcular  $f_1(t, \mathbf{x}, \mathbf{v})$  a partir del potencial perturbado  $\Phi_1(t, \mathbf{x})$ , del flujo hamiltoniano no perturbado y del dato inicial  $f_1(0, \mathbf{x}, \mathbf{v})$ para la DF linealizada.

Podemos abreviar la fórmula anterior al introducir la función:

<span id="page-54-1"></span><span id="page-54-0"></span>
$$
I_0(\mathbf{x}, \mathbf{v}) \equiv f_1(0, \mathbf{x}, \mathbf{v}) - \frac{dF_0}{dE} \Phi_1(0, \mathbf{x}), \qquad (3.1.21)
$$

tal que la ecuación  $(3.1.20)$  se expresa como:

$$
f_1(t, \mathbf{x}, \mathbf{v}) = I_0(\varphi^{-t}(\mathbf{x}, \mathbf{v})) + \frac{dF_0}{dE} \left[ \Phi_1(t, \mathbf{x}) - \int_0^t \frac{\partial \Phi_1}{\partial s}(s, \pi(\varphi^{s-t}(\mathbf{x}, \mathbf{v})) ds \right].
$$
 (3.1.22)

Notemos que el primer término a la derecha de  $(3.1.22)$  describe una solución homogénea de la ecuación de Vlasov linealizada (se dice que una función f es solución homogénea de la ecuación linealizada de Vlasov si  $\frac{\partial f}{\partial t} + \{H_0, f\} = 0$ ), ya que  $\frac{\partial I_0(\varphi^{-t}(\mathbf{x}, \mathbf{v}))}{\partial t} =$  $-\{H_0, I_0\}$ . Si sustituimos la ecuación anterior en [\(3.1.7\)](#page-51-1) obtenemos una ecuación lineal íntegro diferencial para  $\Phi_1(t, \mathbf{x})$ , la cual será vital en el método alternativo desarrollado en el apéndice  $B$ .

## 3.2. El principio variacional de Antonov

En la sección anterior se introdujo el sistema linealizado de Vlasov-Poisson y una forma de calcular la DF linealizada  $f_1$  a partir del potencial perturbado  $\Phi_1$ .

El objetivo de esta sección es demostrar que los sistemas estelares isotrópicos que cumplen con que la derivada con respecto a la energía es estrictamente negativa en el interior de su configuración, es decir:

<span id="page-55-2"></span>
$$
F_0'(E) < 0 \qquad \text{para } F_0(E) > 0,\tag{3.2.1}
$$

satisfacen un criterio el cual da pie a demostrar la estabilidad lineal ante perturbaciones lineales radiales (teorema de Doremus-Feix-Baumann, ver el teorema [3.2.3](#page-69-0) abajo) y ante perturbaciones lineales no radiales (teorema de Antonov-Lebovitz, ver el teorema [3.2.6](#page-75-0) abajo).

En este apartado vamos a partir de la ecuación linealizada de Vlasov  $(3.1.6)$ , y después de una serie de manipulaciones llegaremos a un funcional, llamado el funcional de Antonov, que nos ayudará a probar la estabilidad de los modos radiales y más adelante de los modos no radiales también.

Para realizar esta serie de manipulaciones, notamos primero las siguientes dos propiedades del paréntesis de Poisson:

<span id="page-55-1"></span>**Lema 3.2.1.** Sean  $A, B, C : \Gamma \to \mathbb{R}$  funciones dos veces continuamente diferenciables. Entonces el paréntesis de Poisson cumple las siguientes dos propiedades:

<span id="page-55-0"></span>
$$
\{AC, B\} = \{A, B\}C + A\{C, B\},\tag{3.2.2}
$$

$$
\{f(B), A\} = f'(B)\{B, A\} = \{B, f'(B)A\}, \qquad \forall f \in C^{2}(\mathbb{R}).
$$
 (3.2.3)

 $Demostración$ . La ecuación  $(3.2.2)$  se demuestra con la regla de Leibnitz.

La primera igualdad de la ecuación [\(3.2.3\)](#page-55-1) se demuestra con la regla de la cadena:

$$
\{f(B), A\} = \frac{\partial A}{\partial \mathbf{x}} \cdot \frac{\partial f(B)}{\partial \mathbf{v}} - \frac{\partial A}{\partial \mathbf{v}} \cdot \frac{\partial f(B)}{\partial \mathbf{x}} = \frac{\partial A}{\partial \mathbf{x}} \cdot \frac{\partial f(B)}{\partial B} \frac{\partial B}{\partial \mathbf{v}} - \frac{\partial A}{\partial \mathbf{v}} \cdot \frac{\partial f(B)}{\partial B} \frac{\partial B}{\partial \mathbf{x}} = f'(B)\{B, A\}.
$$
\n(3.2.4)

Para demostrar la segunda igualdad también se usa la regla de la cadena:

$$
\{B, f'(B)A\} = \frac{\partial B}{\partial \mathbf{v}} \cdot \left(\frac{\partial A}{\partial \mathbf{x}} f'(B) + A \frac{\partial B}{\partial \mathbf{x}} f''(B)\right) - \frac{\partial B}{\partial \mathbf{x}} \cdot \left(\frac{\partial A}{\partial \mathbf{v}} f'(B) + A \frac{\partial B}{\partial \mathbf{v}} f''(B)\right),\tag{3.2.5}
$$

donde los términos con  $f''(B)$  se eliminan, quedando verificada así la segunda igualdad.  $\Box$ 

También notamos las siguientes dos propiedades del paréntesis de Poisson:

**Lema 3.2.2.** Sea  $D \subset \Gamma$  un subconjunto del espacio-fase  $\Gamma$  con frontera suave  $\partial D$ , y sean  $A, B, C : \Gamma \to \mathbb{R}$  funciones dos veces continuamente diferenciables que son cero sobre ∂D. Entonces el paréntesis de Poisson cumple las siguientes dos propiedades:

<span id="page-56-0"></span>
$$
\int_{D} d^{3} \mathbf{x} d^{3} \mathbf{v} \{A, B\} = 0,
$$
\n(3.2.6)

<span id="page-56-1"></span>
$$
\int_D d^3\mathbf{x} d^3\mathbf{v} A\{C, B\} = \int_D d^3\mathbf{x} d^3\mathbf{v} C\{B, A\} = \int_D d^3\mathbf{x} d^3\mathbf{v} B\{A, C\},\tag{3.2.7}
$$

Demostración. La ecuación  $(3.2.6)$  se demuestra usando el teorema de la divergencia de Gauss:

<span id="page-56-2"></span>
$$
\int_{D} d^{3} \mathbf{x} d^{3} \mathbf{v} \{A, B\} = \int_{D} d^{3} \mathbf{x} d^{3} \mathbf{v} \left(\frac{\partial A}{\partial \mathbf{v}} \cdot \frac{\partial B}{\partial \mathbf{x}} - \frac{\partial A}{\partial \mathbf{x}} \cdot \frac{\partial B}{\partial \mathbf{v}}\right)
$$
\n
$$
= \frac{1}{2} \int_{D} d^{3} \mathbf{x} d^{3} \mathbf{v} \left[\frac{\partial}{\partial \mathbf{v}} \cdot \left(A \frac{\partial B}{\partial \mathbf{x}} - B \frac{\partial A}{\partial \mathbf{x}}\right) + \frac{\partial}{\partial \mathbf{x}} \cdot \left(B \frac{\partial A}{\partial \mathbf{v}} - A \frac{\partial B}{\partial \mathbf{v}}\right)\right]
$$
\n
$$
= \frac{1}{2} \int_{\partial D} d\sigma \left[\hat{\mathbf{n}}_{\mathbf{x}} \cdot \left(B \frac{\partial A}{\partial \mathbf{v}} - A \frac{\partial B}{\partial \mathbf{v}}\right) + \hat{\mathbf{n}}_{\mathbf{v}} \cdot \left(A \frac{\partial B}{\partial \mathbf{x}} - B \frac{\partial A}{\partial \mathbf{x}}\right)\right],
$$
\n(3.2.8)

donde  $(\hat{\mathbf{n}}_{\mathbf{x}}, \hat{\mathbf{n}}_{\mathbf{v}})$  es el vector normal exterior a  $\partial D$ , y  $d\sigma$  el elemento de área de  $\partial D$ . El término de frontera se desvanece si  $A, B$  son cero en ∂D.

La ecuación  $(3.2.7)$  es una consecuencia inmediata de las dos identidades anteriores, pues  $A\{C, B\} = \{AC, B\} + C\{B, A\}$  y  $\int_D d^3\mathbf{x} d^3\mathbf{v} \{AC, B\} = 0$  (ya que  $AC$  es una función del espacio-fase que se desvanece en la frontera ∂D).

 $\Box$ 

Después de estos resultados preliminares, estamos listos para explicar el método de Antonov.

Primero observemos que toda función  $f_1(t, \mathbf{x}, \mathbf{v})$ , puede ser escrita como:

<span id="page-57-3"></span>
$$
f_1(t, \mathbf{x}, \mathbf{v}) = f_+(t, \mathbf{x}, \mathbf{v}) + f_-(t, \mathbf{x}, \mathbf{v}),
$$
\n(3.2.9)

donde f<sub>+</sub> es una función par sobre el espacio de velocidades v y f<sub>−</sub> una función impar también sobre el espacio de las velocidades v. Explícitamente estas funciones están definidas por:

$$
f_{+}(t, \mathbf{x}, \mathbf{v}) = \frac{f_{1}(t, \mathbf{x}, \mathbf{v}) + f_{1}(t, \mathbf{x}, -\mathbf{v})}{2}; \qquad f_{-}(t, \mathbf{x}, \mathbf{v}) = \frac{f_{1}(t, \mathbf{x}, \mathbf{v}) - f_{1}(t, \mathbf{x}, -\mathbf{v})}{2}.
$$
\n(3.2.10)

A continuación, sustituyamos nuestra nueva expresión para  $f_1$  en la ecuación de Vlasov linealizada [\(3.1.6\)](#page-51-0), obteniendo:

<span id="page-57-0"></span>
$$
\frac{\partial f_+}{\partial t} + \frac{\partial f_-}{\partial t} + \{H_0, f_+\} + \{H_0, f_-\} + F'_0(H_0)\{\Phi_1, H_0\} = 0,\tag{3.2.11}
$$

donde se usó la linealidad del paréntesis de Poisson y la relación [\(3.2.3\)](#page-55-1).

Ahora, recordemos que la derivada de una función par es impar, y la derivada de una función impar es par, entonces podemos notar que el paréntesis de Poisson  $\{H_0, f_-\}$  $\mathbf{v}\cdot\frac{\partial f_{-}}{\partial\mathbf{x}}-\nabla\Phi_{0}\cdot\frac{\partial f_{-}}{\partial\mathbf{v}}$  $\frac{\partial J_+}{\partial \mathbf{v}}$  es una función par del espacio de velocidades  $\mathbf{v}$  (el primer término es la multiplicación de dos funciones impares dando una función par, y el segundo término es la derivada de una función impar), y por el mismo motivo, los paréntesis de Poisson  ${H_0, f_+}$  y  ${\Phi_1, H_0} = -\frac{\partial \Phi_1}{\partial x}$  $\frac{\partial \Phi_1}{\partial \mathbf{x}} \cdot \frac{\partial f_0}{\partial \mathbf{v}} = -F_0'(H_0) \frac{\partial \Phi_1}{\partial \mathbf{x}}$  $\frac{\partial \Phi_1}{\partial \mathbf{x}} \cdot \mathbf{v}$  son funciones impares en  $\mathbf{v}$ . Por lo que si reemplazamos **v** por −**v** en [\(3.2.11\)](#page-57-0) llegamos a una ecuación con los signos cambiados en las funciones impares. Esta nueva ecuación la restamos y sumamos a la ecuación original para obtener las dos ecuaciones siguientes:

$$
\frac{\partial f_+}{\partial t} + \{H_0, f_-\} = 0 \quad ; \quad \frac{\partial f_-}{\partial t} + \{H_0, f_+\} + F'_0(H_0)\{\Phi_1, H_0\} = 0. \tag{3.2.12}
$$

A continuación, si derivamos la ecuación de la derecha en  $(3.2.12)$  con respecto a t obtenemos:

<span id="page-57-2"></span><span id="page-57-1"></span>
$$
\frac{\partial^2 f_-}{\partial t^2} + \left\{ H_0, \frac{\partial f_+}{\partial t} \right\} + F_0'(H_0) \left\{ \frac{\partial \Phi_1}{\partial t}, H_0 \right\} = 0, \tag{3.2.13}
$$

donde se está usando el hecho de que:

$$
\frac{\partial}{\partial t}\{f,g\} = \left\{\frac{\partial f}{\partial t},g\right\} + \left\{f,\frac{\partial g}{\partial t}\right\},\tag{3.2.14}
$$

y que  $H_0$  es independiente del tiempo t.

Si sustituimos la parte izquierda de la ecuación [\(3.2.12\)](#page-57-1) en [\(3.2.13\)](#page-57-2) para eliminar  $\frac{\partial f_{+}}{\partial t}$ llegamos a la ecuación:

<span id="page-58-0"></span>
$$
\frac{\partial^2 f_-}{\partial t^2} - \{H_0, \{H_0, f_-\}\} + F_0'(H_0) \left\{\frac{\partial \Phi_1}{\partial t}, H_0\right\} = 0.
$$
 (3.2.15)

Ahora expresemos  $\Phi_1$  explícitamente en términos de la densidad perturbada  $\rho_1$ :

$$
\Phi_1(t, \mathbf{x}) = -G \int d^3 \mathbf{x}' \frac{\rho_1(t, \mathbf{x}')}{|\mathbf{x} - \mathbf{x}'|} = -G \int d^3 \mathbf{x}' d^3 \mathbf{v}' \frac{f_1(t, \mathbf{x}', \mathbf{v}')}{|\mathbf{x} - \mathbf{x}'|},
$$
(3.2.16)

por lo que la derivada parcial de  $\Phi_1$  es:

$$
\frac{\partial \Phi_1(t, \mathbf{x})}{\partial t} = -G \int \frac{d^3 \mathbf{x}' d^3 \mathbf{v}'}{|\mathbf{x} - \mathbf{x}'|} \frac{\partial f_1(t, \mathbf{x}', \mathbf{v}')}{\partial t} = G \int \frac{d^3 \mathbf{x}' d^3 \mathbf{v}'}{|\mathbf{x} - \mathbf{x}'|} [\{H_0, f_1\}_{\mathbf{x}', \mathbf{v}'} + {\Phi_1, f_0\}_{\mathbf{x}', \mathbf{v}'}],
$$
\n(3.2.17)

donde la segunda igualdad es debida a sustituir  $\partial f_1/\partial t$  de la ecuación [\(3.1.6\)](#page-51-0), y se está usando la notación  $\{H_0, f_1\}_{\mathbf{x}',\mathbf{v}'} = \{H_0, f_1\}(\mathbf{x}', \mathbf{v}')$  para indicar la dependencia de variables del paréntesis de Poisson.

Como ya habíamos dicho,  $f_1$  se descompone como en la ecuación [\(3.2.9\)](#page-57-3) en sus partes par e impar con respecto al espacio de velocidades v, pero dado que los paréntesis de Poisson  $\{H_0, f_+\}\$  y  $\{\Phi_1, F_0\}$  son funciones impares en el espacio de las velocidades, la integral resultante en ambos términos a la derecha de  $(3.2.17)$  es 0, así que el único paréntesis de Poisson que sobrevive en esta integral es {H<sub>0</sub>, f<sub>−</sub>}. De esta forma concluimos que f<sub>−</sub> obedece la ecuación de segundo orden:

<span id="page-58-2"></span><span id="page-58-1"></span>
$$
\frac{\partial^2 f_-}{\partial t^2} + Lf_- = 0,\t\t(3.2.18)
$$

donde el operador íntegro diferencial  $L$  está definido como:

$$
Lf \equiv -\{H_0, \{H_0, f\}\} + GF'_0(H_0) \left\{ \int_{F_0(E) > 0} \frac{d^3 \mathbf{x}' d^3 \mathbf{v}'}{|\mathbf{x} - \mathbf{x}'|} \{H_0, f\}_{\mathbf{x}', \mathbf{v}'}, H_0 \right\},
$$
(3.2.19)

donde podemos restringir la integral a la región  $F_0(E) > 0$  pues fuera de esta región  $F_0$  y  $F'_0$  son cero. A continuación nos restringimos a perturbaciones  $f_1$  que tienen la propiedad que son idénticamente cero fuera de la región  $F_0(E) > 0$ ; es decir, nos restringimos a perturbaciones internas a la configuración. Notamos que para los modelos con radio finito, esto no pone una restricción real dado que las perturbaciones son infinitesimales. Más precisamente, consideremos el espacio lineal Y de funciones  $f_1$  que son suaves con soporte compacto dentro del conjunto:

$$
D = \{ (\mathbf{x}, \mathbf{v}) \in \Gamma : F_0(E) > 0 \}. \tag{3.2.20}
$$

De ahora en adelante, asumimos la validez de la condición  $(3.2.1)$ , propiedad que sucedía en varios de los ejemplos dados en las secciones [2.2](#page-23-0) y en los modelos polítropos con índice politrópico  $n > 3/2$  de la sección [2.3.](#page-40-3)

Para analizar las propiedades del operador L definido en [\(3.2.19\)](#page-58-1), introducimos el producto escalar:

<span id="page-59-0"></span>
$$
(f,g) \equiv \int_{D} \frac{d^3 \mathbf{x} d^3 \mathbf{v}}{|F_0'(E)|} f^*(\mathbf{x}, \mathbf{v}) g(\mathbf{x}, \mathbf{v}), \qquad f, g \in Y. \tag{3.2.21}
$$

**Proposición 3.2.1.** El operador  $L$  es simétrico con respecto al producto escalar definido en [\(3.2.21\)](#page-59-0), es decir:

<span id="page-59-1"></span>
$$
(f, Lg) = (Lf, g) \tag{3.2.22}
$$

para todas las funciones  $f, g \in Y$ .

Demostración. Como  $H_0$  es real tenemos  $\{H_0, g^*\} = \{H_0, g\}^*$ , así que:

$$
(Lf,g) = -\int_D \frac{d^3 \mathbf{x} d^3 \mathbf{v}}{|F_0'(E)|} g\{H_0, \{H_0, f^*\}\} - G \int_D d^3 \mathbf{x} d^3 \mathbf{v} g \left\{ \int_D \frac{d^3 \mathbf{x}' d^3 \mathbf{v}'}{|\mathbf{x} - \mathbf{x}'|} \{H_0, f^*\}_{\mathbf{x}',\mathbf{v}'}, H_0 \right\}.
$$
\n(3.2.23)

Usando la identidad  $(3.2.7)$  y el hecho de que g tiene soporte compacto en D notamos que:

$$
\int_{D} \frac{d^{3} \mathbf{x} d^{3} \mathbf{v}}{|F'_{0}(E)|} g\{H_{0}, \{H_{0}, f^{*}\}\} = \int_{D} \frac{d^{3} \mathbf{x} d^{3} \mathbf{v}}{|F'_{0}(E)|} \{H_{0}, f^{*}\}\{g, H_{0}\} \n= -\int_{D} \frac{d^{3} \mathbf{x} d^{3} \mathbf{v}}{|F'_{0}(E)|} \{H_{0}, f^{*}\}\{H_{0}, g\}.
$$
\n(3.2.24)

Ahora, si volvemos a usar la identidad  $(3.2.7)$  en el segundo término a la derecha de [\(3.2.23\)](#page-59-1) llegamos a:

<span id="page-59-2"></span>
$$
\int_{D} d^{3} \mathbf{x} d^{3} \mathbf{v} g \left\{ \int_{D} \frac{d^{3} \mathbf{x}' d^{3} \mathbf{v}'}{|\mathbf{x} - \mathbf{x}'|} \{H_{0}, f^{*}\}_{\mathbf{x}', \mathbf{v}'}, H_{0} \right\} =
$$
\n
$$
\int_{D} \int_{D} \frac{d^{3} \mathbf{x}' d^{3} \mathbf{v}' d^{3} \mathbf{x} d^{3} \mathbf{v}}{|\mathbf{x} - \mathbf{x}'|} \{H_{0}, f^{*}\}_{\mathbf{x}', \mathbf{v}'}, \{H_{0}, g\}_{\mathbf{x}, \mathbf{v}}.
$$
\n(3.2.25)

Con las consideraciones anteriores, obtenemos:

$$
(Lf,g) = \int_{D} \frac{d^{3} \mathbf{x} d^{3} \mathbf{v}}{|F'_{0}(E)|} \{H_{0}, f^{*}\} \{H_{0}, g\} - G \int_{D} \int_{D} \frac{d^{3} \mathbf{x}' d^{3} \mathbf{v}' d^{3} \mathbf{x} d^{3} \mathbf{v}}{|\mathbf{x} - \mathbf{x}'|} \{H_{0}, f^{*}\}_{\mathbf{x}', \mathbf{v}'} \{H_{0}, g\}_{\mathbf{x}, \mathbf{v}}.
$$
\n(3.2.26)

Intercambiando los papeles de f y g y observando que  $(f, g)^* = (g, f)$  y que  $|\mathbf{x} - \mathbf{x}'|$  $|\mathbf{x}' - \mathbf{x}|$  concluimos que  $(f, Lg) = (Lf, g)$ .  $\Box$ 

Definición 3.2.1. Forma bilineal de Antonov. La parte derecha de [\(3.2.26\)](#page-59-2) se llama la forma bilineal de Antonov  $W_A[f,g]$ , tal que:

$$
W_A[f, g] = (f, Lg), \t f, g \in Y.
$$
\n(3.2.27)

Con la forma bilineal de Antonov podemos definir el **funcional de Antonov**  $W_A[f]$ como:

$$
W_A[f, f] = (f, Lf) \equiv W_A[f], \qquad f \in Y,
$$
\n(3.2.28)

el cual expresado explícitamente es:

$$
W_A[f] = \int \frac{d^3 \mathbf{x} d^3 \mathbf{v}}{|F_0'(E)|} |\{H_0, f\}|^2 - G \int \frac{d^3 \mathbf{x}' d^3 \mathbf{v}' d^3 \mathbf{x} d^3 \mathbf{v}}{|\mathbf{x} - \mathbf{x}'|} \{H_0, f^*\}_{\mathbf{x}', \mathbf{v}'} , \{H_0, f\}_{\mathbf{x}, \mathbf{v}}. \quad (3.2.29)
$$

**Observación**. Otra representación del funcional de Antonov  $W_A[f]$  se puede dar al hacer la sustitución  $f = F_0(E)g$ , y debido a la identidad [\(3.2.3\)](#page-55-1) tenemos que  $\{f_0, g\}$  =  $F_0'(E)\{H_0, g\} = \{H_0, F_0'(E)g\} = \{H_0, f\}$ , por lo que el funcional de Antonov también puede expresarse como:

$$
W_A[f_0'(E)g] = \int \frac{d^3 \mathbf{x} d^3 \mathbf{v}}{|F_0'(E)|} \{F_0, g^*\} \{F_0, g\} - G \int \frac{d^3 \mathbf{x}' d^3 \mathbf{v}' d^3 \mathbf{x} d^3 \mathbf{v}}{|\mathbf{x} - \mathbf{x}'|} \{F_0, g^*\}_{\mathbf{x}', \mathbf{v}'} \{F_0, g\}_{\mathbf{x}, \mathbf{v}}.
$$
\n(3.2.30)

Usamoss la notación  $W_1[f]$  y  $W_2[f]$  para referirnos al primer y al segundo término del funcional de Antonov  $W_A[f]$  respectivamente, es decir:

<span id="page-60-0"></span>
$$
W_1[f_{-}] \equiv \int \frac{d^3 \mathbf{x} d^3 \mathbf{v}}{|F_0'(E)|} |\{H_0, f_{-}\}|^2,
$$
\n(3.2.31)

<span id="page-60-1"></span>y:

$$
W_2[f_{-}] \equiv -G \int \frac{d^3 \mathbf{x}' d^3 \mathbf{v}' d^3 \mathbf{x} d^3 \mathbf{v}}{|\mathbf{x} - \mathbf{x}'|} \{H_0, f_{-}^*\}_{\mathbf{x}', \mathbf{v}'}, \{H_0, f_{-}\}_{\mathbf{x}, \mathbf{v}}.
$$
 (3.2.32)

Tenemos que el primer término del funcional de Antonov es claramente siempre positivo:

$$
W_1[f] \ge 0. \tag{3.2.33}
$$

Con respecto al segundo término del funcional de Antonov  $W_2[f]$ , introducimos el siguiente lema:

Lema 3.2.3. El segundo término del funcional de Antonov,  $W_2[f]$  es negativo, para toda función  $f \in Y$ , es decir:

$$
W_2[f] \le 0. \tag{3.2.34}
$$

Demostración. Para probar esto, intoduzcamos la función:

$$
\xi_f(\mathbf{x}, \mathbf{v}') \equiv -G \int \frac{d^3 \mathbf{x}' \{H_0, f\}_{\mathbf{x}', \mathbf{v}'}}{|\mathbf{x} - \mathbf{x}'|},
$$
\n(3.2.35)

la cual satisface la ecuación de Poisson:

$$
\Delta \xi_f(\mathbf{x}, \mathbf{v}') = 4\pi G \{H_0, f\}_{\mathbf{x}, \mathbf{v}'}; \tag{3.2.36}
$$

podemos pensar en  $\{H_0,f\}$  como una especie de "densidad" y en  $\xi_f$  como si fuera un "potencial gravitacional".

También introduzcamos las funciones:

$$
\Lambda_f(\mathbf{x}) \equiv \int d^3 \mathbf{v} \{H_0, f\}_{\mathbf{x}, \mathbf{v}},
$$
\n(3.2.37)

y:

$$
\Xi_f(\mathbf{x}) \equiv \int d^3 \mathbf{v}' \xi_f(\mathbf{x}, \mathbf{v}'), \tag{3.2.38}
$$

donde notamos que:

$$
\Delta \Xi_f(\mathbf{x}) = 4\pi \Lambda_f(\mathbf{x}).\tag{3.2.39}
$$

Combinando lo anterior tenemos:

$$
W_2[f] = \int d^3 \mathbf{x} d^3 \mathbf{v}' d^3 \mathbf{v} \xi_f^*(\mathbf{x}, \mathbf{v}') \{H_0, f\}_{\mathbf{x}, \mathbf{v}}
$$
  
= 
$$
\int d^3 \mathbf{x} \Xi_f^*(\mathbf{x}) \Lambda_f(\mathbf{x}) = \frac{1}{4\pi G} \int d^3 \mathbf{x} \Xi_f^*(\mathbf{x}) \Delta \Xi_f(\mathbf{x}),
$$
 (3.2.40)

y al hacer integración por partes donde los términos de frontera se anulan (pues  $f \in Y$ , por lo que  $\Xi_f$ tiene soporte compacto), con lo que llegamos a:

$$
W_2[f] = -\frac{1}{4\pi G} \int d^3 \mathbf{x} |\nabla \Xi_f(\mathbf{x})|^2 \le 0.
$$
 (3.2.41)

<span id="page-61-0"></span> $\Box$ 

Por lo tanto para demostrar la positividad del funcional de Antonov se tendría que demostrar que el primer término (positivo) del funcional de Antonov domina al segundo término (negativo) del funcional de Antonov.

Para analizar la cuestión de estabilidad lineal consideremos el problema de Cauchy para la parte impar  $f_-(t, \mathbf{x}, \mathbf{v})$  de la DF linealizada  $f_1$ :

<span id="page-62-0"></span>
$$
\begin{cases}\n\frac{\partial^2 f_{-}}{\partial t^2} + Lf_{-} = 0, \\
f_{-}(t = 0) = f_{-i}, \\
\frac{\partial f_{-}}{\partial t}(t = 0) = -\{H_0, f_{+i}\} - F'_0(H_0)\{\Phi_{1i}, H_0\},\n\end{cases}
$$
\n(3.2.42)

donde se denotan como  $f_{-i} = f_{-i} = f_{-}(0, \mathbf{x}, \mathbf{v})$  y  $f_{+i} = f_{+}(0, \mathbf{x}, \mathbf{v})$  a las partes impar y par respectivamente, de la DF inicial, y como  $\Phi_{i1} = \Phi_1(0, \mathbf{x})$  al potencial inicial de perturbación . El sistema es estable si f– no crece sin límite cuando  $t \to \infty$ .

El hecho de que la función  $f_$  no crece puede probarse si podemos encontrar alguna norma k.k sobre un espacio adecuado tal que para cada función f− solución del problema de Cauchy [\(3.2.42\)](#page-62-0) existe una constante  $C > 0$ , tal que  $||f_-(t)|| \leq C$ ,  $\forall t > 0$ , el hecho de que esto pase quiere decir que f<sub>−</sub> no crece indefinidamente. Una situación común en varios sistemas es que se puede encontrar una cantidad conservada en el tiempo positiva definida, cabe mencionar que para probar estabilidad, la cantidad conservada debe ser forzosamente positiva definida (como lo es la norma) pues si trabajáramos con una cantidad que no fuera positiva definida podríamos tener una cantidad conservada en el tiempo de la forma  $E(t) = A(t)^2 - B(t)^2 = cte \,\forall t$ , donde tanto  $A(t)^2$  como  $B(t)^2$  crecerían a la misma raz´on, pero este tipo de sistemas no es necesariamente estable, pues cada una de sus contribuciones podría crecer infinitamente.

Habiendo dicho lo anterior, si suponemos que el funcional de Antonov es positivo definido, podemos definir la "norma" de la "energía" como:

$$
E(t) \equiv \frac{1}{2} \left[ \left( \frac{\partial f_{-}}{\partial t}, \frac{\partial f_{-}}{\partial t} \right) + W_{A}[f_{-}, f_{-}] \right] \ge 0, \tag{3.2.43}
$$

la cual es conservada pues:

$$
\frac{d}{dt}E(t) = \left(\frac{\partial f_{-}}{\partial t}, \frac{\partial^2 f_{-}}{\partial t^2}\right) + W_A \left[\frac{\partial f_{-}}{\partial t}, f_{-}\right] = \left(\frac{\partial f_{-}}{\partial t}, -Lf_{-}\right) + \left(\frac{\partial f_{-}}{\partial t}, Lf_{-}\right) = 0, (3.2.44)
$$

lo cual implica que  $E(t) = \text{cte} = E(0)$  y  $E(0)$  es determinado por los datos iniciales. Por lo tanto, si  $W_A$  es definido positivo, la f\_ no puede crecer sin límite cuando  $t \to \infty$ .

<span id="page-62-1"></span>Una manera distinta de estudiar la estabilidad es buscar soluciones modales de la función  $f_$ :

$$
f_{-}(t, \mathbf{x}, \mathbf{v}) = e^{-i\omega t} \hat{f}_{-}(\mathbf{x}, \mathbf{v}), \qquad (3.2.45)
$$

 $\Box$ 

donde  $\omega \in \mathbb{C}$  y  $\hat{f}_-$  no depende del tiempo. De la ecuación izquierda de  $(3.2.12)$  tenemos que debido a que  $H_0$  es independiente del tiempo, la función par  $f_+(t, \mathbf{x}, \mathbf{v})$  también tiene una dependencia modal con respecto al tiempo, es decir:

<span id="page-63-0"></span>
$$
f_{+}(t, \mathbf{x}, \mathbf{v}) = e^{-i\omega t} \hat{f}_{+}(\mathbf{x}, \mathbf{v}).
$$
\n(3.2.46)

Sustituyendo la forma modal [\(3.2.45\)](#page-62-1) de  $f_-\,$  en la ecuación [\(3.2.18\)](#page-58-2) obtenemos el problema de eigenvalores:

<span id="page-63-1"></span>
$$
\omega^2 \hat{f}_- = L \hat{f}_-. \tag{3.2.47}
$$

Ahora recordamos:

Lema 3.2.4. Los eigenvalores de un operador simétrico son reales.

 $Demostración$ . Sea  $\lambda$  un eigenvalor del operador lineal simétrico L, entonces existe un eigenvector f (diferente de cero), tal que  $Lf = \lambda f$ , por lo que tenemos:

$$
0 = (Lf, f) - (f, Lf) = (\lambda f, f) - (f, \lambda f) = \lambda(f, f) - \lambda^*(f, f) = (\lambda - \lambda^*)(f, f), (3.2.48)
$$

y dado que  $(f, f) \neq 0$ , tenemos  $\lambda = \lambda^*$ , lo cual pasa sólo cuando  $\lambda \in \mathbb{R}$ .

Como ya se demostró que  $L$  es un operador simétrico con respecto al producto escalar definido en  $(3.2.21)$ , podemos concluir que las frecuencias  $\omega$  de las soluciones modales de la forma [\(3.2.45\)](#page-62-1) deben ser tales que  $\omega^2$  es real. Esto implica que  $\omega$ , o es puramente imaginaria si  $\omega^2 < 0$ , o real si  $\omega^2 > 0$ . En el primer caso obtenemos un par de modos, uno que crece exponencialmente y otro que decrece exponencialmente, por lo que el sistema es inestable. En el segundo caso obtenemos un par de modos oscilantes. Entonces un criterio de estabilidad es que todos los eigenvalores de L sean positivos. Para el caso  $\omega = 0$  podemos observar de la ecuación [\(3.2.18\)](#page-58-2) que podríamos tener una solución con dependencia lineal en el tiempo, la cual crece infinitamente cuando  $t \to \infty$ .

A continuación saquemos el producto escalar del problema de eigenvalores [\(3.2.47\)](#page-63-0) con la función  $f_-,$  obteniendo así:

$$
\omega^2(\hat{f}_-,\hat{f}_-) = (L\hat{f}_-,\hat{f}_-) = W_A[\hat{f}_-].\tag{3.2.49}
$$

De estas observaciones tenemos el siguiente teorema:

**Teorema 3.2.2.** En un sistema estelar isotrópico que satisface la condición  $(3.2.1)$ , si el operador de Antonov es positivo, es decir

$$
W_A[f_-] > 0,\tag{3.2.50}
$$

para todas las funciones f<sup>−</sup> ∈ Y distintas de cero y que son impares en v, entonces el  $s$ istema es linealmente estable. Además, si el operador  $L$  tiene un eigenvalor negativo el sistema es inestable.

**Observación**. Si se demostrara que  $W_A[f_{-}] > 0$ ,  $\omega$  sería real, por lo que de la ecuación  $(3.2.46)$  tendríamos que  $f_+(t, \mathbf{x}, \mathbf{v})$  no crece indefinidamente.

Observación. Para una función  $f_-\in Y$  diferente de cero, decimos que tenemos un **modo cero** cuando  $W_A[f_+] = 0$ , el cual en teoría podría ser inestable, pero veremos un poco m´as adelante que el ´unico modo cero del funcional de Antonov corresponde a un boost de Galieli, por lo que no constituye una inestabilidad física.

Más abajo, vamos a demostrar que  $W_A[f_-\geq 0]$  para todo  $f_-\in Y$ , analizando primero los modos radiales y luego los modos no-radiales. Pero antes de esto introduzcamos las traslaciones y los boost de Galieli, y demostremos que un boost de Galilei es un modo cero del funcional de Antonov.

#### 3.2.1. Traslaciones y boosts de Galilei

Consideremos una traslación sobre el sistema, por el vector (constante)  $\mathbf{a} \in \mathbb{R}^3$ . Esto quiere decir que desplazamos todas las estrellas del sistema por a, lo que es equivalente a cambiar la DF  $f$  y el potencial  $\Phi$  a la forma:

$$
f_{\mathbf{a}}(\mathbf{x}, \mathbf{v}) \equiv f(\mathbf{x} - \mathbf{a}, \mathbf{v}), \qquad \Phi_{\mathbf{a}}(\mathbf{x}) \equiv \Phi(\mathbf{x} - \mathbf{a}). \tag{3.2.51}
$$

Esto implica que la densidad  $\rho$  también cambia de acuerdo a  $\rho_{\mathbf{a}}(\mathbf{x}) \equiv \rho(\mathbf{x} - \mathbf{a})$ , debido a su definición  $(2.1.34)$ .

Como las funciones  $(f, \Phi)$  con las que estamos trabajando son soluciones del sistema Vlasov-Poisson y que este sistema es invariante bajo transformaciones de Galilei, entonces sus traslaciones  $(f_{a}, \Phi_{a})$  también son soluciones de este sistema de ecuaciones. De forma más general si se reemplaza a por  $\lambda$ a con  $\lambda \in \mathbb{R}$  un parámetro real se obtiene una familia de traslaciones, a la cual se le puede sacar la primera variación (la derivada de Gateaux). Evaluando esta variación en el potencial  $\Phi_0$  del sistema no-perturbado, obtenemos la perturbación lineal ante una traslación:

$$
\Phi_1(\mathbf{x}) \equiv \frac{d}{d\lambda}\Big|_{\lambda=0} \Phi_{\lambda\mathbf{a}}(\mathbf{x}) = \frac{d}{d\lambda}\Big|_{\lambda=0} \Phi_0(\mathbf{x} - \lambda \mathbf{a}) = \nabla \Phi_0(\mathbf{x}) \cdot (-\mathbf{a}) = \frac{d\Phi_0}{dr} \underbrace{\nabla r}_{\hat{\mathbf{x}}} \cdot (-\mathbf{a}), \tag{3.2.52}
$$

lo cual es proporcional a una combinación lineal de los esféricos armónicos  $Y^{\ell m}$  con momento angular  $\ell = 1$ , pues si escribimos en coordenadas esféricas el vector unitario  $\hat{\mathbf{x}} = (\cos \varphi \sin \vartheta, \sin \varphi \sin \vartheta, \cos \vartheta)$  con su respectivo vector de posición  $\mathbf{x} = r\hat{\mathbf{x}}$ , y si hiciéramos la traslación del sistema igual a  $\mathbf{a} = (0, 0, 1)$  tendríamos que  $\mathbf{a} \cdot \hat{\mathbf{x}} = \cos \vartheta \sim Y_1^0$ . Si  $\mathbf{a} = (1, 0, 0), \ \mathbf{a} \cdot \hat{\mathbf{x}} = \cos \varphi \sin \vartheta = \frac{e^{i\varphi} + e^{-i\varphi}}{2}$  $\frac{e^{-i\varphi}}{2} \sin \vartheta \sim Y_1^1 + Y_1^{-1}$ , y si **a** = (0, 1, 0),  $\mathbf{a} \cdot \hat{\mathbf{x}} \sim Y_1^1 - Y_1^{-1}.$ 

Evaluando la primera variación de la distribución no-perturbada  $f_0$ , obtenemos:

$$
f_1(\mathbf{x}, \mathbf{v}) \equiv \frac{d}{d\lambda}\Big|_{\lambda=0} f_{\lambda \mathbf{a}}(\mathbf{x}, \mathbf{v}) = \frac{d}{d\lambda}\Big|_{\lambda=0} f_0(\mathbf{x} - \lambda \mathbf{a}, \mathbf{v}) = \nabla_x f_0(\mathbf{x}, \mathbf{v}) \cdot (-\mathbf{a}) = -\frac{dF_0}{dE} \mathbf{a} \cdot \nabla \Phi_0,
$$
\n(3.2.53)

donde notamos que la perturbación  $f_1(\mathbf{x}, \mathbf{v})$  es una función independiente del tiempo par en el espacio de las velocidades.

La primera variación en la densidad es:

$$
\rho_1(\mathbf{x}) \equiv \frac{d}{d\lambda} \rho_{\lambda \mathbf{a}}(\mathbf{x}) = \frac{d}{d\lambda} \Big|_{\lambda=0} \rho_0(\mathbf{x} - \lambda \mathbf{a}) = \nabla \rho_0(\mathbf{x}) \cdot (-\mathbf{a}). \tag{3.2.54}
$$

Ahora para demostrar que la densidad de traslación anterior cumple con la versión linealizada de la ecuación de Poisson  $(3.1.7)$  introduzcamos el siguiente lema:

<span id="page-65-0"></span>**Lema 3.2.5.** La derivada de la densidad de reposo  $\rho_0(\Phi_0)$  con respecto al potencial de reposo  $\Phi_0$  es:

$$
\frac{d\rho_0}{d\Phi_0} = \int d^3 \mathbf{v} F'_0(E) \,, \tag{3.2.55}
$$

donde  $E=\frac{1}{2}$  $\frac{1}{2}v^2 + \Phi_0.$ 

Demostración. Tenemos que la densidad de reposo es por definición:

$$
\rho_0(\Phi_0) = \int d^3 \mathbf{v} F_0 \left(\frac{1}{2}v^2 + \Phi_0\right), \qquad (3.2.56)
$$

por lo que al derivar obtenemos:

$$
\frac{d\rho_0}{d\Phi_0} = \int d^3 \mathbf{v} F_0'(E) = -\int d^3 \mathbf{v} |F_0'(E)|. \tag{3.2.57}
$$

Con ayuda del lema [3.2.5](#page-65-0) llegamos a que:

$$
\Delta\Phi_1 = -\mathbf{a} \cdot \nabla(\Delta\Phi_0) = -\mathbf{a} \cdot \nabla(4\pi G\rho_0) = -4\pi G\mathbf{a} \cdot \frac{d\rho_0}{d\Phi_0} \nabla\Phi_0
$$
  

$$
4\pi G\rho_1 = 4\pi G \int d^3 \mathbf{v} f_1(\mathbf{x}, \mathbf{v}) = -4\pi G\mathbf{a} \cdot \nabla\Phi_0 \int d^3 \mathbf{v} F'_0(E) = -4\pi G\mathbf{a} \cdot \frac{d\rho_0}{d\Phi_0} \nabla\Phi_0,
$$
(3.2.58)

por lo que  $\Phi_1$  cumple con la ecuación linealizada de Poisson.

**Observación**. Una traslación en el funcional de Antonov por un vector constante a también es un modo cero, pero es un modo cero trivial del funcional de Antonov pues se tiene que  $f_ - = 0$  y  $f_ + = -\frac{dF_0}{dE} \nabla \Phi_0 \cdot \mathbf{a}$ , lo cual también satisface las ecuaciones linealizadas de Vlasov-Poisson.

Ahora, pasemos de analizar traslaciones a analizar un **boost de Galilei**, el cual está definido por la transformación de coordenadas:

$$
\mathbf{x}' = \mathbf{x} - \mathbf{V}t, \qquad \mathbf{v}' = \mathbf{v} - \mathbf{V}, \qquad t' = t,\tag{3.2.59}
$$

donde V es la velocidad del boost. Aplicar un boost de Galilei al sistema estelar significa sumar a todas las velocidades de las estrellas la velocidad V del boost, sin olvidar que también se tiene una consecuencia en las coordenadas espaciales debidas al boost, que al transcurrir un tiempo t se habrán desplazado de su posición original  $x$  a  $x - Vt$ , por lo que la DF  $f_G$  y el potencial correspondiente  $\Phi_G$  después de aplicar el boost a  $(f, \Phi)$  son:

$$
f_{G_V}(t, \mathbf{x}, \mathbf{v}) \equiv f(t, \mathbf{x} - \mathbf{V}t, \mathbf{v} - \mathbf{V}), \qquad \Phi_{G_V}(t, \mathbf{x}) \equiv \Phi(t, \mathbf{x} - \mathbf{V}t). \tag{3.2.60}
$$

Como estamos trabajando con DF's f y potenciales  $\Phi$  que satisfacen las ecuaciones de Vlasov-Poisson, las cuales son Galilei-invariantes, entonces el par  $(f_{G_V}, \Phi_{G_V})$  también es solución del sistema Vlasov-Poisson. Tomando una familia de boosts de Galilei reemplazando V por  $\lambda V$  con  $\lambda \in \mathbb{R}$  un parámetro real, tenemos que al sacar la primera variación (la derivada de Gateaux) de una solución esférica y estática  $(f_0, \Phi_0)$  es:

$$
f_1(t, \mathbf{x}, \mathbf{v}) \equiv \frac{d}{d\lambda} \Big|_{\lambda=0} F_0(\mathbf{x} - \lambda \mathbf{V}t, \mathbf{v} - \lambda \mathbf{V}) = -\frac{dF_0}{dE} \nabla \Phi_0 \cdot \mathbf{V}t - \frac{dF_0}{dE} \mathbf{v} \cdot \mathbf{V}, \qquad (3.2.61)
$$

y aplicando el boost al potencial llegamos a:

<span id="page-66-0"></span>
$$
\Phi_1(t, \mathbf{x}) \equiv \frac{d}{d\lambda}\Big|_{\lambda=0} \Phi_0(\mathbf{x} - \lambda \mathbf{V}t) = -\nabla \Phi_0 \cdot \mathbf{V}t.
$$
\n(3.2.62)

**Proposición 3.2.2.** El boost de Galilei determina un modo cero para el funcional de Antonov.

Demostración. De la ecuación  $(3.2.61)$  podemos observar que para un boost de Galilei tenemos que:

$$
f_{+}(t, \mathbf{x}, \mathbf{v}) = -\frac{dF_0}{dE} \nabla \Phi_0 \cdot \mathbf{V} t, \qquad f_{-}(t, \mathbf{x}, \mathbf{v}) = -\frac{dF_0}{dE} \mathbf{v} \cdot \mathbf{V}, \tag{3.2.63}
$$

y con un poco de álgebra se verifica que:

$$
\frac{\partial f_+}{\partial t} + \{H_0, f_-\} = -F'_0(E)\nabla\Phi_0 \cdot \mathbf{V} - F'_0(E)\{H_0, \mathbf{v} \cdot \mathbf{V}\} = 0, \tag{3.2.64}
$$

y:

$$
\frac{\partial f_{-}}{\partial t} + \{H_0, f_{+}\} + F_0'(E)\{\Phi_1, H_0\} = 0 - F_0'(E)\{H_0, \nabla\Phi_0 \cdot \mathbf{V}t\} - F_0'(E)\{\nabla\Phi_0 \cdot \mathbf{V}t, H_0\} = 0,
$$
\n(3.2.65)

por lo cual el boost de Galilei cumple con la ecuación linealizada de Vlasov.

Además, el boost de Galilei se satisface la ecuación linealizada de Poisson pues:

$$
\Delta\Phi_1 = -\mathbf{V}t \cdot \nabla(\Delta\Phi_0) = -\mathbf{V}t \cdot \nabla(4\pi G\rho_0) = -4\pi G\mathbf{V}t \cdot \frac{d\rho_0}{d\Phi_0}\nabla\Phi_0,
$$
\n(3.2.66)

y por otro lado:

$$
\Delta 4\pi G \rho_1 = 4\pi G \int d^3 \mathbf{v} f_1(\mathbf{x}, \mathbf{v}) = -4\pi G \mathbf{V} t \cdot \nabla \Phi_0 \int d^3 \mathbf{v} F_0'(E) - 4\pi G \mathbf{V} \cdot \int d^3 \mathbf{v} \mathbf{v} F_0'(E)
$$
  
= 
$$
-4\pi G \mathbf{V} t \cdot \frac{d\rho_0}{d\Phi_0} \nabla \Phi_0,
$$
(3.2.67)

donde la segunda integral se hizo cero por ser la integral de una función impar.

Al ser f<sub>−</sub> del boost de Galilei una solución de las ecuaciones linealizadas de Vlasov, tal que  $\frac{\partial^2 f_{-}}{\partial t^2} = 0$  podemos decir por la ecuación [\(3.2.18\)](#page-58-2) que el boost de Galieo es un modo cero del funcional de Antonov.

Más adelante demostraremos que un boost de Galilei es el único modo cero del funcional de Antonov, por lo que se tiene estabilidad lineal incluso cuando  $\omega = 0$ .

En las dos subsecciones siguientes se muestra que el criterio de estabilidad se satisface, tanto para los modos radiales como para los modos no radiales.

### 3.2.2. Modos radiales

En esta subsección probaremos la positividad del funcional de Antonov para funciones impares y radiales. La demostración es larga, y para aliviarla un poco empezamos con los siguientes dos lemas sobre la densidad de reposo  $\rho_0$ , los cuales serán vitales.

**Lema 3.2.6.** La densidad de reposo  $\rho_0$  puede ser expresada como:

$$
\rho_0(\mathbf{x}) = \int_{\mathbb{R}^3} d^3 \mathbf{v} |F'_0(E)| v_r^2,
$$
\n(3.2.68)

donde  $v_r$  es la componente radial de la velocidad  $v$ .

Demostración. Para probar este lema, partamos de la identidad:

$$
\frac{\partial}{\partial \mathbf{v}} \cdot [\mathbf{v} F_0(E)] = 3F_0(E) + F'_0(E) |\mathbf{v}|^2, \tag{3.2.69}
$$

la cual al ser integrada sobre  $\mathbf v$  (sobre  $\mathbb R^3$ ) y usando el teorema de la divergencia de Gauss (notando que los términos de frontera se anulan pues  $F_0(E) = 0$  para E grande):

$$
\rho_0(\mathbf{x}) = \int_{\mathbb{R}^3} d^3 \mathbf{v} F_0(E) = -\frac{1}{3} \int_{\mathbb{R}^3} d^3 \mathbf{v} F_0'(E) |\mathbf{v}|^2 \stackrel{\text{isotropía}}{=} \int_{\mathbb{R}^3} d^3 \mathbf{v} |F_0'(E)| v_r^2. \tag{3.2.70}
$$

**Lema 3.2.7.** La densidad de reposo  $\rho_0$  puede expresarse de la forma:

$$
\rho_0 = -\frac{1}{4\pi G} \left[ \frac{\{H_0, \{H_0, rv_r\}\}}{rv_r} + \frac{1}{r} \frac{\partial \Phi_0}{\partial r} \right].
$$
\n(3.2.71)

Demostración. Notemos que conociendo r, E, L podemos obtener  $v_r^2 = 2(E - V_L(r)),$ donde  $V_L(r)$  es el potencial efectivo:

$$
V_L(r) \equiv \frac{L^2}{2r^2} + \Phi(r),
$$
\n(3.2.72)

pero falta la información del signo de  $v_r$ . Lo anterior no importa para una función par en el espacio de velocidades, pues el signo es "absorbido", por lo que para una función par podemos asumir que  $v_r = v_r(r, E, L)$ .

Para toda función  $A(r, E, L)$  el paréntesis de Poisson con la hamiltoniana del sistema no perturbado es:

<span id="page-68-1"></span><span id="page-68-0"></span>
$$
\{H_0, A\} = v_r \frac{\partial A}{\partial r}.\tag{3.2.73}
$$

Como la función  $v_r\{H_0, \{H_0, v_r\}\}\$ es una función par, por lo tanto podemos suponer  $v_r = v_r(r, E, L)$ , por lo que al aplicar [\(3.2.73\)](#page-68-0) obtenemos:

$$
v_r\{H_0, \{H_0, rv_r\}\} = v_r\left\{H_0, v_r\frac{\partial (rv_r)}{\partial r}\right\} = v_r^2 \frac{\partial}{\partial r} \left[v_r\frac{\partial (rv_r)}{\partial r}\right] = v_r^2 (3v_r v'_r + rv_r'^2 + rv_r v_r'').
$$
\n(3.2.74)

Usando la definición con signo positivo  $v_r = +\sqrt{2(E - V_L(r))}$  y calculando las derivadas de la ecuación  $(3.2.74)$  explícitamente llegamos a:

$$
v_r^2 \left[3v_r \frac{-\Phi_0' + L^2/r^3}{v_r} + r \frac{(-\Phi_0' + L^2/r^3)^2}{v_r^2} + rv_r \frac{v_r^2(-\Phi_0'' - 3L^2/r^4) - (-\Phi_0' + L^2/r^3)^2}{v_r^3}\right],
$$
\n(3.2.75)

donde podemos observar que los términos en los que aparece el momento angular  $L$  se eliminan, dando lugar a:

$$
v_r\{H_0, \{H_0, rv_r\}\} = v_r^2 \left(-3\Phi_0' - r\Phi_0''\right). \tag{3.2.76}
$$

Dividiendo entre  $r$  y usando la ecuación de Poisson obtenemos:

$$
\frac{v_r\{H_0, \{H_0, rv_r\}\}}{r} = v_r^2 \left[ -\frac{\partial^2 \Phi_0}{\partial r^2} - \frac{3}{r} \frac{\partial \Phi_0}{\partial r} \right] = v_r^2 \left[ -4\pi G \rho_0 - \frac{1}{r} \frac{\partial \Phi_0}{\partial r} \right].
$$
 (3.2.77)

Ahora viene el teorema principal de esta subsección:

<span id="page-69-0"></span>Teorema 3.2.3 (Doremus-Feix-Baumann). (ver [\[10\]](#page-116-3) y [\[11\]](#page-116-4)) El funcional de Antonov  $W_A[f_+]$  en un sistema estelar que cumple la condición [\(3.2.1\)](#page-55-2) satisface la desigualdad:

$$
W_A[f_\text{-}] \ge 0 \tag{3.2.78}
$$

para toda función  $f_-\in Y$  impar y radial.

Demostración. Como f<sub>-</sub> por hipótesis es radial, es una función que depende solamente de r, v<sub>r</sub>, E, L. Además como E y L son pares en v, y ya que f<sub>−</sub> debe ser impar, podemos expresar  $f_$  de la siguiente forma:

$$
f_{-}(\mathbf{x}, \mathbf{v}) \equiv v_r F(r, E, L), \tag{3.2.79}
$$

con  $F$  una función arbitraria de  $r, E, L$ .

Luego introducimos la función  $\mu = \mu(r, E, L)$  de la siguiente manera:

$$
\mu(r, E, L) \equiv \frac{F(r, E, L)}{r F_0'(E)},
$$
\n(3.2.80)

de tal forma que:

<span id="page-69-1"></span>
$$
f_{-}(\mathbf{x}, \mathbf{v}) = v_{r} F'_{0}(E) r \mu(r, E, L).
$$
 (3.2.81)

Ahora, como  $\{H_0, f_-\}$  es una función par en el espacio de las velocidades v, el signo de  $v_r$ , como ya habíamos mencionado, no importa, por lo que podemos suponer que  $v_r = v_r(r, E, L)$  es una función de r, E, L en {H<sub>0</sub>, f<sub>-</sub>}, y aplicando la ecuación [\(3.2.73\)](#page-68-0) para  $A = f_-\$ obtenemos:

<span id="page-70-0"></span>
$$
\{H_0, f_-\} = F_0'(E)v_r \frac{\partial (rv_r \mu)}{\partial r} = F_0'(E)\{H_0, rv_r \mu\}.
$$
\n(3.2.82)

Al sustituir  $(3.2.82)$  en  $(3.2.31)$  obtenemos el primer término del funcional de Antonov  $W_1[f_+]$  para una función  $f_$  radial:

<span id="page-70-2"></span><span id="page-70-1"></span>
$$
W_1[f_-] = \int d^3 \mathbf{x} d^3 \mathbf{v} |F'_0(E)| \{H_0, rv_r \mu\}^2.
$$
 (3.2.83)

A continuación nos enfocaremos en el segundo término del funcional de Antonov  $W_2[f_+]$ , dado por la ecuación [\(3.2.32\)](#page-60-1), y realizando lo mismo que se hizo en la ecuación [\(3.2.41\)](#page-61-0), pero ahora usando  $\xi_{f-} \equiv \xi$ , esférico, obtenemos:

$$
W_2[f_-] = -\frac{1}{G} \int \frac{\partial \xi^*(\mathbf{x}, \mathbf{v}')}{\partial r} \frac{\partial \xi(\mathbf{x}, \mathbf{v})}{\partial r} r^2 dr d^3 \mathbf{v} d^3 \mathbf{v}' = -\frac{1}{4\pi G} \int d^3 \mathbf{x} \left| \int \frac{\partial \xi(\mathbf{x}, \mathbf{v})}{\partial r} d^3 \mathbf{v} \right|^2.
$$
\n(3.2.84)

Tomando en cuenta la simetría esférica de  $\xi$ , y las fórmulas [\(2.2.8](#page-25-1)[,2.2.9\)](#page-25-2), tenemos:

$$
\frac{\partial \xi(\mathbf{x}, \mathbf{v}')}{\partial r} = \frac{4\pi G}{r^2} \int_0^r ds s^2 \{H_0, f_-\}_{\mathbf{x}, \mathbf{v}'} = \frac{G}{r^2} \int_{B_r(0)} d^3 \mathbf{y} \{H_0, f_-\}_{\mathbf{y}, \mathbf{v}'},
$$
(3.2.85)

donde podemos interpretar  $4\pi \int_0^r ds s^2 \{H_0, f_-\}_{\mathbf{x},\mathbf{v}'}$  como una especie de "masa" del sistema.

A continuación sustituyamos  $(3.2.85)$  en la ecuación  $(3.2.84)$  llegando a:

$$
W_2[f_-] = -16\pi^2 G \int_0^\infty \frac{dr}{r^2} \left[ \int_0^r ds s^2 \{H_0, f_-^*\}_{\mathbf{x}, \mathbf{v}'} \right] \left[ \int_0^r ds s^2 \{H_0, f_-\}_{\mathbf{x}, \mathbf{v}} \right] d^3 \mathbf{v} d^3 \mathbf{v}'.
$$
\n(3.2.86)

La expresión anterior puede ser simplificada aún más, para esto introduzcamos el siguiente lema:

<span id="page-70-3"></span>**Lema 3.2.8.** La integral de la ecuación  $(3.2.85)$  sobre el espacio de velocidades  $v'$  es igual a:

$$
\int_{\mathbb{R}^3} d^3 \mathbf{v}' \frac{\partial \xi(\mathbf{x}, \mathbf{v}')}{\partial r} = 4\pi G \int_{\mathbb{R}^3} d^3 \mathbf{v}' v_r'^2 F_0'(E) r \mu \tag{3.2.87}
$$

Demostración. Empecemos integrando la definición de  $\frac{\partial \xi}{\partial r}$ :

$$
\int_{\mathbb{R}^3} d^3 \mathbf{v}' \frac{\partial \xi(\mathbf{x}, \mathbf{v}')}{\partial r} = \frac{G}{r^2} \int_{B_r(0)} d^3 \mathbf{y} \int_{\mathbb{R}^3} d^3 \mathbf{v}' \{H_0, f_\text{v}, f_\text{v} \}.
$$
\n(3.2.88)

Ahora aplicamos la fórmula [\(3.2.8\)](#page-56-2) al dominio  $D = B<sub>r</sub>(0) \times \mathbb{R}^3$  con vector normal  $(\hat{\mathbf{n}}_{\mathbf{x}}, \hat{\mathbf{n}}_{\mathbf{v}}) = (\frac{1}{r}\mathbf{x}, \mathbf{0}),$  obteniendo así:

$$
\int_{\mathbb{R}^3} d^3 \mathbf{v}' \frac{\partial \xi(\mathbf{x}, \mathbf{v}')}{\partial r} = \frac{G}{2r^2} \int_{\partial B_r(0)} d\sigma_{\mathbf{y}} \int_{\mathbb{R}^3} d^3 \mathbf{v}' \hat{\mathbf{n}}_{\mathbf{x}} \cdot \left( \frac{\partial H_0}{\partial \mathbf{v}'} f_- - H_0 \frac{\partial f_-}{\partial \mathbf{v}'} \right)_{\mathbf{y}, \mathbf{v}'}.
$$
(3.2.89)

Integrando por partes con respecto a la variable v'obtenemos:

$$
\int_{\mathbb{R}^3} d^3 \mathbf{v}' \frac{\partial \xi(\mathbf{x}, \mathbf{v}')}{\partial r} = \frac{G}{r^2} \int_{\partial B_r(0)} d\sigma_{\mathbf{y}} \int_{\mathbb{R}^3} d^3 \mathbf{v}' v'_r f_{-} \stackrel{(3.2.81)}{=} 4\pi G \int_{\mathbb{R}^3} d^3 \mathbf{v}' v'_r^2 F'_0(E) r \mu \quad (3.2.90)
$$

donde los términos de frontera son 0 pues f<sub>−</sub> decae en la frontera (aquí hay que tener cuidado qué frontera se está considerando, f<sub>-</sub> decae en la frontera de v pues se está considerando  $|v| \to \infty$ , pero no en la frontera x pues esta frontera es resultado del cálculo del potencial, el cual claramente se puede calcular en todos los puntos del espacio, por lo que f<sup>−</sup> no se anula en este caso).

$$
\Box
$$

Aplicando el lema [3.2.8](#page-70-3) (el lema anterior) a [\(3.2.84\)](#page-70-2) obtenemos:

$$
W_2[f_-] = -4\pi G \int d^3 \mathbf{x} \left| \int F'_0(E) r v_r^2(r, E, L) \mu(r, E, L) d^3 \mathbf{v} \right|^2.
$$
 (3.2.91)

Para demostrar la afirmación del teorema, tenemos que mostrar que  $W_1[f_+] + W_2[f_-] \ge$ 0. Para esto usamos la desigualdad de Cauchy-Schwarz:

$$
\left| \int A(\mathbf{v}) B^*(\mathbf{v}) d^3 \mathbf{v} \right|^2 \le \left( \int |A(\mathbf{v})|^2 d^3 \mathbf{v} \right) \left( \int |B(\mathbf{v}')|^2 d^3 \mathbf{v}' \right), \tag{3.2.92}
$$

con  $A = \sqrt{F_0(E)}[rv_r\mu, B^* = \sqrt{F_0(E)}[v_r\ y\ \text{obtenemos:}]$ 

$$
W_A[f_{-}] \ge \int d^3 \mathbf{x} d^3 \mathbf{v} |F_0'(E)| \{H_0, rv_r \mu\}^2
$$
  
-  $4\pi G \int d^3 \mathbf{x} \left[ \int |F_0'(E)| v_r^2 \mu^2(r, E, L) r^2 d^3 \mathbf{v} \right] \left[ \int |F_0'(E')| v_r'^2 d^3 \mathbf{v}' \right].$  (3.2.93)
Aplicando el lema [3.2.6](#page-68-0) en la desigualdad anterior llegamos a:

$$
W_A[f_{-}] \ge \int d^3 \mathbf{x} d^3 \mathbf{v} |F_0'(E)| \{H_0, rv_r \mu\}^2 - 4\pi G \int d^3 \mathbf{x} d^3 \mathbf{v} |F_0'(E)| v_r^2 \mu^2 r^2 \rho_0. \tag{3.2.94}
$$

Eliminando la densidad  $\rho_0$  de esta expresión, usando la ecuación [\(3.2.77\)](#page-69-0) obtenida del lema [3.2.7,](#page-68-1) lo que la desigualdad resulta en:

$$
W_A[f_{-}] \geq \int d^3 \mathbf{x} d^3 \mathbf{v} |F_0'(E)| \left[ \{ H_0, r v_r \mu \}^2 + \mu^2 r v_r \left( \{ H_0, \{ H_0, r v_r \} \} + v_r \frac{\partial \Phi_0}{\partial r} \right) \right].
$$
\n(3.2.95)

Luego, aplicando las ecuaciones  $(3.2.7)$  y  $(3.2.3)$  al paréntesis de Poisson del segundo sumando obtenemos:

$$
W_A[f_{-}] \geq \int d^3 \mathbf{x} d^3 \mathbf{v} |F_0'(E)| \left[ \{ H_0, r v_r \mu \}^2 - \{ H_0, \mu^2 r v_r \} \{ H_0, r v_r \} + r v_r^2 \mu^2 \frac{\partial \Phi_0}{\partial r} \right].
$$
\n(3.2.96)

Finalmente, usando la ecuación [\(3.2.2\)](#page-55-1) tenemos que:  ${H_0, \mu^2} = 2\mu{H_0, \mu}$ , y que  ${H_0, \mu^2rv_r} = {H_0, \mu^2rv_r + {H_0, rv_r}\mu^2 y {H_0, \mu rv_r}^2 = (rv_r{H_0, \mu} + \mu{H_0, rv_r})^2$ , por lo que concluimos:

<span id="page-72-0"></span>
$$
W_A[f_{-}] \ge \int d^3 \mathbf{x} d^3 \mathbf{v} |F_0'(E)| r^2 v_r^2 \left[ \{ H_0, \mu \}^2 + \frac{\mu^2}{r} \frac{\partial \Phi_0}{\partial r} \right]. \tag{3.2.97}
$$

Dado que  $\partial \Phi_0 / \partial r$  es positivo como podemos verificar de la ecuación [\(2.2.9\)](#page-25-0), la expresión anterior es claramente positiva:

$$
W_A[f_-] \ge 0,\tag{3.2.98}
$$

lo cual concluye la demostración del teorema.

**Observación**. Uno puede percatarse que:

$$
W_A[f_-] \ge \int d^3 \mathbf{x} d^3 \mathbf{v} |F'_0(E)| r^2 v_r^2 \frac{\mu^2}{r} \frac{\partial \Phi_0}{\partial r},\tag{3.2.99}
$$

y recordando la relación [\(3.2.81\)](#page-69-1) entre  $f_$  y  $\mu$ , y la definición del producto escalar, podemos reescribir la expresión anterior en la forma:

$$
W_A[f_-] \ge (f_-, qf_-),\tag{3.2.100}
$$

para todo f<sup>−</sup> radial e impar, donde:

$$
q(r) \equiv \frac{1}{r} \frac{\partial \Phi_0}{\partial r}.
$$
\n(3.2.101)

 $\Box$ 

De hecho, podemos reforzar ligeramente el resultado anterior, quitando la hipótesis de que la función debe de ser impar:

Corolario 3.2.4. En los sistemas estelares isotrópicos que satisfacen  $(3.2.1)$ , el funcional de Antonov  $W_A[f]$  es positivo para toda función  $f \in Y$  radial (no necesariamente impar).

Demostración. Observamos trivialmente de la ecuación [\(3.2.22\)](#page-59-0) y [\(3.2.26\)](#page-59-1) que:

$$
(f_+, Lf_-) = (Lf_+, f_-) = (f_-, Lf_+) = (Lf_-, f_+) = 0,
$$
\n(3.2.102)

pues la multiplicación de una función par  $\{H_0, f_-\}$  por una función impar  $\{H_0, f_+\}$  es impar, y al ser integrada sobre todo el espacio v la integral es cero.

Como L es un operador lineal, y de las propiedades del producto escalar tenemos:

$$
(f, Lf) = (f_+ + f_-, L(f_+ + f_-)) = (f_+ + f_-, Lf_+ + Lf_-),
$$
\n(3.2.103)

lo cual es igual a:

$$
(f, Lf) = (f_+, Lf_-) + (f_+, Lf_+) + (f_-, Lf_-) + (f_-, Lf_+) = (f_-, Lf_-) + (f_+, Lf_+),
$$
 (3.2.104)

lo cual puede ser expresado como:

$$
W_A[f] = (f, Lf) = W_A[f_{-}] + W_A[f_{+}] = W_A[f_{-}] + W_1[f_{+}] + W_2[f_{+}] = W_A[f_{-}] + W_1[f_{+}],
$$
\n(3.2.105)\n  
\nesto debido a que  $W_2[f_{+}] = 0$  para toda función par. Como ya se demostró que  $W_A[f_{-}] \ge 0$   
\ny dado que  $W_1[f_{+}]$  es positivo, concluimos que:

<span id="page-73-0"></span>
$$
W_A[f] \ge 0. \tag{3.2.106}
$$

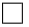

#### 3.2.3. Modos no radiales

En esta sección consideraremos las perturbaciones lineales no-radiales y mostraremos que el funcional de Antonov es no-negativo también para estas perturbaciones. Para llevar a cabo este estudio demostraremos primero que el funcional de Antonov puede ser acotado por abajo por un funcional m´as sencillo, el funcional de Chandrasekhar, el cual involucra ´unicamente integrales sobre el espacio de configuraciones.

Considérese la función:

<span id="page-74-0"></span>
$$
\Lambda(\mathbf{x}) \equiv \int d^3 \mathbf{v} \{ H_0, f_-\}_{\mathbf{x}, \mathbf{v}},
$$
\n(3.2.107)

la cual está relacionada con la densidad linealizada  $\rho_1$  a través de:

$$
\frac{\partial}{\partial t}\rho_1(t,\mathbf{x}) = \frac{\partial}{\partial t} \int d^3 \mathbf{v} f_1(t,\mathbf{x},\mathbf{v}) = \frac{\partial}{\partial t} \int d^3 \mathbf{v} f_+(t,\mathbf{x},\mathbf{v}) = -\int d^3 \mathbf{v} \{H_0, f_-\}_{\mathbf{x},\mathbf{v}},
$$
 (3.2.108)

donde se usó el hecho de que la parte impar de la DF no contribuye a la integral, y se usó la ecuación [\(3.2.12\)](#page-57-0). Concluimos entonces que  $\Lambda(\mathbf{t}, \mathbf{x}) = -\frac{\partial}{\partial t} \rho_1(t, \mathbf{x})$ .

Luego, al usar la desigualdad de Cauchy-Schwarz [\(3.2.92\)](#page-71-0) con  $A = |F_0'(H_0)|^{1/2}$  y  $B^* = \{H_0, f_-\}/|F'_0(H_0)|^{1/2}$  encontramos:

$$
\int d^3 \mathbf{v} \frac{\{H_0, f_-\}^2}{|F'_0(E)|} \ge \frac{\left| \int d^3 \mathbf{v} \{H_0, f_-\} \right|^2}{\int d^3 \mathbf{v} |F'_0(E)|} = \frac{|\Lambda|^2}{\int d^3 \mathbf{v} |F'_0(E)|}.
$$
\n(3.2.109)

Con lo anterior y el lema [\(3.2.5\)](#page-65-0) obtenemos:

**Teorema 3.2.5. Primera Ley de Antonov.** En los sistemas estelares isotrópicos que cumplen [\(3.2.1\)](#page-55-2), el funcional de Antonov  $W_A[f_\_]$  está acotado inferiormente por el funcional de Chandrasekhar  $W_C[\Lambda]$ , definido como:

<span id="page-74-1"></span>
$$
W_C[\Lambda] = \int d^3 \mathbf{x} \left| \frac{d\Phi_0}{d\rho_0} \right| |\Lambda(\mathbf{x})|^2 - G \int \frac{d^3 \mathbf{x} d^3 \mathbf{x}'}{|\mathbf{x} - \mathbf{x}'|} \Lambda(\mathbf{x}) \Lambda^*(\mathbf{x}'). \tag{3.2.110}
$$

Es decir,

$$
W_A[f_{-}] \ge W_C[\Lambda] \tag{3.2.111}
$$

para todo  $f_-\in Y$ , donde  $\Lambda$  está definido por [\(3.2.107\)](#page-74-0).

Notar que si  $f_-\in Y$ , entonces  $\Lambda\in Z$ , donde Z denota el espacio de las funciones suaves con soporte compacto en el dominio:

$$
\widetilde{D} \equiv \{ \mathbf{x} \in \mathbb{R}^3 \mid F_0(H_0(\mathbf{x}, \mathbf{v})) > 0 \text{ para algún } \mathbf{v} \in \mathbb{R}^3 \}. \tag{3.2.112}
$$

Ahora, se presenta el teorema que nos asegura positividad del funcional de Antonov para perturbaciones no-radiales.

**Teorema 3.2.6.** Antonov-Lebovitz. (ver [\[12\]](#page-117-0) y [\[13\]](#page-117-1)) Para un sistema estelar isotrópico que satisface  $d\rho_0/d\Phi_0 < 0$  el funcional de Chandrasekhar satisface:

$$
W_C[\Lambda] \ge 0 \tag{3.2.113}
$$

para toda función  $\Lambda \in \mathbb{Z}$  no radial. Además para tal  $\Lambda \in \mathbb{Z}$ ,  $W_C[\Lambda] = 0$  si y sólo si  $\Lambda$  es una traslación.

Demostración. Si introducimos la función

$$
\zeta(\mathbf{x}) \equiv -G \int \frac{d^3 \mathbf{x}'}{|\mathbf{x} - \mathbf{x}'|} \Lambda(\mathbf{x}'),\tag{3.2.114}
$$

la cual es idéntica a un "potencial"  $\zeta$  con una "densidad" igual a  $\Lambda$ , por lo que:

<span id="page-75-2"></span><span id="page-75-0"></span>
$$
\Delta\zeta(\mathbf{x}) = 4\pi G\Lambda(\mathbf{x}),\tag{3.2.115}
$$

entonces el funcional de Chandrasekhar puede ser representado de la siguiente forma:

$$
W_C[\Lambda] = \int d^3 \mathbf{x} \left| \frac{d\Phi_0}{d\rho_0} \right| |\Lambda(\mathbf{x})|^2 + \int d^3 \mathbf{x} \Lambda(\mathbf{x}) \zeta^*(\mathbf{x}). \tag{3.2.116}
$$

El potencial  $\zeta$  se puede descomponer en esféricos armónicos  $Y^{\ell m}(\vartheta, \varphi)$ :

$$
\zeta(\mathbf{x}) = \sum_{\ell=0}^{\infty} \sum_{m=-\ell}^{\ell} \zeta_{\ell m}(r) Y^{\ell m}(\vartheta, \varphi), \qquad (3.2.117)
$$

donde las funciones radiales  $\zeta_{\ell m}(r)$  son complejas en general y para garantizar que la suma sea real podemos pedir las condiciones de realidad $\zeta_{\ell m}^* = \zeta_{\ell - m}$  (asumiendo la convención  $(Y^{\ell m})^* = Y^{\ell - m}$ , [\[21\]](#page-117-2)). Ahora, si  $\zeta(\mathbf{x})$  correspondiera a la traslación del potencial dada por la ecuación [\(3.2.52\)](#page-64-0), tendríamos que  $\Phi_1(\mathbf{x}) = \sum_{m=-1}^1 \frac{d\Phi_0}{dr} a_{1m} Y_1^m$ , con constantes  $a_{1m}$ . Comparando con [\(3.2.117\)](#page-75-0) esto correspondería al caso en el que todos los  $\zeta_{\ell m}$  son cero, excepto los  $\zeta_{1m}$ , que serían proporcionales a  $\frac{d\Phi_0}{dr}$ . Esto motiva el ansatz:

<span id="page-75-1"></span>
$$
\zeta_{\ell m}(r) \equiv \frac{d\Phi_0}{dr} s_{\ell m}(r),\tag{3.2.118}
$$

donde los valores de  $s_{1m}$  serían constantes para la traslación del potencial. Con este ansatz el potencial  $\zeta(\mathbf{x})$  asume la forma:

$$
\zeta(\mathbf{x}) = \sum_{\ell=0}^{\infty} \sum_{m=-\ell}^{\ell} \frac{d\Phi_0}{dr} s_{\ell m}(r) Y^{\ell m}(\vartheta, \varphi), \qquad (3.2.119)
$$

donde dado que  $d\Phi_0/dr$  es real tenemos que la condición de realidad es  $s_{\ell m}^* = s_{\ell m}$ .

Introduciendo la descomposición  $(3.2.119)$  en la ecuación de Poisson  $(3.2.115)$  obtenemos:

$$
\Lambda(\mathbf{x}) = \sum_{\ell=0}^{\infty} \sum_{m=-\ell}^{\ell} \frac{1}{4\pi G} \underbrace{\left\{ \frac{1}{r^2} \frac{d}{dr} \left( r^2 \frac{d}{dr} \left( s_{\ell m} \frac{d\Phi_0}{dr} \right) \right] - \frac{\ell(\ell+1)}{r^2} s_{\ell m} \frac{d\Phi_0}{dr} \right\}}_{\Lambda_{\ell m}(r)} Y^{\ell m}(\theta, \phi).
$$
\n(3.2.120)

Con esto el funcional de Chandrasekhar es:

$$
W_C[\Lambda] = \int dr r^2 d\Omega \left| \frac{d\Phi_0}{d\rho_0} \right| \left[ \frac{1}{4\pi G} \sum_{\ell=0}^{\infty} \sum_{m=-\ell}^{\ell} \Lambda_{\ell m} Y^{\ell m} \right] \left[ \frac{1}{4\pi G} \sum_{\ell'=0}^{\infty} \sum_{m'=-\ell'}^{\ell'} (\Lambda_{\ell'm'})^* (Y^{\ell'm'})^* \right] + \int dr r^2 d\Omega \left[ \sum_{\ell=0}^{\infty} \sum_{m=-\ell}^{\ell} \frac{d\Phi_0}{dr} (s_{\ell m})^* (Y^{\ell m})^* \right] \left[ \frac{1}{4\pi G} \sum_{\ell'=0}^{\infty} \sum_{m'=-\ell'}^{\ell'} \Lambda_{\ell'm'} Y^{\ell'm'} \right].
$$
\n(3.2.121)

Una propiedad importante de los esféricos armónicos es su ortogonalidad:

<span id="page-76-0"></span>
$$
\int_{S^2} Y^{\ell m} (Y^{\ell'm'})^* d\Omega = \int_0^{2\pi} \int_0^{\pi} Y^{\ell m} (Y^{\ell'm'})^* \operatorname{sen} \vartheta d\vartheta d\varphi = \delta_{\ell \ell'} \delta_{mm'}, \tag{3.2.122}
$$

la cual nos permite llegar a:

$$
W_C[\Lambda] = \int dr r^2 \left| \frac{d\Phi_0}{d\rho_0} \right| \frac{1}{16\pi^2 G^2} \sum_{\ell=0}^{\infty} \sum_{m=-\ell}^{\ell} |\Lambda_{\ell m}|^2 + \int dr r^2 \frac{1}{4\pi G} \sum_{\ell=0}^{\infty} \sum_{m=-\ell}^{\ell} \frac{d\Phi_0}{dr} (s_{\ell m})^* \Lambda_{\ell m},\tag{3.2.123}
$$

por lo que el operador de Chandrasekar puede ser expresado como:

$$
W_C[\Lambda] = \sum_{\ell=0}^{\infty} \sum_{m=-\ell}^{\ell} W_{\ell m}, \qquad W_{\ell m} \equiv \int dr r^2 \left| \frac{d\Phi_0}{d\rho_0} \right| \frac{|\Lambda_{\ell m}|^2}{16\pi^2 G^2} + \int dr r^2 \frac{1}{4\pi G} \frac{d\Phi_0}{dr} (s_{\ell m})^* \Lambda_{\ell m}.
$$
\n(3.2.124)

A continuación, se va a mostrar que  $W_{\ell m} \geq 0$  para todo  $\ell \geq 1$  y  $m = -\ell, \ldots, \ell$ , y que  $W_{\ell m} = 0$  si y sólo si  $s_{\ell m} = 0$  para todo  $\ell \geq 2$ , lo que implica la afirmación del teorema. Para esto, usemos la desigualdad de Cauchy-Schwarz [\(3.2.92\)](#page-71-0) (con la integral sobre r en lugar de **v**), con  $A = r |d\Phi_0/d\rho_0|^{1/2} \Lambda_{\ell m}$  y  $B^* = r \zeta_{\ell m}^*/|d\Phi_0/d\rho_0|^{1/2}$ , por lo que:

$$
W_{\ell m} \ge \frac{\frac{1}{(4\pi G)^2} \left| \int dr r^2 \frac{d\Phi_0}{dr} s_{\ell m}^* \Lambda_{\ell m} \right|^2}{\int dr r^2 |\zeta_{\ell m}|^2 \left| \frac{d\rho_0}{d\Phi_0} \right|} + \int dr r^2 \frac{1}{4\pi G} \frac{d\Phi_0}{dr} (s_{\ell m})^* \Lambda_{\ell m}
$$
\n
$$
= \frac{X_{\ell m}^2}{Z_{\ell m}} + X_{\ell m} = \frac{X_{\ell m}}{Z_{\ell m}} (X_{\ell m} + Z_{\ell m}), \tag{3.2.125}
$$

donde definimos las funciones  $X_{\ell m}$  y  $Z_{\ell m}$  como:

<span id="page-77-0"></span>
$$
X_{\ell m} \equiv \int dr r^2 \frac{1}{4\pi G} \frac{d\Phi_0}{dr} (s_{\ell m})^* \Lambda_{\ell m};
$$
\n
$$
Z_{\ell m} \equiv \int dr r^2 \left| \frac{d\rho_0}{d\Phi_0} \right| \left( \frac{d\Phi_0}{dr} \right)^2 |s_{\ell m}|^2 = \int dr r^2 \left| \frac{d\rho_0}{dr} \right| \frac{d\Phi_0}{dr} |s_{\ell m}|^2 \ge 0. \tag{3.2.127}
$$

Notemos primero que por definición  $Z_{\ell m} \geq 0$ , y  $Z_{\ell m} = 0$  si y sólo si  $s_{\ell m} = 0$  para toda  $\ell, m.$ 

A continuación analizamos el término  $X_{\ell m}$ . Empecemos expresando  $X_{\ell m}$  explícitamente:

$$
X_{\ell m} = \frac{1}{4\pi G} \int dr \frac{d\Phi_0}{dr} (s_{\ell m})^* \left\{ \frac{d}{dr} \left[ r^2 \frac{d}{dr} \left( s_{\ell m} \frac{d\Phi_0}{dr} \right) \right] - \ell(\ell+1) s_{\ell m} \frac{d\Phi_0}{dr} \right\}.
$$
 (3.2.128)

Podemos simplificar la expresión dentro de los paréntesis  ${...}$  con un poco de álgebra:

$$
\frac{d}{dr}\left[r^2\frac{d}{dr}\left(s_{\ell m}\frac{d\Phi_0}{dr}\right)\right] = 2r(s'_{\ell m}\Phi'_0 + s_{\ell m}\Phi''_0) + r^2(s''_{\ell m}\Phi'_0 + 2s'_{\ell m}\Phi''_0 + s_{\ell m}\Phi'''_0),
$$
 (3.2.129)

donde abreviamos  $\prime = \frac{d}{dr}$ , y derivando la ecuación de Poisson para eliminar  $\Phi_0'''$  obtenemos que lo anterior es igual a:

$$
2r\left(\underbrace{s'_{\ell m}\Phi'_{0}}_{\text{TE2}} + \underbrace{s_{\ell m}\Phi''_{0}}_{\text{TE1}}\right) + r^{2} \left(s''_{\ell m}\Phi'_{0} + \underbrace{2s'_{\ell m}\Phi''_{0}}_{\text{TE3}} + s_{\ell m} \left[4\pi G\rho'_{0} + \frac{2}{r^{2}}\Phi'_{0} - \frac{2}{r}\Phi''_{0}\right]\right), \quad (3.2.130)
$$

e integrando por partes el término con  $s_{\ell m}^{''}$ :

$$
\int dr r^2 s_{\ell m}'' \Phi_0'^2 s_{\ell m}^* = s_{\ell m}' \Phi_0'^2 s_{\ell m}^* r^2 |_{0}^{\infty} - \int dr s_{\ell m}' (r^2 \Phi_0'^2 s_{\ell m}^*)'
$$
\n
$$
= - \int dr s_{\ell m}' (2r \Phi_0'^2 s_{\ell m}^* + 2r^2 \Phi_0' \Phi_0'' s_{\ell m}^* + r^2 \Phi_0'^2 s_{\ell m}^*),
$$
\n(3.2.131)

donde los términos de frontera son 0 pues  $\zeta_{\ell m}(r) = (d\Phi_0/dr)s_{\ell m}(r)$  decae en el infinito con una razón al menos mayor a  $1/r^2$  (recuérdese que  $\zeta(\mathbf{x})$  es un "potencial", por lo que la descomposición de  $\zeta$  en sus modos radiales  $\ell = 0$  y no radiales  $\ell \geq 1$  ortogonales e independientes debe de satisfacer esto en el infinito para cada  $\ell$ , por lo que el decaimiento de  $\zeta_{\ell m}$  es igual o más rápido que  $1/r^2$ , cuando  $r \to \infty$ .) y dado que el término de frontera es igual a  $\zeta_{\ell m}^* \Phi_0's_{\ell m}' r^2 = \zeta_{\ell m}^*(r) M(r) s_{\ell m}'(r)$ , lo cual se hace 0. Para el caso  $r \to 0$ , notamos que  $\lim_{r\to 0} M(r) = 0$  y que  $s_{\ell m}, \zeta_{\ell m}^*$  son bien comportados en el origen, por lo que los términos de frontera son 0 también cuando  $r \to 0$  Así que juntando los términos que no se eliminan (TE = Término que se elimina) llegamos a que  $X_{\ell m}$  es:

$$
X_{\ell m} = -\int dr r^2 \left| \frac{d\rho_0}{dr} \right| \frac{d\Phi_0}{dr} |s_{\ell m}|^2 - \frac{1}{4\pi G} \int dr \left( \frac{d\Phi_0}{dr} \right)^2 \left[ r^2 \left| \frac{ds_{\ell m}}{dr} \right|^2 + (\ell + 2)(\ell - 1)|s_{\ell m}|^2 \right] \tag{3.2.132}
$$

donde es evidente que  $X_{\ell m}$  es una función real tal que  $X_{\ell m} \leq 0$  cuando  $\ell \geq 1$ .

Dado que para  $\ell \geq 1$ , tenemos  $X_{\ell m} \leq 0, Z_{\ell m} \geq 0$  y:

$$
X_{\ell m} + Z_{\ell m} = -\frac{1}{4\pi G} \int dr \left(\frac{d\Phi_0}{dr}\right)^2 \left[ r^2 \left|\frac{ds_{\ell m}}{dr}\right|^2 + (\ell+2)(\ell-1)|s_{\ell m}|^2 \right] \le 0, \quad (3.2.133)
$$

concluimos que:

<span id="page-78-1"></span><span id="page-78-0"></span>
$$
W_C[\Lambda] \ge 0,\tag{3.2.134}
$$

si la contribución esférica de  $\Lambda$  se desvanece.

Además observemos que para un modo cero,  $W_{\ell m}$  definido en [\(3.2.124\)](#page-76-0) debe de cumplir con  $X_{\ell m} = 0$ , o con  $X_{\ell m} + Z_{\ell m} = 0$  (donde  $X_{\ell m}$  y  $Z_{\ell m}$  están definidos en [\(3.2.126\)](#page-77-0) y  $(3.2.127)$ . Si  $X_{\ell m} = 0$  tenemos entonces necesariamente que  $s_{\ell m} = 0$ , esto debido al primer término de la expresión [\(3.2.132\)](#page-78-0). Pero si  $X_{\ell m} + Z_{\ell m} = 0$ , tenemos por [\(3.2.133\)](#page-78-1) que esto es posible si  $\ell = 1$  y  $s_{1m} = \text{cte}$ .  $\Box$ 

Una consecuencia inmediata del teorema anterior y de la primera ley de Antonov es:

Corolario 3.2.7. Segunda Ley de Antonov. El funcional de Antonov  $W_A[f]$  en un sistema estelar que cumple [\(3.2.1\)](#page-55-2), satisface la desigualdad:

$$
W_A[f] \ge 0 \tag{3.2.135}
$$

para toda  $f \in Z$  no radial..

Demostración. Usando [\(3.2.105\)](#page-73-0), la primera ley de Antonov [\(3.2.111\)](#page-74-1) y el teorema de Antonov-Lebovitz concluimos que:

$$
W_A[f] \ge W_A[f_-] \ge W_C[\Lambda] \ge 0. \tag{3.2.136}
$$

Corolario 3.2.8. El boost de Galilei [\(3.2.59\)](#page-66-0) es el ´unico modo cero del funcional de Antonov.

Demostración. Descompongamos la función  $f \in Z$  de la siguiente manera:

$$
f_1(\mathbf{x}, \mathbf{v}) = f_{\ell=0}(\mathbf{x}, \mathbf{v}) + f_{\ell>0}(\mathbf{x}, \mathbf{v}),
$$
\n(3.2.137)

donde  $f_{\ell=0}$  es la parte esférica de f. Para definir precisamente la parte esférica de f, primero notemos que ésta es invariante ante rotaciones  $R \in SO(3)$ , es decir,  $f_{\ell=0} (R\mathbf{x}, R\mathbf{v}) =$  $f_{\ell=0} (\mathbf{x}, \mathbf{v})$ . Habiendo dicho lo anterior, definamos  $f_{\ell=0}$  como un "promedio" sobre el grupo  $SO(3)$ , o sea:

<span id="page-79-0"></span>
$$
f_{\ell=0}\left(\mathbf{x},\mathbf{v}\right) \equiv \int_{SO(3)} f_1(R\mathbf{x},R\mathbf{v}) d\mu(R),\tag{3.2.138}
$$

donde  $\mu$  es una medida (específicamente, una medida de Haar [\[24\]](#page-117-3)) invariante bajo rotaciones, es decir,  $\forall R, S \in SO(3)$  tenemos que  $\mu(S \circ R) = \mu(R)$ , y además  $\int_{SO(3)} d\mu(R) = 1$ . Cabe destacar que la definición [\(3.2.138\)](#page-79-0) es invariante ante rotaciones, y si  $f_1$  es esférica solamente, tenemos que  $f_1 = f_{\ell=0}$ .

Ya que hemos definido la parte esférica de la función, obtenemos automáticamente despejando [\(3.2.137\)](#page-79-1) una definición para la parte no-radial:

$$
f_{\ell>0}(\mathbf{x}, \mathbf{v}) \equiv f_1(\mathbf{x}, \mathbf{v}) - f_{\ell=0}(\mathbf{x}, \mathbf{v}).
$$
\n(3.2.139)

A continuación expresemos la función resultante de aplicar una rotación  $R \in SO(3)$ sobre una función  $f$  como:

$$
f_R(\mathbf{x}, \mathbf{v}) \equiv f(R\mathbf{x}, R\mathbf{v}).\tag{3.2.140}
$$

Para demostrar la afirmación del teorema, obtengamos algunas identidades del producto escalar  $(3.2.21)$  y el operador L  $(3.2.19)$  sometidos a rotaciones.

El producto escalar  $(3.2.21)$  de dos funciones sometidas a una rotación es invariante, pues:

$$
(f_R, g_R) = \int\limits_D \frac{d^3 \mathbf{x} d^3 \mathbf{v}}{|F'_0(E)|} f^*(R \mathbf{x}, R \mathbf{v}) g(R \mathbf{x}, R \mathbf{v}) = \int\limits_D \frac{d^3 \mathbf{y} d^3 \mathbf{w}}{|F'_0(E)|} f^*(\mathbf{y}, \mathbf{w}) g(\mathbf{y}, \mathbf{w}) = (f, g),
$$
\n(3.2.141)

<span id="page-79-1"></span> $\Box$ 

donde se usó el hecho de que el conjunto  $D$ , la energía y los volúmenes de integración son invariantes ante rotaciones.

También notemos que el operador  $L$  conmuta con las rotaciones y con las componentes de  $f_1$ , es decir:

$$
Lf_R = (Lf)_R
$$
  
\n
$$
Lf_{\ell=0} = (Lf)_{\ell=0}
$$
  
\n
$$
Lf_{\ell>0} = (Lf)_{\ell>0}.
$$
  
\n(3.2.142)

Usando las propiedades de conmutación del producto escalar y de  $L$ , llegamos a la relación:

$$
(f_{\ell=0}, f_1) = ((f_{\ell=0})_R, (f_1)_R) = (f_{\ell=0}, (f_1)_R), \qquad \forall R \in SO(3), \tag{3.2.143}
$$

e integrando ambos lados sobre el grupo  $SO(3)$  (como en la definición de  $f_{\ell=0}$ , dada en la ecuación  $(3.2.138)$ , llegamos a la identidad:

$$
(f_{\ell=0}, f_1) = (f_{\ell=0}, f_{\ell=0}), \tag{3.2.144}
$$

con la cual podemos concluir que:

$$
(f_{\ell=0}, f_{\ell>0}) = (f_{\ell=0}, f_1 - f_{\ell=0}) = (f_{\ell=0}, f_1) - (f_{\ell=0}, f_{\ell=0}) = 0,
$$
\n(3.2.145)

lo cual quiere decir que las componentes esférica y no-esférica son ortogonales,  $f_{\ell=0} \perp f_{\ell>0}$ .

Finalmente, tenemos que  $f_{\ell=0} \perp Lf_{\ell>0}$  dado que:

$$
(f_{\ell=0}, Lf_{\ell>0}) = (f_{\ell=0}, (Lf)_{\ell>0}) = 0.
$$
\n(3.2.146)

Por lo tanto, el funcional de Antonov de  $f_1$  es;

$$
W_A[f_1] = W_A[f_{\ell=0}] + W_A[f_{\ell>0}] = 0.
$$
\n(3.2.147)

Como cada término de la ecuación anterior es mayor o igual a cero, cada uno tiene que ser idénticamente cero, para que se cumpla la igualdad. Considerando la parte esférica de la función,  $f_{\ell=0}$ , vemos que el término de la derecha de la ecuación [\(3.2.97\)](#page-72-0) debe de ser cero, cosa que pasa cuando  $\mu = 0$ , pero por  $(3.2.81)$  esto implica que  $f_{\ell=0} = 0$ , por lo que la parte radial de  $f_1$  es igual a cero. Considerando la parte no-esférica de la función,  $f_{\ell>0}$  sabemos por el teorema de Antonov-Lebovitz que  $\Lambda$  corresponde a una traslación, la cual en el funcional de Antonov corresponde a un boost de Galilei pues:

$$
\Lambda(\mathbf{x}) = \int d^3 \mathbf{v} \{ H_0, f_{\ell > 0} \}_{\mathbf{x}, \mathbf{v}} = -\int d^3 \mathbf{v} \left[ \{ H_0, F'_0(E) \mathbf{v} \cdot \mathbf{V} \}_{\mathbf{x}, \mathbf{v}} + \{ H_0, F'_0(E) \nabla \Phi_0 \cdot \mathbf{V} t \}_{\mathbf{x}, \mathbf{v}} \right]
$$
  
=  $\nabla \Phi_0 \cdot \mathbf{V} \int d^3 \mathbf{v} F'_0(E) + 0 = \nabla \Phi_0 \cdot \mathbf{V} \frac{d\rho_0}{d\Phi_0} = \nabla \rho_0 \cdot \mathbf{V},$  (3.2.148)

donde la segunda integral se hace cero por ser una función impar en el espacio de velocidades. Lo anterior es igual a una traslación de la densidad por el vector constante V, como en la ecuación [\(3.2.54\)](#page-65-1). Por lo tanto, el boost de Galilei dado por  $F_{\ell>0}$  =  $-F'_0(E)\mathbf{v}\cdot\mathbf{V} - F'_0(E)\nabla\Phi_0\cdot\mathbf{V}$ t del funcional de Antonov corresponde a una traslación en el funcional de Chandrasekhar, lo cual quiere decir que un modo cero del funcional de Chandrasekhar al ser único, determina únicamente un modo cero del funcional de Antonov para su parte no radial.

 $\Box$ 

### 3.3. Modelos estelares linealmente estables

En este capítulo establecimos un criterio de estabilidad lineal de sistemas estelares ante perturbaciones lineales. Partimos de las ecuaciones linealizadas del sistema Vlasov-Poisson, con las cuales llegamos al separar la DF de perturbación  $f_1$  en sus partes par  $(f_{+})$  e impar  $(f_{-})$  con respecto al espacio de las velocidades v. Vimos que  $f_{-}$  satisface una ecuación de evolución de segundo orden en el tiempo que da lugar de forma natural a un funcional WA[f−], llamado el funcional de Antonov. Demostramos que la positividad de este funcional provee un criterio de estabilidad para sistemas estelares esféricos e isotrópicos cuya DF decrece monótonamente en la energía.

Como discutimos en detalle, el funcional  $W_A$  no es estrictamente positivo; es decir, posee modos ceros que dan lugar a soluciones de las ecuaciones linealizadas de Vlasov-Poisson que crecen linealmente en el tiempo. Sin embargo, como desmostramos, estas soluciones describen un boost de Galilei y entonces se entiende su significado físico. Un modo cero del funcional de Antonov (el cual es único y corresponde a un boost de Galilei) es un modo cero del funcional de Chandrasekhar (el cual es único y corresponde a una traslación), y viceversa, es decir:

$$
(W_A[f_-] = 0) \iff (W_C[\Lambda] = 0),
$$
  
Boost de Galilei  $\iff$  Traslación. (3.3.1)

Este criterio de estabilidad es cumplido por todos los sistemas estelares isotrópicos que cumplen la condición  $(3.2.1)$ . En el capítulo 2 vimos algunos ejemplos de modelos, que con los resultados de este capítulo, resultan ser linealmente estables:

**Corolario 3.3.1.** Los sistemas estelares politrópicos (cuya DF es [2.3.7\)](#page-42-0) con índice politrópico  $n > 3/2$  son linealmente estables.

**Corolario 3.3.2.** Los modelos de Hernquist y de Jaffe (ver sección [2.2\)](#page-23-0) son linealmente estables.

**Corolario 3.3.3.** El modelo de densidad  $(2.2.62)$  al tener una DF numérica monótona decreciente (lo cual se ve en la figura [2.4,](#page-38-0) pues es una gráfica con respecto a  $\mathscr{E} = -E$ ) con respecto a la energía es linealmente estable.

Ya se mostró la estabilidad lineal de modelos estelares que cumplen con la condición  $(3.2.1)$ . En la literatura se ha hecho un tratamiento extensivo del análisis de estabilidad no-lineal, y se ha demostrado la estabilidad no-lineal de sistemas estelares estáticos con

simetría esférica e isotrópicos que cumplen la condición  $(3.2.1)$  [\[25\]](#page-117-4). Sin embargo, en [\[9\]](#page-116-0) se demuestra la existencia de modos oscilantes que da lugar a una perturbación lineal que oscila en el tiempo, por lo que estos modelos estelares no son necesariamente asintóticamente estables, es decir, no necesariamente convergen a un valor de estabilidad, a pesar de soportar cambios en las condiciones iniciales.

# Capítulo 4

## Conclusiones

A lo largo de esta tesis analizamos sistemas estelares esféricos y estáticos, y analizamos su estabilidad ante perturbaciones lineales. Como discutimos, estos sistemas están descritos por una función de distribución (DF) y un potencial que debe de satisfacer el sistema de Vlasov-Poisson. Nos enfocamos en el caso de sistemas estelares isotrópicos con DF no perturbadas que sólo dependen de la energía, las cuales satisfacen la ecuación de Vlasov autom´aticamente. Por lo que para este tipo de modelos nos enfocamos en obtener el potencial a partir de una DF dada, y viceversa, resolviendo la ecuación íntegro diferencial de Poisson. Obtuvimos varios ejemplos de modelos de densidad, los cuales definían funciones de distribución monótonas decrecientes en la energía, implicando que los estados de más baja energía son los más poblados.

Después de esto hicimos un análisis lineal de las perturbaciones radiales y no radiales de sistemas estelares esféricos isotrópicos, obteniendo así la versión linealizada del sistema Vlasov-Poisson, con la cual llegamos a través de dos métodos distintos a dos criterios de estabilidad.

El primer criterio es el funcional de Antonov, el cual parte de dividir la DF linealizada en sus partes par e impar con respecto al espacio de las velocidades v, llegando así a una ecuación de evolución de segundo orden en el tiempo. Este método permite introducir un funcional (el funcional de Antonov) cuya positividad da un criterio de estabilidad. Con este criterio pudimos verificar la estabilidad ante perturbaciones tanto radiales como no radiales de sistemas estelares isotrópicos con una DF no perturbada monótona decreciente con respecto a la energía. Los polítropos con índice politrópico  $n > 3/2$  (los cuales se usan para el modelaje de estrellas adiab´aticas) y los modelos de Hernquist y Jaffe (los cuales pertenecen a los modelos de densidad que se usan para aproximar galaxias elípticas)

cumplen con esta condición, por lo que concluimos que son linealmente estables, ante perturbaciones tanto radiales como no radiales.

En los apéndices presentamos otro criterio de estabilidad: el criterio del operador de Schrödinger. Este criterio parece ser menos fuerte que el del funcional de Antonov, pues para modos radiales no se puede garantizar la positividad del operador  $S_0$ , como ya vimos usando el método numérico del shooting, por lo que se tendría que analizar también el segundo término de la ecuación [\(B.45\)](#page-98-0) para hacer inferencias sobre la estabilidad de modos radiales. Sin embargo este m´etodo es instructivo pues usa otro enfoque para analizar el sistema partiendo de integrales sobre las trayectorias no perturbadas, y da lugar a un funcional cuadrático para el potencial linealizado  $\Phi_1$ , en vez de la DF linealizada  $f_1$ . Para los modelos no-radiales, se puede garantizar la estabilidad de los sistemas estelares con DF que decae monótonamente con respecto a la energía, como se demuestra en las referencias  $[14]$ ,  $[15]$ , por ejemplo. Sin embargo, no hemos encontrado una demostración clara en la literatura sobre la estabilidad ante perturbaciones radiales usando este m´etodo.

Hay varias preguntas interesantes que dan lugar a trabajos futuros. Se puede tratar de demostrar la estabilidad de modos radiales usando el método de integración sobre las trayectorias no perturbadas. Adem´as, uno puede empezar a analizar la estabilidad lineal de sistemas estelares más complejos, como sistemas estelares esféricos pero no isotrópicos. También se puede plantear empezar a estudiar la estabilidad lineal de sistemas estelares con consideraciones relativistas.

## Apéndices

### A. Trayectorias en un potencial central

En este apéndice se hará un breve repaso de la dinámica de las estrellas sometidas a un potencial central.

Como hemos venido haciendo en toda esta tesis, sin pérdida de generalidad, suponemos que la masa de las estrellas es  $m = 1$ . El material de este apéndice se utilizará en el siguiente apéndice.

Recordemos que la energía E y el momento angular  $\mathbf{L} = \mathbf{x} \times \mathbf{v}$  son integrales de movimiento en las trayectorias de las estrellas generadas por un potencial central  $\Phi(r)$ ,  $r = |\mathbf{x}|$ , por lo tanto las trayectorias satisfacen:

$$
E = \frac{1}{2} \left( \frac{dr}{dt} \right)^2 + \frac{L^2}{2r^2} + \Phi(r) = \text{constante}; \qquad L = |\mathbf{x} \times \mathbf{v}|,\tag{A.1}
$$

y;

<span id="page-86-0"></span>
$$
\mathbf{L} = \mathbf{x} \times \mathbf{v} = \text{constant}.\tag{A.2}
$$

Si  $\mathbf{L} = \mathbf{0}$  el movimiento está confinado a una recta. Si  $\mathbf{L} \neq \mathbf{0}$ , el movimiento está confinado al plano ortogonal a L a través del origen, y en el caso típico que el potencial efectivo tenga un pozo, las trayectorias acotadas est´an confinadas a moverse entre dos radios (el límite en el que estos dos radios coinciden corresponde a una trayectoria circular), el radio mínimo de la trayectoria  $r_{\min}(E, L)$  conocido como **pericentro**, y el radio máximo de la trayectoria  $r_{\text{max}}(E, L)$  conocido como **apocentro**, los cuales pueden encontrarse teniendo en cuenta que al ser un máximo y un mínimo del cambio radial tenemos que  $dr/dt = 0$  en estos puntos, por lo que  $E = V_L(r_{min}) = V_L(r_{max})$ . Habiendo dicho lo anterior podemos entonces definir el periodo radial  $T_r$  como el tiempo que tarda una estrella en ir del apocentro al pericentro y regresar. De  $(A.1)$  obtenemos la expresión:

$$
\frac{dr}{dt} = \pm \sqrt{2(E - \Phi(r)) - \frac{L^2}{r^2}} = \pm \sqrt{2(E - V_L(r))} = \pm v_r,
$$
\n(A.3)

por lo que el periodo radial es:

$$
T_r = 2 \int_{r_{\min}}^{r_{\max}} \frac{dr}{\sqrt{2(E - \Phi(r)) - \frac{L^2}{r^2}}} = 2 \int_{r_{\min}}^{r_{\max}} \frac{dr}{v_r}.
$$
 (A.4)

La frecuencia angular correspondiente es  $\Omega_r = T_r/(2\pi)$ .

Como ya mencionamos, el movimiento orbital está confinado a un plano, por lo que uno puede parametrizar el movimiento de una estrella en este plano por medio de las coordenadas polares  $(r, \psi)$ , donde  $\psi$  es el ángulo recorrido por la estrella con respecto a un eje arbitrario pero fijo en el plano orbital, donde el ángulo  $\psi$  está relacionado con el momento angular total  $L$ , si notamos que los vectores  $x, v$  en las coordenadas polares  $(r, \psi)$  son igual a los vectores polares  $\mathbf{x} = r\hat{\mathbf{r}} \times \mathbf{v} = r\hat{\mathbf{r}} + r\psi \hat{\mathbf{\psi}},$  por lo que  $L = r^2 \dot{\mathbf{\psi}}$ . Habiendo dicho lo anterior, uno puede definir otro tipo de periodo, el cual es conocido como el **periodo azimutal**, para esto, notemos que el cambio angular azimutal  $\Delta \psi$  en lo que la estrella completa un periodo radial es:

$$
\Delta \psi = 2 \int_{r_{\rm min}}^{r_{\rm max}} \frac{d\psi}{dr} dr = 2 \int_{r_{\rm min}}^{r_{\rm max}} \frac{d\psi}{dt} \frac{dt}{dr} dr = 2 \int_{r_{\rm min}}^{r_{\rm max}} \frac{L}{r^2} \frac{dt}{dr} dr, \tag{A.5}
$$

por lo que el cambio angular es:

$$
\Delta \psi = 2L \int_{r_{\min}}^{r_{\max}} \frac{dr}{r^2 \sqrt{2(E - \Phi(r)) - \frac{L^2}{r^2}}}.
$$
\n(A.6)

Por lo tanto, el periodo azimutal  $T_{\psi}$  es:

$$
T_{\psi} = \frac{2\pi}{|\Delta\psi|} T_r,\tag{A.7}
$$

con su frecuencia azimutal correspondiente  $\Omega_{\psi} = T_{\psi}/(2\pi)$ . La órbita es cerrada cuando el número  $2\pi/|\Delta\psi|$  es racional, lo cual generalmente no pasa. Por el teorema de Bertrand [\[7\]](#page-116-1) sólo existen dos potenciales centrales en los cuales todas las órbitas son cerradas: el potencial kepleriano  $(\Phi(r) = -\frac{GM}{r})$  $\frac{M}{r}$ , y el potencial armónico radial  $(\Phi(r) = \frac{1}{2}kr^2)$ .

Las órbitas de una estrella sometida a un potencial central, pueden ser descritas resolviendo el sistema de ecuaciones diferenciales:

<span id="page-88-0"></span>
$$
\frac{d\mathbf{x}}{dt} = \mathbf{v}
$$
\n
$$
\frac{d\mathbf{v}}{dt} = -\nabla\Phi(\mathbf{x}) = -\frac{d\Phi}{dr}\mathbf{x}, \qquad r = |\mathbf{x}| = \sqrt{x^2 + y^2 + z^2},
$$
\n(A.8)

el cual puede ser resuelto numéricamente. En el siguiente código en Python se resuelve el sistema [\(A.8\)](#page-88-0) para el potencial isócrono ( $\Phi = -\frac{1}{b+K}$  $\frac{1}{b+\sqrt{b^2+r^2}}$ , donde estamos re-escalando las constantes para que el programa no devuelva ni valores muy pequeños, ni muy grandes. Se está asumiendo que el plano orbital es el plano  $xy$ , tal que L apunta en la dirección z:

```
1 def ModeloEstelar (U, t, b):
2 x = U[0:3]3 \quad v = U[3:6]r = np \cdot sqrt(x [0]**2+x [1]**2+x [2]**2)5 dxdt = v
\delta dvdt = -x *(1/((np.sqrt (b * b + r * r) *(np.power ((np.sqrt (b * b + r * r) + b), 2))))
     )
      7 return [ dxdt [0] , dxdt [1] , dxdt [2] , dvdt [0] , dvdt [1] , dvdt [2]]
```
el cual resolvemos inicializando los valores de la posición y las velocidades, y aplicando el método odeint:

```
1 t = np. linspace (0.0, 5, 10000000)2 r0 = 13 x0 = np.array([r0, 0., 0.])4 \text{ v0} = \text{np. array} ([0, 0.1, 0.])5 \text{ y0} = \text{np} \cdot \text{hstack} ((x0, v0))6 sol = odeint (ModeloEstelar, y0, t, args = (b,)))
```
En la figura [1](#page-89-0) se muestra el resultado de la resolución numérica del sistema [\(A.8.](#page-88-0) Se dan dos ejemplos típicos de trayectorias acotadas. En el primer caso la trayectoria es cerrada, en el segundo no.

Para las consideraciones que vamos a hacer en el siguiente apéndice, es muy útil introducir para cada punto  $(r, v_r)$  en el espacio-fase radial, el tiempo mínimo  $t_p(r, v_r, E, L)$ , a lo largo de la órbita  $(E, L)$  que conecta el pericentro  $(r_{\min}, 0)$  con el punto dado  $(r, v_r)$ .

Más precisamente,  $t_p$  está definido como la integral de línea:

<span id="page-88-1"></span>
$$
t_p(r, v_r, E, L) = \int_{r_{\min}}^r \frac{dr}{v_r},
$$
\n(A.9)

donde  $v_r = \pm \sqrt{2(E - V_L(r))}$ , y la integral es a lo largo de la trayectoria con energía E y momento angular L. También podemos representar  $t_p$  como una función del espacio-fase completo, es decir,  $t_p = t_p(\mathbf{x}, \mathbf{v})$ , porque la dependencia sobre la posición x se encuentra en el límite de integración y en el integrando, y la dependencia sobre  $\bf{v}$  en el integrando. Esto es útil debido a que es más claro ver de esta forma la manera en la que la función  $t_p(\mathbf{x},\mathbf{v})$  varía de acuerdo al cambio en el flujo hamiltoniano  $\varphi^t(\mathbf{x},\mathbf{v})$ . Después de dejar fluir  $t_p$  por un tiempo  $t$  a lo largo del flujo hamiltoniano se tiene que  $t_p(\varphi^t(\mathbf{x}, \mathbf{v})) = [t_p(\mathbf{x}, \mathbf{v}) + t]$ mód  $T_r$ . Ver la figura [2.](#page-89-1)

<span id="page-89-0"></span>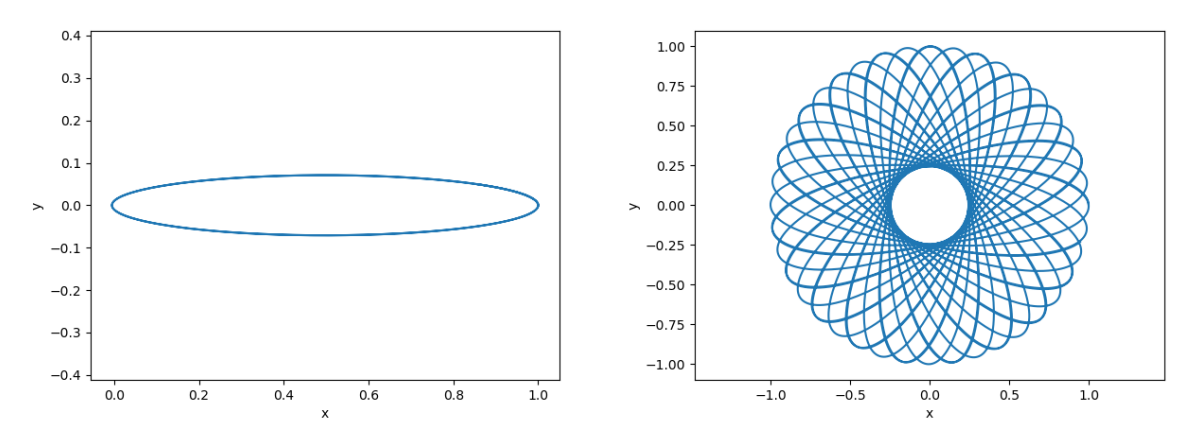

(a) Una ´orbita acotada t´ıpica del potencial keple-(b) Una ´orbita en forma de roseta producida por el riano  $\Phi = -\frac{1}{r}$ potencial isócrono  $\Phi = -\frac{1}{1+\sqrt{1+r^2}}$ .

<span id="page-89-1"></span>Figura 1: Las órbitas acotadas producidas por potenciales centrales oscilan entre un radio mínimo  $r_{\min}(E, L)$  y un radio máximo  $r_{\max}(E, L)$  con periodo de oscilación  $T_r$ .

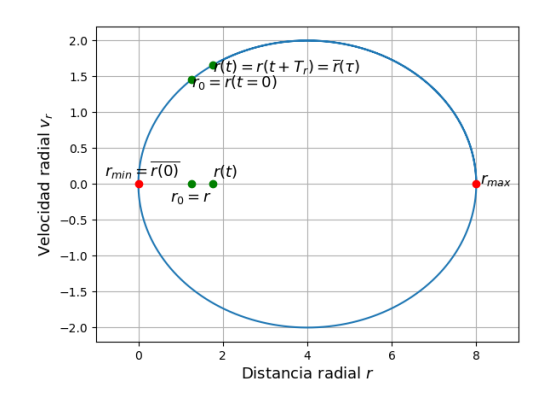

Figura 2: Espacio-fase de la velocidad radial  $\dot{r} = v_r$  y el radio r para una órbita hipotética con el fin de ilustrar el comportamiento de  $t_p$ .

## B. Análisis de estabilidad mediante integración sobre las trayectorias no perturbadas

En este ap´endice se presenta una forma alternativa para analizar la estabilidad de modos radiales basado en el método que se presentó al inicio del capítulo 3. Este método provee una ecuación íntegro diferencial para la perturbación  $\Phi_1$  del potencial gravitacional, en vez de  $f_1$ . Este apéndice se basa en gran parte en la referencia [\[14\]](#page-117-5).

Para simplificar la discusión que sigue nos restringimos a modos radiales de la forma:

$$
\Phi_1(t, \mathbf{x}) = e^{-i\omega t} \phi(r), \qquad r = |\mathbf{x}|,\tag{B.1}
$$

Consiguientemente, podemos expresar la densidad perturbaba  $\rho_1$  de forma similar:

<span id="page-90-3"></span><span id="page-90-1"></span>
$$
\rho_1(t, \mathbf{x}) = \widehat{\rho}_1(r) e^{-i\omega t}, \tag{B.2}
$$

siendo el objetivo principal, encontrar el tipo de soluciones  $\phi(r)$  (y sus frecuencias  $\omega$  correspondientes) que satisfacen la autoconsistencia de la ecuación de Poisson gravitacional  $(3.1.7).$  $(3.1.7).$ 

<span id="page-90-5"></span>A continuación queremos usar la ecuación  $(3.1.22)$ , y para ello necesitamos obtener  $\frac{\partial \Phi_1}{\partial s}(s, \pi(\varphi^{s-t}(\mathbf{x}, \mathbf{v}))$ . Para esto consideraremos una trayectoria acotada  $(\mathbf{x}(t), \mathbf{v}(t))$  del sistema no perturbado. Para lo que sigue conviene parametrizar  $r(t) = |\mathbf{x}(t)|$  de la siguiente manera:

<span id="page-90-0"></span>
$$
r(t) = \bar{r}(\tau), \qquad t = \tau - t_p,
$$
\n(B.3)

donde  $\bar{r}(\tau)$  es la órbita con dato inicial  $\bar{r}(0) = r_{\min}$ , donde además es claro por simetría (ver figura [2\)](#page-89-1) que

<span id="page-90-2"></span>
$$
\bar{r}(\tau) = \bar{r}(-\tau). \tag{B.4}
$$

Nuestra trayectoria acotada  $(\mathbf{x}(t), \mathbf{v}(t))$  define un valor  $r(t)$  periódico en el tiempo t, con un periodo  $T_r(E, L) = \frac{2\pi}{\Omega_r(E, L)}$ , de tal forma que podemos representar la función  $\phi(r(t))$  en términos de su serie de Fourier:

$$
\phi(\bar{r}(\tau)) = \phi(r(t)) = \sum_{n = -\infty}^{\infty} b_n e^{in\Omega_r \tau} \Big|_{\tau = t_p + t}, \tag{B.5}
$$

donde los coeficientes de Fourier  $b_n$  están dados por:

<span id="page-90-4"></span>
$$
b_n(\phi; E, L) = \frac{1}{T_r} \int_0^{T_r} \phi(\bar{r}(\tau)) e^{-in\Omega_r \tau} d\tau.
$$
 (B.6)

Podemos observar que por [\(B.4\)](#page-90-0) tenemos  $\phi(\bar{r}(\tau)) = \phi(\bar{r}(-\tau))$ , por lo que cambiar  $\tau$  por − $\tau$  es equivalente a cambiar  $n$  por  $-n$ , llegando así a una identidad muy útil de los coeficientes de Fourier de estas trayectorias estelares:

$$
b_n(\phi, E, L) = b_{-n}(\phi, E, L). \tag{B.7}
$$

<span id="page-91-0"></span>Al sustituir en la ecuación  $(B.1)$  la descomposición en series de Fourier  $(B.5)$ , tenemos:

<span id="page-91-1"></span>
$$
\Phi_1(s, r(t)) = \sum_{n = -\infty}^{\infty} b_n e^{in\Omega_r(t_p + t)} e^{-i\omega s}.
$$
\n(B.8)

Sustituyendo [\(B.8\)](#page-91-0) en [\(3.1.22\)](#page-54-0), llegamos a:

$$
f_1(t, \mathbf{x}, \mathbf{v}) = I_0(\varphi^{-t}(\mathbf{x}, \mathbf{v})) + \frac{dF_0}{dE} \left[ \sum_{n=-\infty}^{\infty} b_n e^{in\Omega_r t_p} e^{-i\omega t} + i\omega \int_0^t \sum_{n=-\infty}^{\infty} b_n e^{in\Omega_r (t_p + s - t)} e^{-i\omega s} ds \right],
$$
\n(B.9)

donde recordamos la definición de  $I_0$  en [\(3.1.21\)](#page-54-1). Además, por la definición de  $t_p$  (ver ecuación  $A.9$ ) se tiene que:

$$
t_p(\varphi^{-t}(\mathbf{x}, \mathbf{v})) = [t_p(\mathbf{x}, \mathbf{v}) - t] \mod T_r.
$$
 (B.10)

Integrando el último término de la ecuación [\(B.9\)](#page-91-1) y notando que  $1 - \frac{\omega}{\omega - n}$  $\frac{\omega}{\omega-n\Omega_r}=\frac{-n\Omega_r}{\omega-n\Omega_r}$  $\frac{-n\Omega_r}{\omega - n\Omega_r},$ obtenemos:

$$
f_1(t, \mathbf{x}, \mathbf{v}) = I_0(\varphi^{-t}(\mathbf{x}, \mathbf{v})) + \underbrace{\frac{dF_0}{dE} \sum_{n = -\infty}^{\infty} \frac{\omega b_n}{\omega - n\Omega_r} e^{in\Omega_r(t_p - t)}}_{I_1(\varphi^{-t}(\mathbf{x}, \mathbf{v}))} + \underbrace{\frac{dF_0}{dE} \sum_{n = -\infty}^{\infty} b_n e^{in\Omega_r t_p} e^{-i\omega t} \left(\frac{-n\Omega_r}{\omega - n\Omega_r}\right)},
$$
\n(B.11)

donde recordamos que  $\Omega_r = \Omega_r(E, L)$  es una función de E, L y  $t_p = t_p(r, v_r, E, L)$  una función de  $r, v_r, E, L$ .

Como  $I_0(\varphi^{-t}(\mathbf{x}, \mathbf{v}))$  e  $I_1(\varphi^{-t}(\mathbf{x}, \mathbf{v}))$  son soluciones homogéneas de la ecuación de Vlasov linealizada, por lo tanto, podemos restar o sumar estos términos a la ecuación linealizada de Vlasov y sigue siendo solución de ésta, por lo que tenemos:

$$
f_1(t, \mathbf{x}, \mathbf{v}) = \sum_{n = -\infty}^{\infty} b_n(\phi, E, L) e^{in\Omega_r(E, L)t_p(r, v_r, E, L)} e^{-i\omega t} \frac{dF_0(E)}{dE} \left(\frac{-n\Omega_r}{\omega - n\Omega_r}\right).
$$
 (B.12)

Por lo tanto 
$$
f_1(t, \mathbf{x}, \mathbf{v}) = \hat{f}_1(\mathbf{x}, \mathbf{v}) e^{-i\omega t}
$$
 donde

<span id="page-92-0"></span>
$$
\widehat{f}_1(\mathbf{x}, \mathbf{v}) = \sum_{n=-\infty}^{\infty} b_n(\phi, E, L) e^{in\Omega_r(E, L)t_p(r, v_r, E, L)} \frac{dF_0(E)}{dE} \left( \frac{-n\Omega_r}{\omega - n\Omega_r} \right).
$$
(B.13)

A continuación queremos realizar la integral [\(3.1.7\)](#page-51-0) para obtener la densidad de respuesta  $\rho_1(t, \mathbf{x})$  del sistema. Para llevar a cabo esta tarea, hacemos una transformación de coordenadas del espacio de velocidades v al espacio  $(E, L, \psi)$ , donde  $\psi, v_r, v_{\vartheta}$  están definidos como en la ecuación [\(2.2.2\)](#page-24-0). Percatémonos que  $v_{\vartheta} = v_t \cos \psi$  y que  $v_{\varphi} = v_t \sin \psi$ , por lo que podemos hacer una transformación de coordenadas de  $(v_{\vartheta}, v_{\varphi})$  a  $(v_t, \psi)$  con la ayuda del jacobiano:

<span id="page-92-1"></span>
$$
\mathbf{J} = \frac{\partial(v_{\vartheta}, v_{\varphi})}{\partial(v_t, \psi)} = \begin{vmatrix} \cos \psi & -v_t \sin \psi \\ \sin \psi & v_t \cos \psi \end{vmatrix} = v_t, \qquad dv_{\vartheta} dv_{\varphi} = v_t dv_t d\psi, \tag{B.14}
$$

por lo que  $d^3$ **v** =  $dv_r dv_{\theta} dv_{\phi} = v_t dv_r dv_t d\psi$ . Ahora hagamos la transformación de las coordenadas  $(v_r, v_t)$  a  $(E, L)$ , para esto, volvemos a sacar el jacobiano:

$$
\mathbf{J} = \frac{\partial(v_r, v_t)}{\partial(E, L)} = \begin{vmatrix} \frac{1}{\pm\sqrt{2(E - \Phi) - L^2/r^2}} & -\frac{L}{\pm\sqrt{2(E - \Phi) - L^2/r^2}} \\ 0 & 1/r \end{vmatrix} = \pm \frac{1}{r\sqrt{2(E - \Phi) - L^2/r^2}}. (B.15)
$$

por lo que  $d^3\mathbf{v} = d\psi dv_r dv_t = \pm \frac{L dE dL d\psi}{dE}$  $\frac{LdEdLd\psi}{r^2\sqrt{2(E-\Phi)-L^2/r^2}}.$ 

Notemos que [\(B.13\)](#page-92-0) no depende de  $\psi$ , por lo que  $\psi$  puede ser integrado como un factor de  $2\pi$ . Por último, debemos de tener cuidado con la raíz usada en el jacobiano [\(B.15\)](#page-92-1), pues se tienen dos ra´ıces (una positiva y una negativa), o en otras palabras, a cada valor de  $(E, L, \psi)$  le corresponen dos valores de **v**, uno con  $v_r > 0$  y otro con  $v_r < 0$  (si  $v_r \neq 0$ ), por lo que al integrar debemos dividir la integral en una parte con  $v_r$  positiva, y otra con  $v_r$  negativa.

<span id="page-92-2"></span>Como la densidad de respuesta  $\rho_1(t, \mathbf{x})$  tiene la forma [\(B.2\)](#page-90-3), tenemos entonces que:

$$
\widehat{\rho}_1(\mathbf{x}) = \int d^3 \mathbf{v} \widehat{f}_1(\mathbf{x}, \mathbf{v})
$$
\n
$$
= \frac{2\pi}{r^2} \int_{\Phi_0(r)}^0 \int_0^r \frac{\sqrt{2(E - \Phi_0(r))}}{\sqrt{2(E - V_L(r))}} \frac{\widehat{f}_1(\mathbf{x}, \mathbf{v}_+) L dL dE}{\sqrt{2(E - V_L(r))}} + \frac{2\pi}{r^2} \int_{\Phi_0(r)}^0 \int_0^r \frac{\sqrt{2(E - \Phi_0(r))}}{\sqrt{2(E - V_L(r))}} \frac{\widehat{f}_1(\mathbf{x}, \mathbf{v}_-) L dL dE}{\sqrt{2(E - V_L(r))}}.
$$
\n(B.16)

De la ecuación [\(B.13\)](#page-92-0) notamos que el único término de la función  $f_1(\mathbf{x}, \mathbf{v})$  que depende de  $v_r$  es  $t_p = t_p(r, v_r, E, L)$ , por lo que intercambiar  $v_r$  por  $-v_r$  en  $t_p$  es equivalente a cambiar  $t_p$  por  $T_r - t_p$  (ver la figura [2\)](#page-89-1). Así que intercambiar  $v_r \mapsto -v_r$  introduce el cambio  $e^{in\Omega_r t_p} \mapsto e^{in\Omega_r (T_r-t_p)} = e^{in\Omega_r \frac{2\pi}{\Omega_r}} e^{-in\Omega_r t_p} = e^{-in\Omega_r t_p}$ . Esto nos indica pues, que el segundo término en [\(B.16\)](#page-92-2) se escribe igual que el primero pero con e<sup>−in $\Omega_r t_p$ </sup> en lugar de  $e^{in\Omega_r t_p}$ , así que tenemos:

$$
\widehat{\rho_1}(\mathbf{x}) = \frac{2\pi}{r^2} \int_{\Phi_0(r)}^0 \int_0^r \sqrt{\frac{2(E - \Phi_0(r))}{n}} \sum_{n = -\infty}^{\infty} \left[ e^{in\Omega_r(E, L)t_p(r, v_r, E, L)} + e^{-in\Omega_r(E, L)t_p(r, v_r, E, L)} \right] \times b_n(\phi, E, L) \left( \frac{-n\Omega_r}{\omega - n\Omega_r} \right) \frac{dF_0(E)}{dE} \frac{LdLdE}{v_r} \Big|_{v_r = \sqrt{2(E - V_L(r))}},
$$
\n(B.17)

<span id="page-93-0"></span>lo cual puede ser simplificado, cambiando n por  $-n$  en el segundo término (ya que  $b_{-n}$  =  $b_n$ :

$$
\widehat{\rho_1}(\mathbf{x}) = \frac{4\pi}{r^2} \int_{\Phi_0(r)}^0 \int_0^r \sqrt{\frac{2(E - \Phi_0(r))}{r}} \sum_{n = -\infty}^{\infty} e^{in\Omega_r(E, L)t_p(r, v_r, E, L)} b_n(\phi, E, L)
$$
\n
$$
\times \left(\frac{n^2 \Omega_r^2}{n^2 \Omega_r^2 - \omega^2}\right) \frac{dF_0(E)}{dE} \frac{L dL dE}{v_r} \bigg|_{v_r = \sqrt{2(E - V_L(r))}} \equiv \mathcal{R}_{\omega}[\phi].
$$
\n(B.18)

Por autoconsistencia,  $\phi$  y  $\hat{\rho}_1$  deben de satisfacer la ecuación de Poisson linealizada [\(3.1.7\)](#page-51-0). Introduciendo el siguiente operador lineal, al cual llamaremos el operador de Poisson:

$$
\mathcal{P}_0[\psi] \equiv -\frac{1}{4\pi G r^2} \frac{d}{dr} \left( r^2 \frac{d\psi}{dr} \right),\tag{B.19}
$$

<span id="page-93-1"></span>podemos expresar esta relación como  $\mathcal{P}_0[\phi] = -\hat{\rho}_1$ . Combinando esta ecuación con [\(B.18\)](#page-93-0) obtenemos:

$$
(\mathcal{P}_0 + \mathcal{R}_\omega)[\phi] = 0,\tag{B.20}
$$

y el problema linealizado se reduce a buscar la ecuación lineal [\(B.20\)](#page-93-1). De manera más precisa, nuestro problema consiste en encontrar los valores de las frecuencias  $\omega$  para los cuales el operador lineal  $P_0 + \mathcal{R}_{\omega}$  tiene un kernel no trivial, de tal manera que la ecuación  $(B.20)$  también puede ser vista como un problema generalizado de eigenvalores.

#### B.1. Formulación débil del problema

Para analizar el problema de eigenvalores generalizado conviene convertir la ecua-ción [\(B.20\)](#page-93-1) a su forma débil. Esto quiere decir, multiplicar ambos lados de la ecuación

#### B. Análisis de estabilidad mediante integración sobre las trayectorias no perturbadas and the set of the set of the set of the set of the set of the set of the set of the set of the set of the set of the set of the set of the set of the set of the set of the set of the set of the set of the set

por el complejo conjugado  $\psi(r)^*$  de una función de prueba  $\psi(r)$  (o sea, una función suave con soporte compacto en el intervalo  $[0, R)$ , es decir, solamente diferente de cero en un intervalo  $[0, r_2]$  con  $R > r_2 > 0$ ) y por  $r^2$  e integrar sobre el radio desde  $r = 0$  hasta  $r = R$ , donde  $R$  es el radio del sistema estelar. Entonces la forma débil del problema generalizado de eigenvalores es:

<span id="page-94-1"></span>
$$
P_0[\psi, \phi] + Q_\omega[\psi, \phi] = 0,\tag{B.21}
$$

donde  $P_0$  y  $Q_\omega$  son formas sesquilineales pues son lineales en su segundo argumento  $\phi$ , pero antilineales en el primero, es decir, se tiene que  $P_0[\psi_1 + a\psi_2, \phi] = P_0[\psi_1, \phi] + a^* P_0[\psi_2, \phi]$ para todas funciones  $\psi_1, \psi_2, \phi$  y todo número complejo a. Las ecuaciones más explícitas de estas formas sesquilineales se calcularán abajo.

En resumidas cuentas, el problema débil consiste en encontrar una frecuencia  $\omega$  y una función  $\phi$  no trivial tal que se satisface la ecuación anterior para todas las funciones de prueba  $\psi$ .

Para sacar una expresión explícita de  $P_0[\psi, \phi]$  integramos por partes, notando que el término de frontera es cero gracias al soporte compacto de  $\psi$ , llegando así a:

$$
P_0[\psi,\phi] = \frac{1}{4\pi G} \int_0^R \frac{d\psi^*}{dr}(r) \frac{d\phi}{dr}(r) r^2 dr = P_0[\phi,\psi]^*.
$$
 (B.22)

A su vez, la expresión original para  $Q_{\omega}[\psi, \phi]$  es:

<span id="page-94-2"></span><span id="page-94-0"></span>
$$
Q_{\omega}[\psi,\phi] = \int_0^R \psi(r)^* \mathcal{R}_{\omega}(\phi)(r) r^2 dr.
$$
 (B.23)

Al sustituir la expresión  $(B.18)$  en  $(B.23)$  obtenemos:

$$
Q_{\omega}[\psi,\phi] = 4\pi \int_0^R \int_{\Phi_0(r)}^0 \int_0^r \sqrt{\frac{2(E - \Phi_0(r))}{n}} \sum_{n=-\infty}^\infty e^{in\Omega_r(E, L)t_p(r, v_r, E, L)} b_n(\phi, E, L)
$$
  
 
$$
\times \left(\frac{n^2 \Omega_r^2}{n^2 \Omega_r^2 - \omega^2}\right) \frac{dF_0(E)}{dE} \frac{L\psi(r)^* dL dE dr}{v_r}\Big|_{v_r = \sqrt{2(E - V_L(r))}},
$$
(B.24)

donde lo anterior es una integral triple en el espacio de la energía, el radio, y el momento angular total, y donde  $b_n(\phi; E, L)$  está definido como en la ecuación [\(B.6\)](#page-90-4). Si intercambiamos el orden de integración e integramos primero sobre  $r$ , y luego sobre las integrales del movimiento  $(E, L)$ , obtenemos:

$$
Q_{\omega}[\psi,\phi] = 4\pi \int_{\Phi_c}^{0} \int_0^{L_*(E)} \int_{r_{\min}(E,L)}^{r_{\max}(E,L)} \sum_{n=-\infty}^{\infty} e^{in\Omega_r(E,L)t_p(r,v_r,E,L)} b_n(\phi;E,L)
$$
  
 
$$
\times \left(\frac{n^2 \Omega_r^2}{n^2 \Omega_r^2 - \omega^2}\right) \frac{dF_0(E)}{dE} \frac{L\psi(r)^* dr dL dE}{v_r} \Big|_{v_r = \sqrt{2(E - V_L(r))}},
$$
(B.25)

donde el radio varía entre los puntos de retorno pericentral  $r_{\min}(E, L)$  y apocentral  $r_{\text{max}}(E, L)$ , y el momento angular varía desde su valor mínimo  $L = 0$  hasta su valor máximo  $L = L_*(E)$ , donde  $L_*(E) = \sup\{L > 0 \mid \text{ existe } r > 0 \text{ tal que } V_L(r) \leq E\}$  está determinado por el valor crítico de L arriba del cual el valor mínimo de  $V<sub>L</sub>$  es mayor a E (y por lo tanto, no existen trayectorias clásicas). Por último, la energía, como siempre, va de su valor mínimo  $\Phi_c = \Phi_0(0)$  a su valor máximo 0.

Ahora, haciendo un cambio de variables de  $r$  a  $\tau \equiv t_p(r, v_r, E, L)$ , donde recordamos la definición [\(A.9\)](#page-88-1), tenemos entonces<sup>[1](#page-0-0)</sup> que  $dr = d\tau v_r$ , resultando en la siguiente expresión:

$$
Q_{\omega}[\psi,\phi] = 2\pi \int_{\Phi_c}^0 \int_0^{L_*(E)} \int_0^{T_r(E,L)} \sum_{n=-\infty}^{\infty} e^{in\Omega_r(E,L)\tau} b_n(\phi;E,L)
$$
  
 
$$
\times \left(\frac{n^2 \Omega_r^2}{n^2 \Omega_r^2 - \omega^2}\right) \frac{dF_0(E)}{dE} L\psi(\bar{r}(\tau))^* d\tau dL dE,
$$
 (B.26)

donde se dividió el factor de  $4\pi$  entre dos, pues se está considerando  $\tau$  sobre el periodo completo.

<span id="page-95-0"></span>Como la función  $\psi(\bar{r}(\tau))$  es periódica en  $\tau$ , podemos usar su representación de Fourier:

$$
\psi(\bar{r}(\tau)) = \sum_{n' = -\infty}^{\infty} b_{n'}(\psi; E, L) e^{in'\Omega_r \tau},
$$
\n(B.27)

donde  $b_n$  está definido como en  $(B.6)$ .

Notando que

$$
\frac{1}{T_r} \int_0^{T_r} e^{i(n-n')\Omega_r \tau} d\tau = \delta_{n,n'},
$$
\n(B.28)

llegamos a:

$$
Q_{\omega}[\psi,\phi] = 4\pi^2 \int_{\Phi_c}^0 \int_0^{L_*(E)} \sum_{n=-\infty}^{\infty} b_n(\psi^*;E,L) b_n(\phi;E,L) \frac{dF_0(E)}{dE} \frac{n^2 \Omega_r^2}{n^2 \Omega_r^2 - \omega^2} \frac{L}{\Omega_r} dL dE.
$$
\n(B.29)

Para lo que sigue conviene separar la fracción como:

$$
\frac{n^2 \Omega_r^2}{n^2 \Omega_r^2 - \omega^2} = 1 + \frac{\omega^2}{n^2 \Omega_r^2 - \omega^2},
$$
\n(B.30)

<sup>&</sup>lt;sup>1</sup>Esta  $\tau$  no es la misma  $\tau$  que fue definida en [\(B.3\)](#page-90-5).

#### B. Análisis de estabilidad mediante integración sobre las trayectorias no perturbadas and the set of the set of the set of the set of the set of the set of the set of the set of the set of the set of the set of the set of the set of the set of the set of the set of the set of the set of the set

por lo que nuestra forma sesquilineal $Q_{\omega}$ asume la siguiente forma:

$$
Q_{\omega}[\psi,\phi] = 4\pi^{2} \int_{\Phi_{c}}^{0} \int_{0}^{L_{*}(E)} \sum_{n=-\infty}^{\infty} b_{n}(\psi^{*};E,L) b_{n}(\phi;E,L) \frac{dF_{0}(E)}{dE} \frac{LdLdE}{\Omega_{r}} + 4\pi^{2} \omega^{2} \int_{\Phi_{c}}^{0} \int_{0}^{L_{*}(E)} \sum_{n=-\infty}^{\infty} b_{n}(\psi^{*};E,L) b_{n}(\phi;E,L) \frac{dF_{0}(E)}{dE} \frac{LdLdE}{\Omega_{r}(n^{2}\Omega_{r}^{2} - \omega^{2})}.
$$
\n(B.31)

Ahora, vamos a simplificar el primer término de  $Q_{\omega}$ , para esto empecemos notando que:

$$
\int_0^{T_r} \phi(\bar{r}(\tau))\psi^*(\bar{r}(\tau))d\tau = \sum_{n=-\infty}^{\infty} b_n(\phi; E, L) \int_0^{T_r} e^{-in\Omega_r \tau} \psi(\bar{r}(\tau))^* d\tau,
$$
 (B.32)

y usando el conjugado de [\(B.27\)](#page-95-0), llegamos a la identidad de Parseval:

<span id="page-96-0"></span>
$$
\sum_{n=-\infty}^{\infty} b_n(\phi; E, L) b_n(\psi^*; E, L) = \frac{1}{T_r} \int_0^{T_r} \phi(\bar{r}(\tau)) \psi^*(\bar{r}(\tau)) d\tau,
$$
 (B.33)

con la cual el primer término de  $Q_{\omega}$  queda como:

$$
2\pi \int_{\Phi_c}^{0} \int_0^{L_*(E)} \int_0^{T_r} \psi^*(\bar{r}(\tau)) \phi(\bar{r}(\tau)) \frac{dF_0(E)}{dE} L d\tau dL dE
$$
  
= 
$$
4\pi \int_0^R \int_{\Phi_0(r)}^0 \int_0^r \sqrt{\psi^2(E - \Phi_0(r))} \psi^*(r) \phi(r) \frac{dF_0(E)}{dE} \frac{L dL dE dr}{v_r} \bigg|_{v_r = \sqrt{\psi^2(E - V_L(r))}},
$$
(B.34)

donde se regresó de nuevo a la variable de integración original, y se volvió a cambiar el orden de integración.

Por último, obtengamos una expresión para la derivada de la densidad de fondo  $\rho_0$  la cual nos va a ayudar a simplificar el primer término de  $Q_{\omega}$  aún más. Para esto recordemos la expresión de la densidad de fondo  $\rho_0$  de un sistema isotrópico, dada por la ecuación [\(2.2.7\)](#page-25-1), por lo que tenemos:

<span id="page-96-1"></span>
$$
\rho_0(\Phi_0) = 4\pi \int_{\Phi_0}^0 F_0(E)\sqrt{2(E - \Phi_0)}dE,
$$
\n(B.35)

y con ayuda de la regla integral de Leibniz [\(2.2.25\)](#page-27-0) llegamos a:

$$
\frac{d\rho_0}{d\Phi_0} = 4\pi \int_{\Phi_0}^0 \frac{d}{d\Phi_0} \left( F_0(E) \sqrt{2(E - \Phi_0)} \right) dE = -4\pi \int_{\Phi_0}^0 F_0(E) \frac{d}{dE} \left( \sqrt{2(E - \Phi_0)} \right) dE,
$$
\n(B.36)

y haciendo integración por partes y notando que los términos de frontera son cero pues  $F_0(0) = 0$ , obtenemos:

<span id="page-97-1"></span>
$$
\frac{d\rho_0}{d\Phi_0} = 4\pi \int_{\Phi_0}^0 F_0'(E) \sqrt{2(E - \Phi_0)} dE = \int_{\Phi_0}^0 \int_0^{r\sqrt{2(E - \Phi_0)}} F_0'(E) \frac{4\pi L dL dE}{r^2 \sqrt{2(E - \Phi_0) - L^2/r^2}},
$$
\n(B.37)

donde la última igualdad se verifica por integración directa. Al sustituir lo anterior en [\(B.34\)](#page-96-0) obtenemos nuestra expesión final para  $Q_{\omega}$ :

$$
Q_{\omega}[\psi,\phi] = \int_0^R \psi(r)^* \frac{d\rho_0}{d\Phi_0} \phi(r) r^2 dr + 4\pi^2 \omega^2 \int_{\Phi_c}^0 \int_0^{L_*(E)} \sum_{n=-\infty}^\infty b_n(\psi^*;E,L) b_n(\phi;E,L) \frac{dF_0(E)}{dE} \frac{LdLdE}{\Omega_r(n^2 \Omega_r^2 - \omega^2)}.
$$
(B.38)

### B.2. Análisis de estabilidad

En esta subsección vamos a dar un criterio de estabilidad, usando todos los resultados de este apéndice.

<span id="page-97-0"></span>Eligiendo  $\psi = \phi$  en la ecuación [\(B.21\)](#page-94-1), obtenemos  $P_0(\phi, \phi) + Q_\omega(\phi, \phi) = 0$ , o explícitamente con  $(B.22)$  y  $(B.23)$ :

$$
\frac{1}{4\pi G} \int_0^R \frac{d\phi^*}{dr} \frac{d\phi}{dr} r^2 dr = -\int_0^R |\phi(r)|^2 \frac{d\rho_0}{d\Phi_0} r^2 dr \n+ 4\pi^2 \omega^2 \int_{\Phi_c}^0 \int_0^{L_*(E)} \sum_{n=-\infty}^\infty \frac{|b_n(\phi; E, L)|^2}{\Omega_r} \frac{dF_0(E)}{dE} \frac{L dL dE}{\omega^2 - n^2 \Omega_r^2}.
$$
\n(B.39)

La expresión anterior puede ser simplificada si definimos un operador  $S_0$ , al cual se llamará el operador de Schrödinger:

$$
S_0[\psi] \equiv \mathcal{P}_0[\psi] + \frac{d\rho_0}{d\Phi_0}\psi,
$$
\n(B.40)

el cual al ser multiplicado por una función de prueba  $\psi$  e integrado al igual que se hizo en [\(B.22\)](#page-94-2) y [\(B.23\)](#page-94-0) pasamos a su representación débil  $S_0[\psi, \phi]$ .

#### B. Análisis de estabilidad mediante integración sobre las trayectorias no perturbadas 89

La ecuación  $(B.39)$  en términos de la forma débil del operador de Schrödinger es:

<span id="page-98-1"></span>
$$
S_0[\phi,\phi] = 4\pi^2 \omega^2 \int_{\Phi_c}^0 \int_0^{L_*(E)} \sum_{n=-\infty}^{\infty} \frac{|b_n(\phi;E,L)|^2}{\Omega_r} \frac{dF_0(E)}{dE} \frac{LdL dE}{\omega^2 - n^2 \Omega_r^2},
$$
(B.41)

o en términos del operador de Schrödinger  $S_0[\phi]$ :

$$
\int_{0}^{R} \phi^* S_0(\phi) r^2 dr + 4\pi^2 \int_{\Phi_c}^{0} \int_{0}^{L_*(E)} \left( -\frac{dF_0(E)}{dE} \right) \frac{|b_0(\phi; E, L)|^2}{\Omega_r} L dL dE
$$
  
=  $4\pi^2 \omega^2 \int_{\Phi_c}^{0} \int_{0}^{L_*(E)} \sum_{n \in \mathbb{Z} \setminus \{0\}} \frac{|b_n(\phi; E, L)|^2}{\Omega_r} \frac{dF_0(E)}{dE} \frac{L dL dE}{\omega^2 - n^2 \Omega_r^2},$  (B.42)

donde se separó el término  $n = 0$ .

Dado que la expresión a la izquierda de la ecuación anterior es real, podemos restar el complejo conjugado, y notando que:

$$
\omega^2 \frac{1}{\omega^2 - n^2 \Omega_r^2} - (\omega^*)^2 \frac{1}{(\omega^2 - n^2 \Omega_r^2)^*} = \frac{-n^2 \Omega_r^2 [\omega^2 - (\omega^*)^2]}{|\omega^2 - n^2 \Omega_r^2|^2},
$$
(B.43)

obteniendo:

$$
0 = -4\pi^2 \left[ \omega^2 - (\omega^*)^2 \right] \int_{\Phi_0}^0 \int_0^{L_*(E)} \sum_{n=-\infty}^\infty \frac{|b_n(\phi; E, L)|^2}{\Omega_r} \frac{dF_0(E)}{dE} \frac{n^2 \Omega_r^2 L dL dE}{|\omega^2 - n^2 \Omega_r^2|^2}.
$$
 (B.44)

Bajo la suposición  $F'_0(E) \leq 0$  la integral es negativa y concluimos que  $\omega^2 - (\omega^*)^2 = 0$ , es decir,  $\omega^2$  debe de ser real. Por lo tanto, los modos o tienen frecuencias reales (oscilaciones puras), o frecuencias puramente imaginarias (un par de modos creciente y decreciente).

Luego, nos damos cuenta que la expresión a la derecha de la igualdad en la ecuación [\(B.42\)](#page-98-1) sería negativa si  $\omega^2$  fuera negativo. Por lo tanto, si pudiéramos demostrar que la expresión de la izquierda es positiva definida, se seguiría que  $\omega^2$  debería ser forzosamente positivo (si no, se llegaría a una contradicción), así pues, para un modo no trivial,  $\omega$  debería de ser real. Llegamos a la conclusión que una condición suficiente de estabilidad de un sistema isotrópico que cumple  $F'_{0}(E) \leq 0$  es:

$$
\int_0^R \phi^* S_0(\phi) r^2 dr + 4\pi^2 \int_{\Phi_c}^0 \int_0^{L_*(E)} |F'_0(E)| \frac{|b_0(\phi; E, L)|^2}{\Omega_r} L dL dE \ge 0.
$$
 (B.45)

Dado que el segundo término de la ecuación anterior es positivo, tendríamos una condición suficiente de estabilidad si:

<span id="page-98-2"></span><span id="page-98-0"></span>
$$
\int_0^R \phi^* S_0(\phi) r^2 dr \ge 0,
$$
\n(B.46)

es decir, si el operador de Schrödinger fuera definido positivo. Desafortunadamente, el operador  $S_0$  no es necesariamente positivo definido, como se verá en el apéndice siguiente, por lo que es necesario considerar la suma de ambos términos en la desigualdad [\(B.45\)](#page-98-0).

Podemos expresar la desigualdad [\(B.45\)](#page-98-0) de una manera mucho más compacta usando promedios, los cuales vamos a definir con ayuda de la ecuación [\(B.6\)](#page-90-4), de la cual observamos que:

$$
b_0(\phi, E, L) = \frac{1}{T_r(E, L)} \int_0^{T_r(E, L)} \phi(\bar{r}(\tau)) d\tau \equiv \langle \phi \rangle_{E, L}
$$
 (B.47)

donde los paréntesis angulares  $\langle \ldots \rangle_{E,L}$  denotan el promedio de la cantidad  $\ldots$  sobre la órbita no perturbada con energía  $E$  y momento angular  $L$ . Así podemos reescribir [\(B.45\)](#page-98-0) en la forma equivalente:

$$
\int_0^R \phi^* \mathcal{P}_0(\phi) r^2 dr + \int_0^R \frac{d\rho_0}{d\Phi_0} |\phi|^2 r^2 dr + 4\pi^2 \int_{\Phi_c}^0 \int_0^{L_*(E)} |F'_0(E)| | < \phi > |^2 \frac{L dL dE}{\Omega_r} \ge 0,
$$
\n(B.48)

y sustituyendo [\(B.37\)](#page-97-1) en el segundo término de la ecuación anterior, y cambiando el orden de integración tenemos:

$$
\int_{0}^{R} \phi^* \mathcal{P}_0(\phi) r^2 dr - 4\pi^2 \int_{\Phi_c}^{0} \int_{0}^{L_*(E)} |F'_0(E)| < |\phi|^2 > \frac{L dL dE}{\Omega_r} \n+ 4\pi^2 \int_{\Phi_c}^{0} \int_{0}^{L_*(E)} |F'_0(E)| < \phi > |^2 \frac{L dL dE}{\Omega_r} \ge 0.
$$
\n(B.49)

<span id="page-99-0"></span>Si usamos el hecho de que  $<|\phi|^2> -|<\phi>|^2=<|\phi-\langle\phi\rangle|^2>$ , lo cual es la varianza de  $\phi$ , donde la igualdad puede ser demostrada usando la linealidad del promedio, llegamos a:

$$
\int_0^R \phi^* \mathcal{P}_0(\phi) r^2 dr - 4\pi^2 \int_{\Phi_c}^0 \int_0^{L_*(E)} |F'_0(E)| \left\langle |\phi - \langle \phi \rangle_{E,L}^2|^2 \right\rangle_{E,L} \frac{L dL dE}{\Omega_r} \ge 0. \tag{B.50}
$$

Lo anterior puede ser simplificado aún más recordando que una posible expresión para la densidad (ver [B.35\)](#page-96-1) :

$$
\rho_0(r) = \frac{4\pi}{r^2} \int_{\Phi_0(r)}^0 \int_0^r \sqrt{\frac{2(E - \Phi_0(r))}{r^2}} |F'_0(E)| \sqrt{\frac{2(E - V_L(r))}{r^2}} L dL dE, \tag{B.51}
$$

#### B. Análisis de estabilidad mediante integración sobre las trayectorias no perturbadas and the set of the set of the set of the set of the set of the set of the set of the set of the set of the set of the set of the set of the set of the set of the set of the set of the set of the set of the set

y haciendo álgebra obtenemos entonces:

$$
\int_{0}^{R} \phi^{*} \mathcal{P}_{0}(\phi) r^{2} dr = \frac{1}{4\pi G} \int_{0}^{R} \left| \frac{d\phi}{dr} \right|^{2} r^{2} dr = \frac{1}{4\pi G} \int_{0}^{R} \frac{\rho_{0}(r)}{\rho_{0}(r)} \left| \frac{d\phi}{dr} \right|^{2} r^{2} dr
$$
\n
$$
= \frac{1}{G} \int_{0}^{R} \int_{\Phi_{0}(r)}^{0} \int_{0}^{r \sqrt{2(E - \Phi_{0}(r))}} \left| \frac{d\phi}{dr} \right|^{2} |F'_{0}(E)| \sqrt{2(E - V_{L}(r))} L dL dE \frac{dr}{\rho_{0}(r)}
$$
\n
$$
= 2\pi \int_{\Phi_{0}(r)}^{0} \int_{0}^{L_{*}(E)} |F'_{0}(E)| \left\langle \frac{E - V_{L}}{G\rho_{0}} \left| \frac{d\phi}{dr} \right|^{2} \right\rangle_{E,L} \frac{L dL dE}{\Omega_{r}(E, L)},
$$
\n(B.52)

donde hemos intercambiado el orden de las integrales en el ´ultimo paso. Con esto, podemos reescribir la condición [\(B.50\)](#page-99-0) en la siguiente forma:

$$
\int_{\Phi_0}^{\infty} \int_0^{L_*(E)} |F_0'(E)| \left[ \left\langle \frac{E - V_L}{2\pi G \rho_0} \left| \frac{d\phi}{dr} \right|^2 \right\rangle_{E,L} - \left\langle |\phi - \langle \phi \rangle_{E,L}|^2 \right\rangle_{E,L} \right] \frac{L dL dE}{\Omega_r(E,L)} \ge 0. \quad (B.53)
$$

En el caso cuando  $F'_{0}(E) \leq 0$  tendríamos estabilidad si pudiéramos mostrar que:

<span id="page-100-0"></span>
$$
\left\langle |\phi - \langle \phi \rangle_{E,L} |^2 \right\rangle_{E,L} \le \left\langle \frac{E - V_L}{2\pi G \rho_0} \left| \frac{d\phi}{dr} \right|^2 \right\rangle_{E,L},\tag{B.54}
$$

para todas las órbitas acotadas  $(E, L)$ , lo cual puede ser expresado de una manera un poco distinta si notamos que

$$
2(E - V_L(r(\tau))) \left| \frac{d\phi}{dr}(r(\tau)) \right|^2 = \left| \frac{d\phi}{d\tau}(r(\tau)) \right|^2, \tag{B.55}
$$

donde  $\tau$  se refiere al tiempo a lo largo de la órbita con energía E y momento angular L, por lo que la desigualdad de estabilidad [\(B.54\)](#page-100-0) puede ser expresada como:

<span id="page-100-1"></span>
$$
\left\langle |\phi - \langle \phi \rangle_{E,L} |^2 \right\rangle_{E,L} \le \left\langle \frac{1}{4\pi G \rho_0} \left| \frac{d\phi}{d\tau} \right|^2 \right\rangle_{E,L},\tag{B.56}
$$

para todas las órbitas acotadas  $(E, L)$ .

Para resumir, la desigualdad [\(B.56\)](#page-100-1) provee una condición suficiente para la estabilidad lineal radial de un sistema estelar esférico isotrópico con DF monótona decreciente en la energía. Desafortunadamente no es claro si se satisface esta condición.

En esta apéndice se muestra que el operador de Schrödinger  $S_0$  no es necesariamente positivo por lo que la desigualdad [\(B.46\)](#page-98-2) no es una condición útil para establecer la estabilidad del sistema. Para esto se hará un análisis numérico del operador  $S_0$  usando un método muy recurrente en el análisis numérico y la física computacional: el método de shooting (ver, por ejemplo [\[26\]](#page-117-7)).

#### C.1. Descripción del método

El m´etodo de shooting consiste en resolver un problema de condiciones de frontera sobre un intervalo  $[a, b]$  el cual tiene la siguiente forma:

<span id="page-101-0"></span>
$$
y''(x) = f(x, y(x), y'(x)), \qquad y(a) = y_0, \quad y(b) = y_1,
$$
 (C.1)

donde  $f(x, y, y')$  es una función suave en sus argumentos,  $y_0, y_1 \in \mathbb{R}$  son los valores en la frontera y  $y(x)$  es la solución que se busca.

La idea del método de shooting consiste en transformar el problema [\(C.1\)](#page-101-0) en un problema de condición inicial, integrando la ecuación diferencial a partir de una de las fronteras, por ejemplo la frontera izquierda  $x = a$ . Para esto, sea  $y(x; \alpha)$  la solución del problema de valores iniciales

<span id="page-101-1"></span>
$$
y''(x) = f(x, y(x), y'(x)), \qquad y(a) = y_0, \quad y'(a) = \alpha,
$$
 (C.2)

donde  $\alpha \in \mathbb{R}$  es un parámetro. El problema ahora consiste en ajustar el valor de  $\alpha$  de tal manera que se satisfaga la condición en la frontera derecha  $x = b$ . Para tal propósito, se defina la función  $J$  como

$$
J(\alpha) \equiv y(b; \alpha) - y_1,\tag{C.3}
$$

y se busca entonces una raíz de esta función. Por construcción, una raiz  $\alpha_0$  de esta función da una solución  $y(x) = y(x; \alpha_0)$  del problema de valor de frontera [\(C.1\)](#page-101-0).

Para resolver el problema de valores iniciales [\(C.2\)](#page-101-1) se puede usar un método numérico, como el método de Runge-Kutta [\[26\]](#page-117-7). Luego, para encontrar las raíces de la función  $J$  se puede usar un método numérico tal como el método de bisección o el método de Newton-Raphson [\[26\]](#page-117-7).

Resumiendo, el método numérico del shooting consiste en resolver un problema de condiciones de frontera, mediante la estimación de una familia de curvas de problemas de

<span id="page-102-2"></span><span id="page-102-0"></span>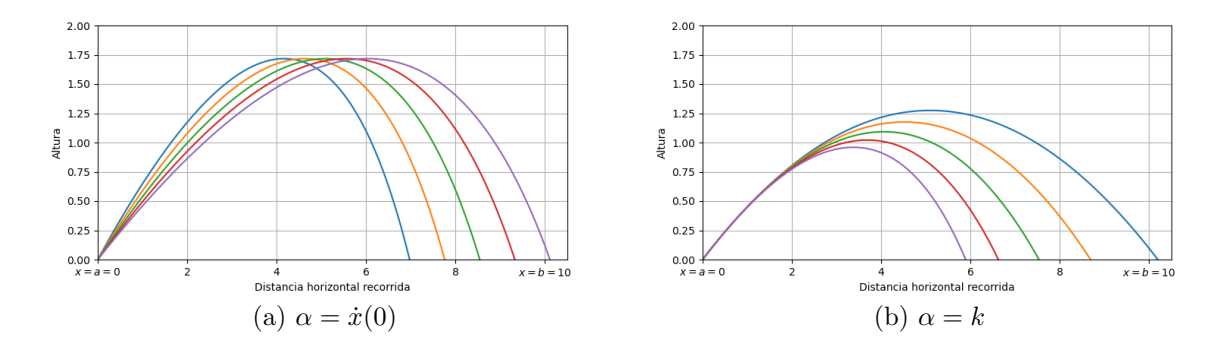

<span id="page-102-1"></span>Figura 3: Un ejemplo clásico de shooting, que muestra su versatilidad para encontrar distintos parámetros de una ecuación diferencial. Partiendo de las ecuaciones  $\ddot{x} + k\dot{x} = 0$ (donde k es un coeficiente de resistencia), y  $\ddot{y} = -g$ , hagamos  $a = 0$ ,  $y(a) = 0$ ,  $b = 10$  $y(y(t)) = 0$ , y denotemos el eje vertical de las gráficas como la altura alcanzada y el eje horizontal como el desplazamiento horizontal del proyectil. En el primer caso [\(3a\)](#page-102-0), tomemos la componente vertical de la velocidad inicial en el inicio del recorrido igual a un valor arbitrario, por ejemplo,  $\dot{y}(0) = 7$ , y se hace el shooting en este caso haciendo  $\alpha = \dot{x}(0)$ , y  $k = 1$ . En el segundo ejemplo [\(3b\)](#page-102-1), supongamos una velocidad ya dada  $(\dot{x}(0), \dot{y}(0)) = (10, 5)$ , y en este caso elegimos el parámetro  $\alpha$  igual a k, encontrando así el coeficiente de resistencia necesario para cumplir con la condición  $y(b) = 0$ .

condición inicial, las cuales pueden ser resueltas por métodos clásicos como el de Runge-Kutta. Después se verifica si el valor  $y(b)$  de la curva en el punto deseado  $x = b$  es igual al valor buscado  $y_1$ . Para ajustar la curva que satisface esta condición, es suficiente localizar dos parámetros  $\alpha_1, \alpha_2$  tales que  $J(\alpha_1)$  y  $J(\alpha_2)$  tengan el signo opuesto, y luego se ajusta el valor de  $\alpha$  en el intervalo  $(\alpha_1, \alpha_2)$  mediante el método de bisección, ver la figura [3](#page-102-2) para un ejemplo ilustrativo .

El método de shooting también puede ser usado para encontrar los eigenvalores de un operador  $H$  de Schrödinger de la forma

$$
H\psi(x) \equiv -\psi''(x) + U(x)\psi(x),\tag{C.4}
$$

donde  $\psi(x)$  es una función definida sobre un intervalo  $(a, b)$  (donde  $-\infty \le a < b \le +\infty$ ) y  $U(x)$  es un potencial suave sobre  $(a, b)$ . Se asume que la función  $\psi$  satisface condiciones bien-definidas en las fronteras  $x = a$  y  $x = b$  que son consistentes con la solución trivial  $\psi = 0$ . El problema de eigenvalores para H consiste en encontrar los valores  $E \in \mathbb{R}$  que satisfacen

<span id="page-102-3"></span>
$$
H\psi(x) = -\psi''(x) + U(x)\psi(x) = E\psi(x), \qquad a < x < b,\tag{C.5}
$$

donde la función  $\psi(x)$  es distinta de cero y satisface las condiciones de frontera requeridas

en  $x = a y x = b$ . Este problema puede ser resulto con el método de shooting, integrando la ecuación [\(C.5\)](#page-102-3) partiendo de  $x = a$  para varios valores E y ajustar la familia de soluciones  $\psi(x; E)$  que se obtiene de esta forma tal que  $\psi(b; E)$  satisface la condición requerida en  $x = b$ .

En los casos que vamos a analizar a continuación, el intervalo  $(a, b)$  es el semi-eje real  $(0,\infty)$  y el potencial  $U(x)$  decae a cero con cierta potencia de  $1/x$ . La condición en la frontera  $x = 0$  consiste de una condición de regularidad para  $\psi$  en el caso de que  $U(x)$ diverge para  $x \to 0$  o de una condición de simetría si U es regular en  $x = 0$ , mientras que para  $x \to \infty$  se pide que  $\psi(x) \to 0$ . Para aplicar el método del shooting, se integra numéricamente las soluciones  $\psi(x; E)$  de la ecuación [\(C.5\)](#page-102-3) que satifacen la condición de frontera en  $x = 0$  y se busca la solución tal que  $\psi(x = x_f; E) = 0$  para algún  $x_f$  grande. Para esto, es suficiente encontrar un intervalo  $[E_1, E_2]$  tal que  $\psi(x_f; E_1)\psi(x_f; E_2) < 0$  (es decir,  $\psi(x_f; E_1)$  y  $\psi(x_f; E_2)$  tienen el signo opuesto) y aplicar el método de bisección, como mencionamos anteriormente.

Para hacer lo anterior, se utilizará un código de Python, que básicamente hace un shooting con bisección a varios valores de  $E$ , hasta encontrar el eigenvalor que coincide con la eigenfunción  $\psi$  buscada,

Primero se declaran las librerías de Python usadas:

```
1 import numpy as np
2 import matplotlib . pyplot as plt
3 from scipy . integrate import odeint
```
Luego, se declara un método llamado "modeloEstelar", el cual recibe como argumento un vector U tal que  $\phi = U[0]$  y  $\phi' = U[1]$ . En el ejemplo siguiente se usa el potencial modificado de Pöschl-Teller, introducido en la ecuación [\(C.6,](#page-104-0) abajo), regresando el valor  $[\phi', \phi''],$ 

```
1 def modeloEstelar (U, x, \text{variable}):
     return [U[1],-U[0]*((20)*np.power((1/np.cosh(x)),2)+2*varlambda)]
```
Este método va a ser usado por el método de librería odeint para resolver la ecuación diferencial, el cual a su vez usa el algoritmo LSODA del paquete de librerías de Fortran odepack, ver  $(27)$ . El sistema se resolvería de la siguiente manera con el método:

```
1 r = np. linspace (0.0, 50, 10000)2 \times 0 = (0, 1)3 phi=odeint (modeloEstelar, x0, r, (varlambda,))
```
donde  $x_0$  representa las condiciones iniciales  $(\phi(0), \phi'(0))$ , y r un arreglo de puntos para

ir calculando los puntos en el dominio discreto. A continuación se aplicará el método de shooting con el método de bisección, usando la ecuación [\(C.7\)](#page-105-0) con  $\lambda = 4$  y  $x_0 = (0, 1)$ . Por inspección encontramos dos gráficas que tiendan hacia signos opuestos, y aplicamos el método de bisección al problema donde  $\alpha = E$ , en el caso del ejemplo observamos un cambio en el punto  $a = -0.8$  y  $b = -0.2$  haciendo  $x_f = 50 \gg 0$ , y aplicando bisección tendríamos:

```
1 def biseccion () :
2 a = -0.8b = -0.24 xmax =15.0
5 dx = 0.05
6 t=np.arange (0.0, xmax, dx)
7 \text{ mid} = (a + b) / 2.08 \times 0 = (0, 1)9 aphi=odeint (modeloEstelar, x0, t, (a,))
10 bphi=odeint (modeloEstelar, x0, t, (b, ))
11 aX=aphi [:, 0]12 bX=bphi [:, 0]13 TOL=1E-6
14 while (b-a)>TOL:
15 mid = (a+b)/2.016 midphi=odeint (modeloEstelar, x0, t, (mid,))
17 midX=midphi [:, 0]18 if (midX [len(t) -1]*aX [len(t) -1]<<0.0):
19 b=mid
20 bX=midX
21 else:
22 a=mid
23 aX = midX24 return mid
```
#### C.2. Ejemplo: el potencial de Pöschl-Teller

Primero se ilustrará que este código sirve para encontrar los eigenvalores de un problema conocido (el potencial de Pöschl-Teller), y después se procederá a usar el código con el operador  $S_0$ .

El potencial modificado de Pöschl-Teller aparece en el siguiente problema de Schrödinger (ver [\[28\]](#page-118-1)):

<span id="page-104-0"></span>
$$
-\frac{\hbar^2}{2m}\frac{d^2}{dx^2}\Psi(x) - \frac{\hbar^2}{2m}\alpha^2 \frac{\lambda(\lambda - 1)}{\cosh^2 \alpha x}\Psi(x) = E\Psi(x), \qquad -\infty < x < \infty,\tag{C.6}
$$

donde  $\lambda > 1$  y  $\alpha > 0$  son constantes.

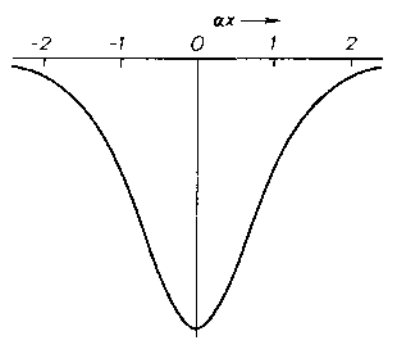

Figura 4: Potencial Modificado de Pöschl-Teller, [\[28\]](#page-118-1)).

Rescaleando x y E y remplazando  $\lambda \to \lambda + 1$  obtenemos un problema de eigenvalores de la forma [\(C.5\)](#page-102-3), donde  $a = -\infty$ ,  $b = +\infty$  y donde el potencial  $U(x)$  es

<span id="page-105-0"></span>
$$
U(x) = -\lambda(\lambda + 1)\operatorname{sech}^{2}(x), \qquad -\infty < x < \infty. \tag{C.7}
$$

Es posible encontrar soluciones explícitas de la ecuación  $(C.5)$  con este potencial, usando la sustitución de variables  $u = \tanh x$  y definiendo  $\phi(u) \equiv \psi(x) = \psi(\text{arctanh } u)$ . Sabemos que  $\cosh^2 x - \sinh^2 x = 1$ . Dividiendo entre  $\cosh^2 x$  llegamos a  $1 - \tanh^2 x = \operatorname{sech}^2 x$ , y sustituyendo nuestra u tenemos:  $1 - u^2 = sech^2(\text{arctanh } u)$ . La derivada del arcotangente hiperbólico es  $\frac{d}{dx}$  arctanh  $x = \frac{1}{1-x}$  $\frac{1}{1-x^2}$ , y aplicando regla de la cadena a  $f(x(u))$  tenemos,  $\frac{df}{du} = \frac{dx}{du}$ du  $\frac{df}{dx}$ , por lo que  $\frac{df}{dx} = (1 - u^2) \frac{df}{du}$ , y también por regla de la cadena  $\frac{d^2f}{dx^2} = \frac{d}{dx} \left(\frac{df}{du}\right)$ du  $\frac{du}{dx}$ ) = df du  $\frac{d^2u}{dx^2} + \frac{du}{dx}$  $dx$ du  $dx$  $\frac{d^2f}{du^2}=\frac{df}{du}$ du  $\frac{d[(1-u^2)]}{du}(1-u^2) + \frac{d^2f}{du^2}(1-u^2)^2 = (1-u^2)\frac{d[(1-u^2)\frac{df(u)}{du}]}{du}$ llegamos a:

$$
\frac{d}{du}\left[ (1-u^2)\frac{d\phi(u)}{du} \right] + \lambda(\lambda+1)\phi(u) + \frac{E}{1-u^2}\phi(u) = 0, \qquad -1 < u < 1.
$$
 (C.8)

La ecuación anterior es la bien conocida ecuación de Legendre asociada, por lo que las soluciones son:

<span id="page-105-1"></span>
$$
\phi(u) = C_1 P_{\lambda}^{\mu}(u) + C_2 Q_{\lambda}^{\mu}(u), \qquad E = -\mu^2,
$$
 (C.9)

donde  $P_{\lambda}^{\mu}$  $Q^{\mu}_{\lambda}$  y  $Q^{\mu}_{\lambda}$  $^{\mu}_{\lambda}$  son las funciones de Ferrers de primer y segundo tipo (véase [\[29\]](#page-118-2)) y donde  $C_1$  y  $C_2$  son constantes.

Ahora, estamos buscando las soluciones particulares para las cuales  $\phi(u) \to 0$  cuando  $u \to \pm 1$ , es decir  $\psi(x) \to 0$  cuando  $x \to \pm \infty$ . Dado que el potencial  $U(x) = U(-x)$ 

es par, podemos asumir que las eigenfunciones son pares o impares, por lo que podemos imponer las siguientes condiciones en  $u = 0$ :

<span id="page-106-0"></span>
$$
\frac{d\phi}{du}(0) = 0 \text{ (para el caso par)}, \text{ o bien } \phi(0) = 0 \text{ (para el caso impar)}. \tag{C.10}
$$

El problema de eigenvalores consiste en encontrar un valor para  $E = -\mu^2$  y una función no-trivial  $\phi$  que satisface una de estas dos condiciones en  $u = 0$  junto con la condición  $\phi(u) \rightarrow 0$  para  $u \rightarrow 1$ .

Para simplificar el problema, vamos a asumir que  $\lambda = 2, 3, 4, \ldots$  es un entero mayor o igual a 2. Para entender el comportamiento de la función  $\phi(u)$ , nos apoyamos en los siguientes comportamientos asintóticos de las funciones asociadas de Ferrers [\[29\]](#page-118-2). Primero veamos el comportamiento de P y Q en el límite<sup>[2](#page-0-0)</sup>  $u \to 1^-$ :

$$
P_{\lambda}^{\mu}(u) \sim (-1)^{\mu} \frac{(\lambda - \mu + 1)_{2\mu}}{\mu!} \left(\frac{1 - u}{2}\right)^{\mu/2}, \qquad \mu = 1, 2, \dots, \lambda,
$$
 (C.11)

$$
P_{\lambda}^{\mu}(u) \sim \frac{1}{\Gamma(1-\mu)} \left(\frac{2}{1-u}\right)^{\mu/2}, \quad \mu \neq 1, 2, 3, ...,
$$
 (C.12)

$$
Q_{\lambda}^{\mu}(u) \sim \frac{1}{2} \cos(\mu \pi) \Gamma(\mu) \left(\frac{2}{1-u}\right)^{\mu/2}, \quad \mu \neq \frac{1}{2}, \frac{3}{2}, \dots
$$
 (C.13)

<span id="page-106-3"></span><span id="page-106-1"></span>
$$
Q_{\lambda}^{\mu}(u) \sim (-1)^{\mu+(1/2)} \frac{\pi \Gamma(\lambda + \mu + 1)}{2\Gamma(\mu + 1)\Gamma(\lambda - \mu + 1)} \left(\frac{1 - u}{2}\right)^{\mu/2}, \mu = \frac{1}{2}, \frac{3}{2}, \dots
$$
 (C.14)

y también observamos que  $P_{\lambda}^{\mu} = 0$  para  $\mu = \lambda + 1, \lambda + 2, \dots$ . El comportamiento de  $P, Q$ en  $u = 0$  es [\[29\]](#page-118-2):

$$
P_{\lambda}^{\mu}(0) = \frac{2^{\mu} \pi^{1/2}}{\Gamma\left(\frac{1}{2}\lambda - \frac{1}{2}\mu + 1\right) \Gamma\left(\frac{1}{2} - \frac{1}{2}\lambda - \frac{1}{2}\mu\right)},\tag{C.15}
$$

$$
Q_{\lambda}^{\mu}(0) = -\frac{2^{\mu-1}\pi^{1/2}\sin\left(\frac{1}{2}(\lambda+\mu)\pi\right)\Gamma\left(\frac{1}{2}\lambda+\frac{1}{2}\mu+\frac{1}{2}\right)}{\Gamma\left(\frac{1}{2}\lambda-\frac{1}{2}\mu+1\right)}, \mu \neq -1-\lambda, -3-\lambda, \dots, \quad (C.16)
$$

y para las derivadas:

$$
\left. \frac{dP_{\lambda}^{\mu}(u)}{du} \right|_{u=0} = -\frac{2^{\mu+1}\pi^{1/2}}{\Gamma\left(\frac{1}{2}\lambda - \frac{1}{2}\mu + \frac{1}{2}\right)\Gamma\left(-\frac{1}{2}\lambda - \frac{1}{2}\mu\right)},\tag{C.17}
$$

<span id="page-106-2"></span>
$$
\frac{dQ_{\lambda}^{\mu}(u)}{du}\bigg|_{u=0} = \frac{\cos\left(\frac{1}{2}(\lambda+\mu)\pi\right)\Gamma\left(\frac{1}{2}\lambda+\frac{1}{2}\mu+1\right)}{2^{-\mu}\pi^{-1/2}\Gamma\left(\frac{1}{2}\lambda-\frac{1}{2}\mu+\frac{1}{2}\right)}, \qquad \mu \neq -2-\lambda, -4-\lambda, \dots \quad \text{(C.18)}
$$

<sup>2</sup>Aquí  $(a)_n$  se define como el símbolo de Pochhammer:  $(a)_n \equiv a(a+1)(a+2)...(a+n-1)$  para  $n \in \mathbb{N}$ y  $(a)_0 \equiv 1$ .

En el primer caso, cuando  $\mu = 1, 2, ..., P_{\lambda}^{\mu}(u) \rightarrow 0$  pero  $Q_{\lambda}^{\mu}(u)$  diverge cuando  $u \rightarrow 1^{-}$ . Por ende, tenemos que elegir  $C_1 \neq 0$  y  $C_2 = 0$ . En este caso, dado que tanto  $\mu$  como  $\lambda$ son enteros, tenemos la siguiente relación [\[29\]](#page-118-2)

$$
P_{\lambda}^{\mu}(-u) = (-1)^{\lambda - \mu} P_{\lambda}^{\mu}(u), \qquad (C.19)
$$

y entonces la función  $P_{\lambda}^{\mu}(u)$  es par o impar, dependiendo de si  $\lambda - \mu$  es par o impar.

En el segundo caso, cuando  $\mu = \frac{1}{2}$  $\frac{1}{2}$ ,  $\frac{3}{2}$  $\frac{3}{2}, \ldots, P_{\lambda}^{\mu}(u)$  diverge pero  $Q_{\lambda}^{\mu}(u) \rightarrow 0$  cuando  $u \to 1^-$ , por lo que tenemos que elegir  $C_1 = 0$  y  $C_2 \neq 0$ . Sin embargo, es fácil verificar que no es posible satisfacer la condición  $(C.10)$ , debido a las fórmulas  $(C.16)$  y  $(C.18)$ .

En el tercer caso en el que  $\mu \neq 1/2, 1, 3/2, 2, \ldots$ , ambas funciones  $P^{\mu}_{\lambda}(u)$  y  $Q^{\mu}_{\lambda}(u)$ divergen cuando  $u \to 1^-$ . La divergencia es del mismo orden  $\left(\frac{2}{1-}\right)$  $\frac{2}{1-u}\right)^{\mu/2}$ , por lo tanto, podemos obtener una solución tal que  $\phi(u) \to 0$  para  $u \to 1^-$ , eligiendo los coeficientes  $C_1$  y  $C_2$  tales que

$$
\frac{C_1}{\Gamma(1-\mu)} + \frac{C_2}{2}\cos(\mu\pi)\Gamma(\mu) = 0,
$$
\n(C.20)

de tal manera que

$$
\phi(u) = C_1 \left[ P_{\lambda}^{\mu}(u) - \frac{2}{\Gamma(1-\mu)\cos(\mu\pi)\Gamma(\mu)} Q_{\lambda}^{\mu}(u) \right],
$$
 (C.21)

con  $C_1 \neq 0$ . Para verificar la satisfacción de la condición en la frontera [\(C.10\)](#page-106-0) usamos las  $fórmulas (C.15)-(C.18) y la fórmula de reflexión de Euler sobre la función Γ, y llegamos$  $fórmulas (C.15)-(C.18) y la fórmula de reflexión de Euler sobre la función Γ, y llegamos$  $fórmulas (C.15)-(C.18) y la fórmula de reflexión de Euler sobre la función Γ, y llegamos$  $fórmulas (C.15)-(C.18) y la fórmula de reflexión de Euler sobre la función Γ, y llegamos$  $fórmulas (C.15)-(C.18) y la fórmula de reflexión de Euler sobre la función Γ, y llegamos$ a:

$$
\cot(\mu \pi) = -\tan\left(\frac{\pi}{2}(\lambda + \mu)\right) \quad \text{para el caso } \phi(0) = 0,
$$
  
\n
$$
\cot(\mu \pi) = \cot\left(\frac{\pi}{2}(\lambda + \mu)\right) \quad \text{para el caso } \phi'(0) = 0,
$$
\n(C.22)

lo cual no tiene soluciones bajo nuestro hipótesis  $\lambda \in \mathbb{N}, \lambda \geq 2$ .

En resumen, las eigenfunciones del problema [\(C.8\)](#page-105-1) son de la forma

$$
\phi(u) = C_1 P_{\lambda}^{\mu}(u), \qquad \mu = 1, 2, \dots, \lambda,
$$
\n(C.23)

con  $C_1 \neq 0$  y los eigenvalores correspondientes  $E = -\mu^2$ . En términos de la variable original x, obtenemos las eigenfunciones

$$
\psi(x) = C_1 P_{\lambda}^{\mu}(\tanh x) \tag{C.24}
$$
del problema de Pöschl-Teller.

Ahora, vamos a probar el código para el caso particular  $\lambda = 4$  en el potencial [\(C.7\)](#page-105-0), es decir vamos a considerar el potencial

<span id="page-108-0"></span>
$$
U(x) = -20\,\text{sech}^2(x), \qquad 0 \le x < \infty. \tag{C.25}
$$

Si modificamos las condiciones iniciales  $(\phi(0), \phi'(0))$  de la solución analítica, obtenemos constantes  $C_1$  distintas, las cuales describen gráficas distintas, por ejemplo, si  $\phi(u = 0)$  $0, \phi'(u = 0) = 1$  tenemos  $P_4^1(u) = -\frac{5}{2}$  $\frac{5}{2}(7u^3-3u)(1-u^2)^{1/2},(P_4^1(u))^{\prime}=\frac{5(28u^4-27u^2+3)}{2\sqrt{1-u^2}}$  $\frac{u^2-2(u+3)}{2\sqrt{1-u^2}}$ , y notando que  $C_1 \frac{5(28u^4 - 27u^2 + 3)}{2\sqrt{1 - u^2}}$  $\frac{a^2-2(a^2+3)}{2\sqrt{1-a^2}}|_{u=0}=1$ , por lo que  $C_1=1/7.5$ , de manera análoga para las otras constantes.

| Resultados analíticos de la ecuación de Schrödinger para V (C.25) |           |                                                 |                |                    |  |  |
|-------------------------------------------------------------------|-----------|-------------------------------------------------|----------------|--------------------|--|--|
| Polinomios de Legendre                                            | Energía   | $(\boldsymbol{\phi}(0), \boldsymbol{\phi}'(0))$ | C <sub>1</sub> | <b>Bisección</b>   |  |  |
| $P_4^1(u) = -\frac{5}{2}(7u^3 - 3u)(1 - u^2)^{1/2}$               | $E=-1$    | (0,1)                                           |                | $-1.0000009536743$ |  |  |
| $P_4^2(u) = \frac{15}{2}(7u^2 - 1)(1 - u^2)$                      | $E=-4$    | $(-1,0)$                                        |                | $-3.9999990463256$ |  |  |
| $= -105u(1-u^2)$<br>$P_t^3(u)$                                    | $E=-9$    | $(0,-1)$                                        | 105            | $-9.000000953674$  |  |  |
| $= 105(1-u^2)^2$<br>$P_4^4(u)$                                    | $E = -16$ |                                                 | 105            | $-16.000000953674$ |  |  |

Tabla 1: Las dos primeras columnas son las soluciones analíticas de la ecuación de Schrödinger  $(C.5)$  con el potencial  $(C.25)$  y varias energías; las dos columnas de la derecha nos dicen las condiciones iniciales y la constante que resuelve  $(C.9)$ ; la última columna indica el resultado para la energía que arroja el algoritmo de bisección aplicado con  $x_{\text{max}} = 25$ , TOL = 1E – 6,  $\Delta x = 0.001$ .

En la siguiente página se presentan las gráficas arrojadas por el shooting.

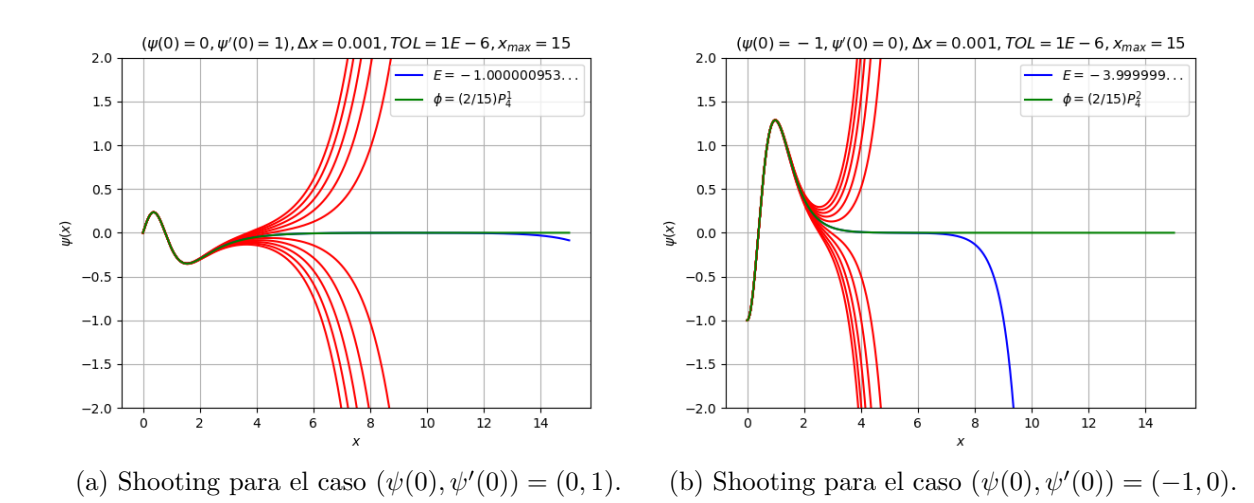

Figura 5: Método de bisección para las condiciones iniciales  $(0, 1)$  y  $(-1, 0)$  con parámetros  $\Delta x = 0.001, \mathrm{TOL} = 1E-6, x_\mathrm{max} = 15.$ Las gráficas rojas se deben a una variación de  $E$ de 0.01 5 veces tanto para el lado positivo como para el negativo

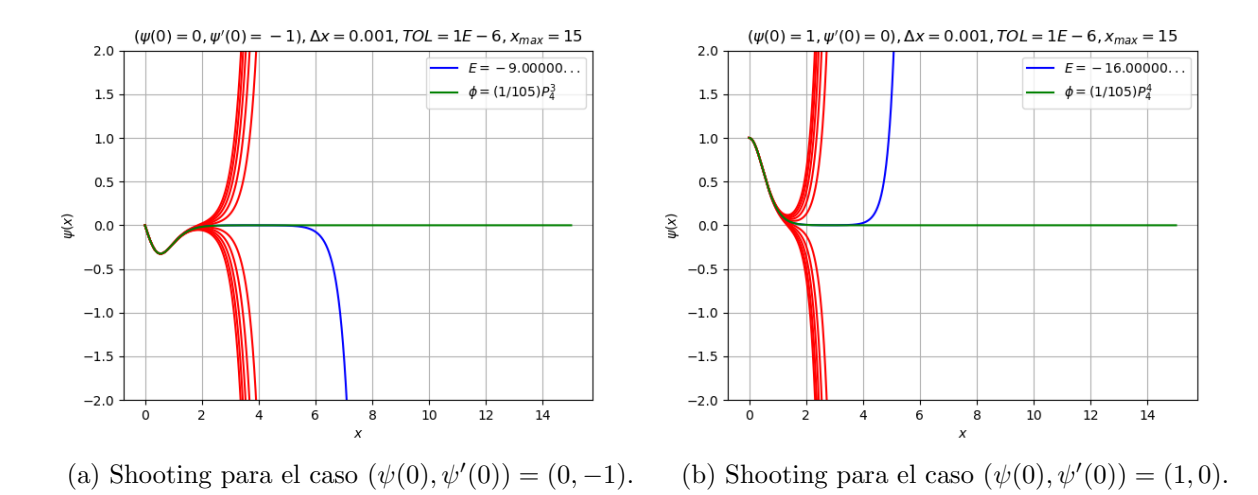

Figura 6: Método de bisección para las condiciones iniciales  $(0, -1)$  y  $(1, 0)$  con parámetros  $\Delta x = 0.001$ , TOL = 1E – 6,  $x_{\text{max}} = 15$ . Las gráficas rojas se deben a una variación de E de 0.01 5 veces tanto para el lado positivo como para el negativo.

En el código presentado se pueden distinguir cuatro parámetros que afectan el error, el refinamiento  $\Delta x$  de la discretización sobre la cual se está resolviendo la ecuación diferencial, el valor  $x_{\text{max}}$  sobre el cual se está aplicando el shooting, y la tolerancia TOL que se permite en el algoritmo de bisección y la precisión del algoritmo usado para resolver la ecuación diferencial.

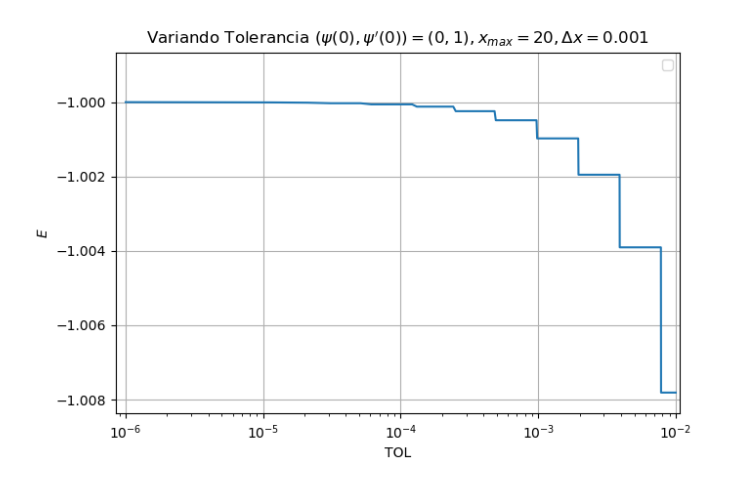

Figura 7:  $x_{\text{max}} = 15$ , condición inicial  $CI = (0, 1)$  (correspondiente a  $E = -1.0$ ),  $\Delta x =$ 0.001, Variación en TOL desde  $1E - 2$  a  $1E - 6$ .

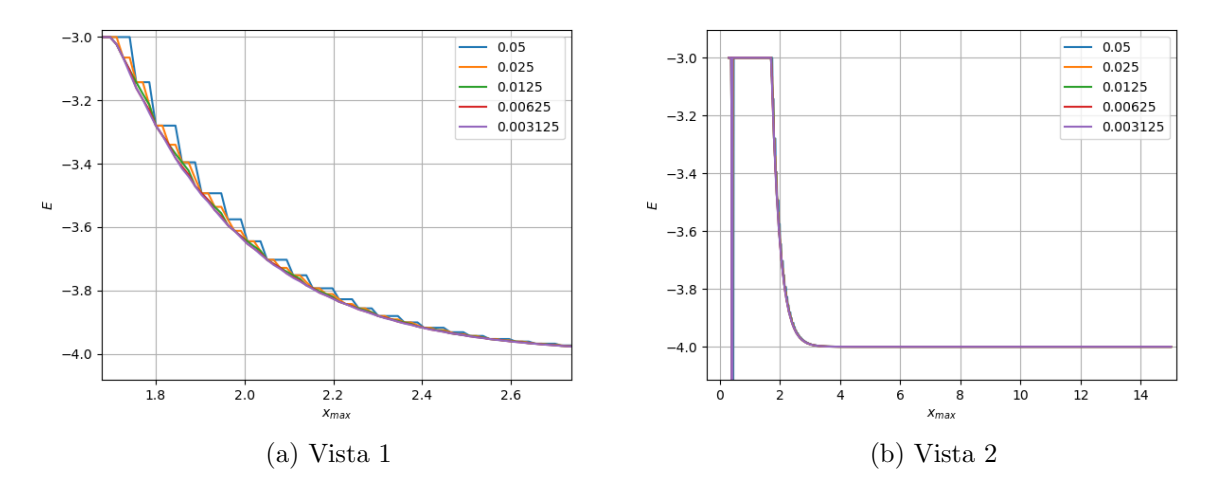

Figura 8: Se varía  $x_{\text{max}}$ , y también  $\Delta x$  (un  $\Delta x$  distinto por color distinto), se usó la condición inicial (−1, 0) (correspondiente a  $E = -4$ ) y TOL = 1E − 6.

Por último, se presenta una tabla donde varían  $\Delta x$  y  $x_{\text{max}}$ .

| Variación de parámetros |                           |                       |                       |  |  |  |
|-------------------------|---------------------------|-----------------------|-----------------------|--|--|--|
| $\mathbf{x}_{\max}$     | $\Delta x = 0.05$         | $\Delta x = 0.0125$   | $\Delta x = 0.003125$ |  |  |  |
| 1.7                     | $E = -3.0000009536743164$ | $-3.0000009536743164$ | $-3.0000009536743164$ |  |  |  |
| 1.9                     | $E = -3.3953256607055664$ | $-3.470128059387207$  | $-3.487380027770996$  |  |  |  |
| 2.1                     | $E = -3.702956199645996$  | $-3.7404870986938477$ | $-3.7491254806518555$ |  |  |  |
| 2.3                     | $E = -3.8564043045043945$ | $-3.8749170303344727$ | $-3.8791704177856445$ |  |  |  |
| 2.5                     | $E = -3.9433393478393555$ | $-3.9433393478393555$ | $-3.9433393478393555$ |  |  |  |
| 2.7                     | $E = -3.9734697341918945$ | $-3.9734697341918945$ | $-3.9734697341918945$ |  |  |  |
| 2.9                     | $E = -3.9877119064331055$ | $-3.9877119064331055$ | $-3.9877119064331055$ |  |  |  |
| 4                       | $E = -3.9998044967651367$ | $-3.999831199645996$  | $-3.9998369216918945$ |  |  |  |
| 5                       | $E = -3.999997138977051$  | $-3.999997138977051$  | $-3.999997138977051$  |  |  |  |
| 8                       | $E = -3.9999990463256836$ | $-3.9999990463256836$ | $-3.9999990463256836$ |  |  |  |
| 15                      | $E = -3.9999990463256836$ | $-3.9999990463256836$ | $-3.9999990463256836$ |  |  |  |
| 20                      | $E = -3.9999990463256836$ | $-3.9999990463256836$ | $-3.9999990463256836$ |  |  |  |

Tabla 2: Se usa la condición inicial  $(-1,0)$  correspondiente a  $E = -4$ , con TOL =  $1E - 6$ . Observamos una convergencia hacia el valor analítico.

| Variación de parámetros   |                           |                       |                       |  |  |  |
|---------------------------|---------------------------|-----------------------|-----------------------|--|--|--|
| $\mathbf{x}_{\text{max}}$ | $\Delta x = 0.05$         | $\Delta x = 0.0125$   | $\Delta x = 0.003125$ |  |  |  |
| 1.7                       | $E = -3.000000000000007$  | $-3.000000000000007$  | $-3.000000000000007$  |  |  |  |
| 1.9                       | $E = -3.395325855613926$  | $-3.4701284244613007$ | $-3.4873805690628146$ |  |  |  |
| 2.1                       | $E = -3.7029554494209336$ | $-3.740486488679373$  | $-3.7491257474175015$ |  |  |  |
| 2.3                       | $E = -3.8564037561736697$ | $-3.8749176004478656$ | $-3.879170413692016$  |  |  |  |
| 2.5                       | $E = -3.9433387829178272$ | $-3.9433387829359887$ | $-3.9433387829785644$ |  |  |  |
| 2.7                       | $E = -3.9734701634042366$ | $-3.9734701634251834$ | $-3.9734701634750493$ |  |  |  |
| 2.9                       | $E = -3.987711488143084$  | $-3.9877114881611035$ | $-3.9877114882036366$ |  |  |  |
| 4                         | $E = -3.9998039168780153$ | $-3.9998311049169004$ | $-3.9998372922257985$ |  |  |  |
| $\overline{5}$            | $E = -3.99999631759966$   | $-3.9999968216044053$ | $-3.9999969362840275$ |  |  |  |
| 8                         | $E = -3.999999937942455$  | $-3.999999937962521$  | $-3.999999938008763$  |  |  |  |
| 15                        | $E = -3.999999937964283$  | $-3.999999937980867$  | $-3.999999938023386$  |  |  |  |
| 20                        | $E = -3.999999937964283$  | $-3.999999937980867$  | $-3.999999938023386$  |  |  |  |

Tabla 3: Se usa la condición inicial  $(-1,0)$  correspondiente a  $E = -4$ , con una TOL  $1E-14.$  Observamos una convergencia hacia el valor analítico.

## C.3. El operador de Schrödinger para el potencial [\(2.2.64\)](#page-35-0)

Ahora, veamos el operador  $S_0$  definido en la ecuación [\(B.40\)](#page-97-0), aplicado al modelo con la densidad y potencial [\(2.2.64\)](#page-35-0).

Recordando las definiciones  $R \equiv r/a, \varrho \equiv \rho/\rho_0, \Psi = -\frac{\Phi_0}{4\pi G\rho_0}$  $\frac{\Phi_0}{4\pi G \rho_0 a^2}$ , entonces tenemos, aplicando las reglas de la cadena correspondientes:

$$
\frac{d\varrho}{dr} = -\frac{3R}{a(1+R^2)^{5/2}}, \qquad \frac{d\varPsi}{dr} = \frac{\frac{R}{\sqrt{R^2+1}} - \sinh^{-1}(R)}{aR^2},
$$
\n(C.26)

o en términos de  $\Phi_0$  y  $\rho$ :

$$
\frac{d\rho}{dr} = -\frac{3R}{a(1+R^2)^{5/2}}\rho_0, \qquad \frac{d\Phi_0}{dr} = -\frac{\frac{R}{\sqrt{R^2+1}} - \sinh^{-1}(R)}{aR^2}4\pi G\rho_0 a^2,\tag{C.27}
$$

lo cual dividiendo da:

$$
\frac{d\rho}{d\Phi_0} = \frac{3R^3}{(1+R^2)^2(R-\sqrt{R^2+1}\sinh^{-1}R)(4\pi Ga^2)}.
$$
\n(C.28)

Sustituyendo lo anterior en las ecuaciones [\(B.19\)](#page-93-0) y [\(B.40\)](#page-97-0), llegamos a la siguiente expresión para el operador de Schrödinger:

$$
S_0(\phi) = \frac{1}{4\pi G a^2} \left\{ -\frac{1}{R^2} \frac{d}{dR} \left( R^2 \frac{d\phi}{dR} \right) + \frac{3R^3}{(1+R^2)^2 (R - \sqrt{R^2 + 1} \sinh^{-1} R)} \phi \right\}.
$$
 (C.29)

Absorbiendo el factor  $4\pi Ga^2$  en el eigenvalor  $\lambda$ , llegamos a la ecuación de Sturm-Liouville:

<span id="page-112-0"></span>
$$
-\frac{1}{R^2}\frac{d}{dR}\left(R^2\frac{d\phi}{dR}\right) + \frac{3R^3}{(1+R^2)^2(R-\sqrt{R^2+1}\sinh^{-1}R)}\phi = \lambda\phi.
$$
 (C.30)

Ahora consideremos el término que acompaña a  $\phi$  en la ecuación anterior, y llamémoslo  $V(R)$ :

$$
V(R) = \frac{3R^3}{(1+R^2)^2(R-\sqrt{R^2+1}\sinh^{-1}R)}.\tag{C.31}
$$

La función anterior tiene la siguiente expansión en serie de Taylor alrededor de  $R = 0$ :

$$
V(R) = -9 + \frac{72}{5}R^2 - \frac{3357}{175}R^4 + \frac{2958}{125}R^6 + \mathcal{O}(R^8),\tag{C.32}
$$

y es regular en  $R = 0$ . La gráfica de la función  $V$  es:

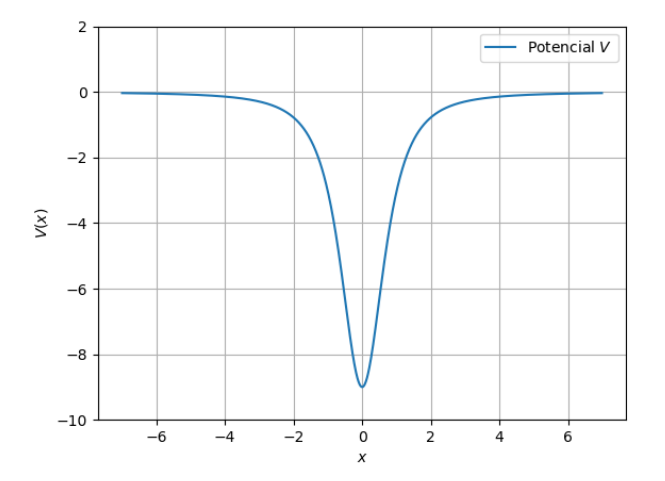

Para regularizar el problema en  $R = 0$  conviene sustituir  $\phi$  por una nueva función u, tal que:

$$
\phi(R) = \frac{u(R)}{R}, \qquad R^2 \phi'(R) = Ru'(R) - u(R), \qquad [R^2 \phi'(R)]' = Ru''(R). \tag{C.33}
$$

De esta manera la ecuación  $(C.30)$  queda como:

$$
u'' - V(R)u = \lambda u,
$$
\n(C.34)

con condiciones de frontera:

$$
u(0) = 0, \qquad u'(0) = \phi(0) = 1. \tag{C.35}
$$

Ahora, aplicando el código que usamos para el potencial modificado de Poschl-Teller, con  $x_{MAX} = 70, \Delta x = 0.001, \text{TOL} = 1E - 10$  obtenemos el eigenvalor negativo  $\lambda =$  $-0.017251730954740196$  y haciendo  $x_{MAX} = 15$  obtenemos el eigenvalor negativo  $\lambda =$ −1.7986005126149394.

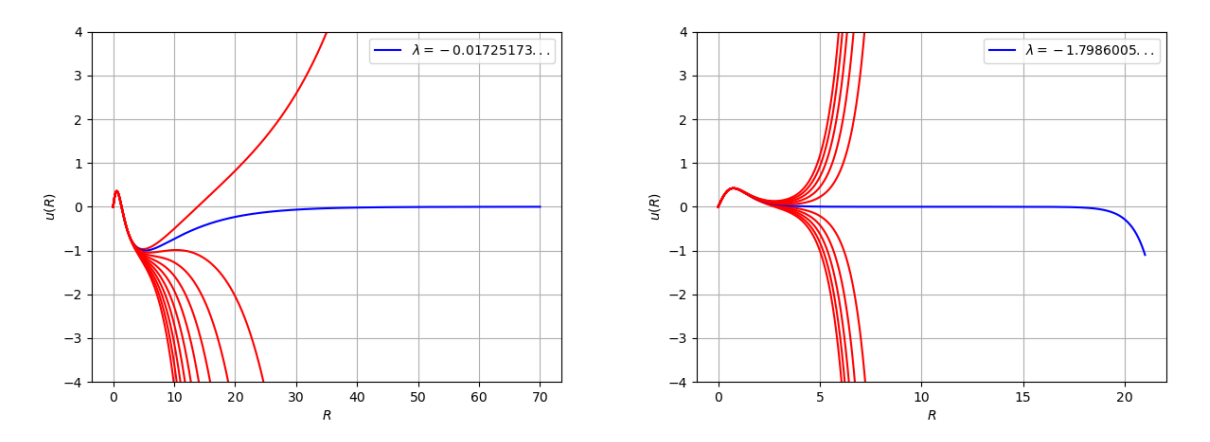

(a) Shooting que arroja el eigenvalor  $\lambda = -0.0172...$  (b) Shooting que arroja el eigenvalor  $\lambda = -1.798...$ Figura 9: Método de shooting para el operador  $S_0$  aplicado al modelo con potencial  $(2.2.64).$  $(2.2.64).$ 

Por lo tanto el operador  $S_0$  no es positivo, por lo que la condición  $S_0 \geq 0$  no se cumple y no puede usarse para establecer la estabilidad lineal.

## **Bibliografía**

- [1] J. Binney and S. Tremaine. Galactic Dynamics. Princeton University Press, 2008.
- [2] T. Ramming and G. Rein. Spherically symmetric equilibria for self-gravitating kinetic or fluid models in the non-relativistic and relativistic case—a simple proof for finite extension. SIAM Journal on Mathematical Analysis, 45:900–914, 2013.
- [3] L. M. Widrow. Distribution functions for cuspy dark matter density profiles. The Astrophysical Journal Supplement Series, 131:39–46, 2000.
- [4] W. Dehnen. A family of potential–density pairs for spherical galaxies and bulges. Monthly Notices of the Royal Astronomical Society, 265:250–256, 1993.
- [5] L. Hernquist. An analytical model for spherical galaxies and bulges. Astrophysical Journal, 356:359, 1990.
- [6] W. Jaffe. A simple model for the distribution of light in spherical galaxies. Monthly Notices of the Royal Astronomical Society, 202:995–999, 1983.
- [7] H. Goldstein; C. Poole and J. Safko. Classical Mechanics. Addison-Wesley, 2000.
- [8] V. A. Antonov. Remarks on the problem of stability in stellar dynamics. Soviet Astronomy, 4:859–867, 1961.
- [9] M. Hadzic, G. Rein, and C. Straub. On the existence of linearly oscillating galaxies. <https://arxiv.org/abs/2102.11672>, 2021.
- [10] H.E. Kandrup and J.F. Sygnet. A simple proof of dynamical stability for a class of spherical clusters. Astrophysical Journal, 298:27–33, 1985.
- [11] J. P. Doremus, M. R. Feix, and G. Baumann. Stability of encounterless spherical stellar systems. Physical Review Letters, 26:725–728, 1971.
- [12] N.R. Lebovitz. On Schwarzschild's criterion for the stability of gaseous masses. The Astrophysical Journal, 142:229–242, 1965.
- [13] J. Aly and J. Pérez. On the stability of a gaseous sphere against non-radial perturbations. Monthly Notices of the Royal Astronomical Society, 259:95–103, 1992.
- [14] P.L. Palmer. Stability of Collisionless Stellar Systems. Kluwer Academic Publishers, Dordrecht, 1994.
- [15] D. Lynden-Bell and N. Sanitt. The Schrödinger operator criterion for the stability of galaxies and gas spheres. Monthly Notices of the Royal Astronomical Society, 143:167, 1969.
- [16] J.H. Jeans. On the theory of star-streaming and the structure of the universe. Monthly Notices of the Royal Astronomical Society, 76:70–84, 1915.
- [17] J. Batt, W. Faltenbacher, and E. Horst. Stationary spherically symmetric models in stellar dynamics. Archive for Rational Mechanics and Analysis, 93:159–183, 1986.
- [18] W. E. Boyce and R. C. DiPrima. Elementary Differential Equations and Boundary Value Problems. John Wiley & Sons, Inc., 2001.
- [19] J. F. Navarro, C. S. Frenk, and S. D. M. White. A universal density profile from hierarchical clustering. The Astrophysical Journal, 490:493–508, 1997.
- [20] W. Rudin. Principles of Mathematical Analysis. McGraw-Hill, Inc., 1976.
- [21] G. B. Arfken and H. J. Weber. Mathematical methods for physicists. Elsevier Academic Press, 2005.
- [22] S. Chandrasekhar. An Introduction to the Study of Stellar Structure. Dover Publications Inc., New York, 1958.
- [23] J. D. Anderson Jr. Computational Fluid Dynamics: The Basics with Applications. McGraw-Hill Series in Mechanical Engineering, 1995.
- [24] P.R. Halmos. Measure Theory. Springer-Verlag, 1950.
- $[25]$  M. Lemou, F. Méhats, and P. Raphaël. Orbital stability of spherical galactic models. Inventiones mathematicae, 187:145–194, 2012.
- [26] W.H. Press, B.P. Flannery, S.A. Teukolsky, and W.T. Vetterling. Numerical Recipes. Cambridge University Press, Cambridge; New York, 1986.
- [27] Odeint python documentation. https://docs.scipy.org/doc/scipy/reference/ generated/scipy.integrate.odeint.html.
- [28] S. Flugge. Practical Quantum Mechanics. Springer, Heidelberg, Germany, 1994.
- [29] Digital library of mathematical functions. http://dlmf.nist.gov/.